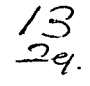

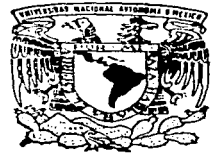

## UNIVERSIDAD NACIONAL AUTONOMA DE MEXICO

### ESCUELA NACIONAL DE ESTUDIOS PROFESIONALES "ACATLAN".

AJUSTE PARAMETRICO DE EQUIPOS REPRESENTADOS POR ECUACIONES **ALGEBRAICO DIFERENCIALES** 

#### $\mathbf{T}$ E  $\mathbf{S}$ T QUE PARA OBTENER EL TITULO DE: **LICENCIADO EN MATEMATICAS COMPUTACION APLICADAS Y**  $\mathbf{R}$  $E$  $\mathbf{s}$ E. P — N T A  $\ddot{\phantom{a}}$ OSCAR CUEVAS GARCIA

contracts to a series of the state

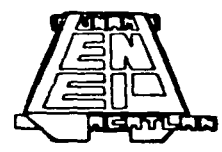

MEXICO, D. F.

**NOVIEMBRE 1997** 

TESIS CON **FALLA DE ORIGEN** 

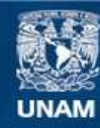

Universidad Nacional Autónoma de México

**UNAM – Dirección General de Bibliotecas Tesis Digitales Restricciones de uso**

## **DERECHOS RESERVADOS © PROHIBIDA SU REPRODUCCIÓN TOTAL O PARCIAL**

Todo el material contenido en esta tesis esta protegido por la Ley Federal del Derecho de Autor (LFDA) de los Estados Unidos Mexicanos (México).

**Biblioteca Central** 

Dirección General de Bibliotecas de la UNAM

El uso de imágenes, fragmentos de videos, y demás material que sea objeto de protección de los derechos de autor, será exclusivamente para fines educativos e informativos y deberá citar la fuente donde la obtuvo mencionando el autor o autores. Cualquier uso distinto como el lucro, reproducción, edición o modificación, será perseguido y sancionado por el respectivo titular de los Derechos de Autor.

A mis padres. Ramón y Margarita. por danne la v1da y por el tesoro tan grande que uno puede rec1bir de ellos que es el estudio.

> **A mis hermanos. Hauricio y Javier. corno un estimulo para que siempre luchen por sus ideales.**

A m1s familiares. **como una meta cabalmente cumplida.**  Al Doctor David Juárez Romero, **por su apoyo y consejos en el** ~resente **trabajo.** 

Al Físico Manuel Valadez Rodríguez. **por su valiosa colaboración en este trabajo.** 

aka mata di mandan and the construction

A mis profesores y compañeros. **con estimación y cariño.** 

progressive convention that a quasi-convenient management from the contract of

## **İNDICE**

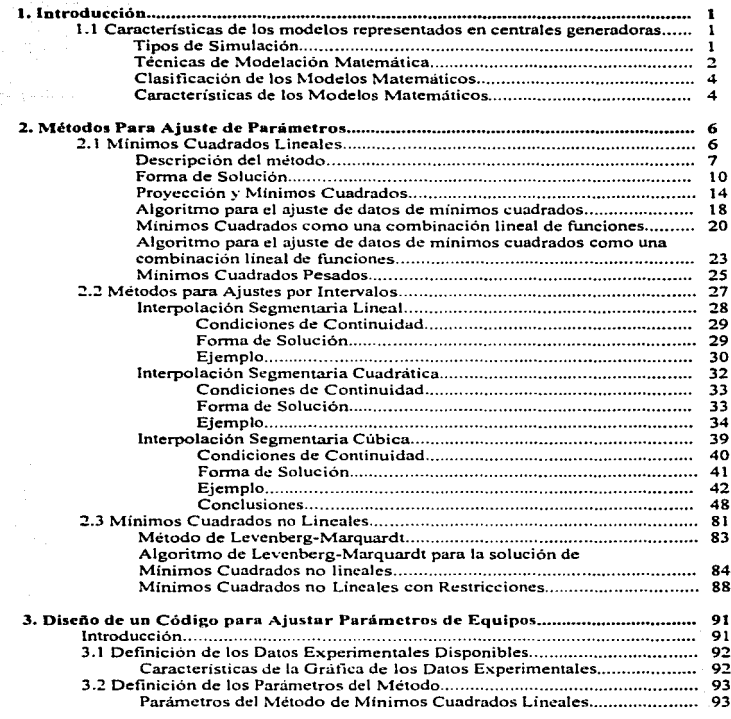

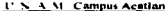

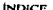

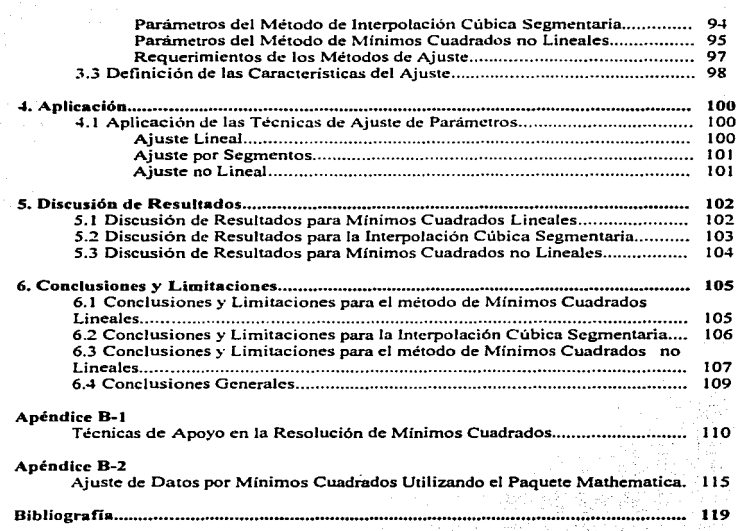

# 1. INTRODUCCIÓN

#### 1. INTRODUCCIÓN.

#### *J.l CARACTERfSTICAS DE LOS MODELOS REPRESENTADOS EN CENTRALES GENERADORAS.*

Normalmente los procesos industriales resultan ser muy sofisticados por lo que no es fácil operar con ellos de una forma inmediata segura y eficiente. si no se tiene la habilidad requerida para manejarlos.

Generalmente los problemas se presentan durante un encendido ó arranque ó paro de los procesos, causados por cambios en las condiciones de alimentación de un suministro. Durante estos cambios pueden surgir accidentes provocados por modificaciones para aumentar la carga. por fallas imprevistas de componentes. etc.; La reacción del proceso ante estos disturbios puede ser simulado para prever situaciones riesgosas.

La simulación nos lleva a tener un mejor entendimiento de cómo funciona un proceso ya que ésta trabaja de una manera similar al equipo real. La simulación nos permite observar las fallas 6 comportanliento anormal que pudieran resultar de maniobras erróneas en el proceso.

Las ventajas de la simulación de los procesos industriales son las siguientes:

-Capacitar a los operadores para tornar acciones correctivas cuando surjan fallas en el proceso.

-Adiestrar a los operadores para realizar las maniobras adecuadas con el fin de obtener el comportamiento deseado del proceso.

-Evaluar resultados de maniobras erróneas del operador.

-Reducir el número de interrupciones del proceso.

-Mejorar la operación del proceso.

-Disminuir costos de operación.

-Prever accidentes.

El costo para desarrollar un simulador es alto, pero es mayor el costo por fallas de operación del proceso. Por lo que es preferible darle entremuniento a los operadores con los simuladores que con el proceso real.

#### *Tipos de Simulación.*

La simulación de estados estables de procesos complejos sirve para predecir el funcionamiento de dichos procesos cuando las condiciones se han estabilizado. La simulación de condiciones estnbles puede facilitar el estudio de sensibilidad del proceso ante cambios en parámetros y variables.

Para llevar a cabo la representación de un proceso. para amilisis de estados transitorios. análisis de seguridad. análisis de protecciones ó cambios de diseño. es necesario un Simulador. Generalmente la simulación es dinámica ya que los estados arriba mencionados cambian constantemente.

Para que el simulador cwnpla plenamente con el objetivo de adiestrar a los operadores en fonna práctica y eficaz.. debe satisfacer una serie de requerimientos que darán la pauta al instructor para definir las funciones que efectuará el simulador.

A continuación describiremos las partes de un simulador: *(Ramos, eta/. 1981).* 

-Una computadora de alta capacidad de computo (la consola) donde se define el modo de operación del simulador y se lleva a cabo el monitoreo de las acciones que realiza el operador en el tablero de control.

-Varios monitores gráficos a color de alta resolución que a su vez tienen herramientas adaptables para el manejo de información en pantallas tales como:

pantalla de diálogo: Presenta menús que guían e indican al instructor cuáles acciones debe seleccionar para llevar a cabo una función.

pantalla de despliegues: Presenta tablas y listados del estado del simulador y las claves y nombres de las posibles acciones.

pantalla de gráficas: Permite visualizar la dinámica de variables que se consideren relevantes.

-Estación de botones: Permite activar instantáneamente la función que se quiere realizar e indica al instructor las funciones que se efectúan.

-Teclado: Permite introducir en la computadora las instrucciones que eligen las acciones a realizar.

-Impresora de Pantalla: Permite obtener una copia del despliegue que aparece en cualesquiera de Jas pantallas.

-Teléfono: Pcnnite al instructor comunicarse con los operadores y viceversa.

Para poder desarrollar un simulador es preciso representar mediante modelos los fenómenos que uno desea incluir en el simulador.

#### *Técnicas de Modelaci6n Matemdlica..*

El simulador contiene modelos que representan el funcionamiento del proceso. Debido a las características de flexibilidad de tales modelos. estos son generalmente matemáticos. Estos se desarrollan de acuerdo a las características, circunstancias. objetivos. restricciones que requieren los proceso que desearnos simular.

Las técnicas de modelación matemática consisten en traducir los problemas del mundo real en problemas matemáticos. resolviendo los problemas matemáticos e interpretando su solución en el lenguaje del mundo real. Para resolver un problema del mundo real es conveniente simplificarlo o aproximarlo a otro problema que sea muy ceicano al original y que aún pueda ser traducido y resuelto matemáticamente.

A continuación se mostrará un esquema de la modelación matemática. (Gon:áfe;. *eta/. 1989).* 

U. N. V. M., Campus Acaitan

### ESQUEMA DE LA MODELACIÓN MATEMÁTICA

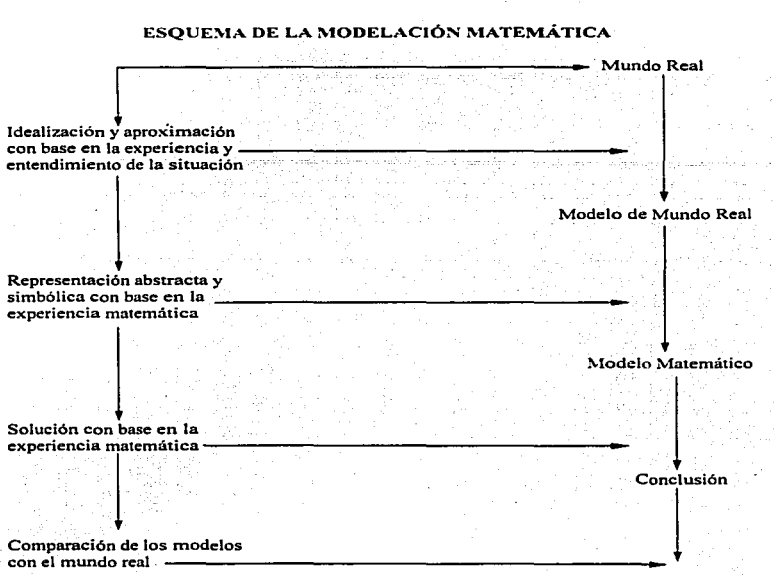

Si las comparaciones del modelo con el mundo real no son satisfactorias, entonces modificamos la idealización supuesta o investigamos otra estructura para el modelo matemático. Esto conduce al siguiente procedimiento para resolver problemas a través de la modclación matemática.

1.- Observar el fenómeno del mundo real que se desea modelar en forma objetiva a fin de encontrar todas sus características relevantes al fenómeno y encontrar los aspectos que son irrelevantes.

2.- Formular las características relevantes y los aspectos irrelevantes del problema en términos matemáticos.

3.- Resolver el modelo de acuerdo con el planteamiento matemático hecho anteriormente.

4.- Desarrollar programas de computación de los métodos numéricos que se puedan utilizar.

5.- Verificar si los resultados obtenidos son los deseables; si no, regresar a la formulación o a la resolución del modelo.

6.- Simular el modelo para comparar los resultados observados contra los resultados. que arroja la simulación para así tener la validación del modelo.

El criterio para modelar con éxito incluye una buena armonía entre las predicciones y observaciones.

#### Clasificación de los Modelos Matemáticos.

Los modelos matemáticos pueden ser clasificados de acuerdo a los siguientes puntos:

Su Objetivo, trazar, discernir, predecir, accionar, optimizar ó controlar.

Su Naturaleza, lineal, no lineal, continuos, discretos, dinámicos, estáticos, determinísticos, estocásticos.

Sus Técnicas de resolución. Por medio de álgebra, ecuaciones diferenciales ordinarias o parciales, optimización, cálculo de variaciones, gráficas, programación matemática, probabilidad, estadística, etc.

#### Características de los Modelos Matemáticos.

-Robustez. Los modelos matemáticos pueden ser ó pueden no ser robustos. Esto depende de observar si pequeños cambios en los parámetros conducen a pequeños cambios en su comportamiento. Si esto ocurre, se dice que el modelo es robusto. El análisis de sensibilidad permite conocer si el modelo es robusto o no.

-Consistentes, Los modelos que incluyen inecuaciones y/o desigualdades, deben ser consistentes en las diferentes zonas donde éstas se verifican.

-Flexibles. Un modelo debe incluir la posibilidad de mejorarse a la luz de los experimentos o datos observables. (Mediante ajustes en los parámetros).

En los modelos es muy importante su validación ya que esto nos lleva a que el modelo pueda o no ser aceptado.

La validación del modelo requiere de ajuste de parámetros para cumplir con las tendencias esperadas en él. Algunos parámetros son estimados con la ayuda de datos que pueden ser usados también para validarlo. Para hacer que dicha validación sea más confiable se deben úsar también datos independientes; es decir. que no estén relacionados entre si.

En los modelos de ingeniería química es muy importante el ajuste de parametros, ya que en dichos modelos tenemos curvas. gráficas. y no sabemos como representarlos. Para el análisis de estos. recopilamos datos de presión. temperatura y flujo de la instrumentación instalada en el cwnpo. así como de los valores de consumo de corriente y de voltaje en los motores de bombas. Postcrionnente. se calcula la capacidad y la eficiencia de las bombas en operación real y se comparan con los valores de disei\o. para obtener el comportamiento real del equipo con ayuda de las curvas características (Flujo contra Eficiencia.. Flujo contra Presión Diferencial). Las técnicas para el ajuste de parámetros a utilizar en nuestro trabajo son:

Mínimos cuadrados lineales. no lineales. con peso. con restricciones; ajuste por intervalos (Spline).

## 2. MÉTODOS PARA AJUSTE DE PARÁMETROS

### 2 MÉTODOS PARA AJUSTE DE PARÁMETROS.

#### *2.1 MiNIMDS CUADRADOS LINEALES.*

#### Introducción.

Los datos que estudiaremos a continuación requieren de ajustes de curvas para ver que comportamiento tienen estos a lo largo de su rango, así como para tener una curva que permita analizarlos con mayor facilidad. ya que el ajuste de curvas permite tener una mejor idea de su comportamiento. Para esto empezaremos estudiando el ajuste de datos por mínimos cuadrados.

Los mínimos cuadrados se definen como la mejor curva que nos aproxima a un conjunto dado de datos. Esta aproximación se obtiene cuando el error involucrado *r* es la suma de los cuadrados de las diferencias entre los valores observados y los valores de la curva aproximante. Representando esta aproximación por  $f(x_1) = c_0 + c_1x_1 + c_2x_1^2 + \ldots + c_nx_n^n$  como el *i-ésimo* valor de la curva aproximante y por *y*, *al i-ésimo* valor observado, es necesario encontrar las constantes *e*, (de acuerdo al grado del polinomio que deseamos} tal que minimicen el error *r* de mínimos cuadrados. *(Fig. 2.1.3)* 

El error *r* se define como el valor de norma  $r = \left| \sum_{i=1}^{m} r_i \right|^2$  donde

$$
r_i = y_i - \sum_{j=0}^{n} c_j x_i^j
$$
 (2.1.1)

De manera general. el problema consiste en

$$
\text{Minimizar } \left\| \sum_{i=1}^{n} \left( y_i - \sum_{j=0}^{n} c_j x_i \right)^j \right\|_2^2 \tag{2.1.2}
$$

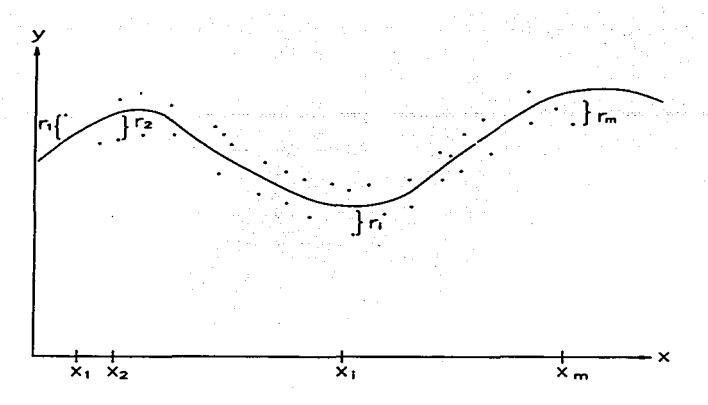

#### (Fig. 2.1.3)

La solución de los problemas mediante el uso de mínimos cuadrados da el mejor conjunto de coeficientes de la combinación lineal y proporciona una medida del error total en el mejor modelo. La solución mediante mínimos cuadrados nos ayuda a decidir el conjunto de parámetros, sin embargo, un error grande en el modelo, aún con coeficientes óptimos, puede indicar que el modelo es inadecuado.

#### Descripción del método.

Supongamos que empezamos con un sistema lineal  $y = Xc$ ; Sea X una matriz de *mxn,* suponeriios que el número *m* de observaciones es mayor que el número *n* de incógnitas. suponemos que el sistema y = *Xc* es inconsistente (no tiene solución; ó probablemente no exista una elección del parámetro *e* que ajuste perfectamente el dato *y;*  en otras palabras el vector *y* no será una combinación lineal de las columnas de  $\chi$ ).

El problema de mínimos cuadrados es escoger el vector  $\bar{c}$  que minimice el error. En términos matemáticos. la norma utilizada más extensamente en los problemas de mínimos cuadrados es la norma Euclidiana ó norma Dos. Cuando  $||v - Xc||$  es tan pequeña como sea

posible, nosotros decimos que  $\bar{c}$  es una solución optima del problema lineal de mínimos cuadrados; esto es.

> Minimizar  $||v - Xc||^2$ *(2./.4)*

El error lo definimos como  $r = ||y - Xc||$  Este error representa la distancia de y al punto *Xc* en el espacio columna de  $X \times \mathcal{C}$  es la combinación lineal de las columnas de la matriz X usando los coeficientes  $c_0, \ldots, c_n$ ). Por lo tanto, encontrar  $\bar{c}$  para la solución de mínimos cuadrados. (lo cual minimizará el error *r ).* es lo mismo que situar el punto  $p = Xc$  lo más cercano posible a y que sólo es otro punto en el espacio columna. La interpretación geométrica se describe a continuación.

#### Interpretación geométrica..

p es la "proyección de *y* sobre el espacio columna" y el vector  $y - Xc$  es perpendicular para ese espacio (Fig. 2. J. 5)

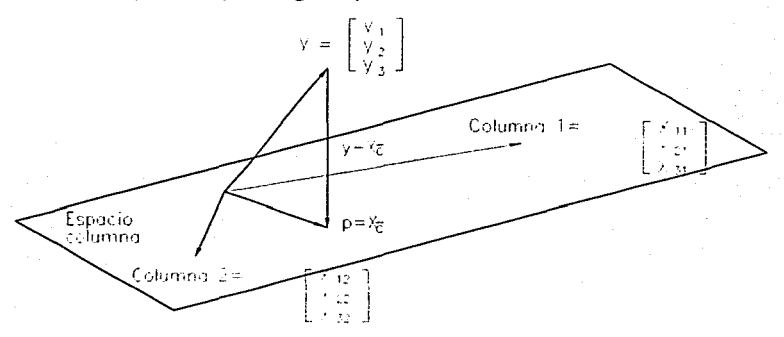

*(Fig. 2.1.S) Proyección sobre el espacio columna de una matriz de 3x2.* 

La perpendicular  $y - \lambda \bar{c}$  al espacio es expresada como sigue. Cada vector en el espacio columna de  $X$  es una combinación lineal de columnas, con algunos coeficientes *z 0 ..... ,z,,.* En otras palabras, éste es un vector de In forma *.. \':.* Para toda la elección de *z.*  estos vectores en el plano tienen que ser perpendiculares al vector error  $y - \lambda \bar{\epsilon}$ :

$$
(Xz)^{T} \cdot (X\overline{c} - y) = 0 \quad \text{ó} \qquad z^{T} \left[ X^{T} X \overline{c} - X^{T} y \right] = 0 \tag{2.1.6}
$$

Esto es verdadero para toda *:z,* y hay sólo un camino en el cual esto pueda ocurrir: el vector en paréntesis cuadrados tiene que ser el vector cero.  $X^T X \overline{c} - X^T y = 0$ ; esta ecuación nos lleva a las ecuaciones fundamentales de mínimos cuadrados.

La solución de mínimos cuadrados para un sistema inconsistente  $y = X\bar{c}$  de *m* ecuaciones con *n* incógnitas satisface

$$
X^T X \overline{c} = X^T y \qquad (2.1.7)
$$

Estas ecuaciones son conocidas como las "equaciones normales". Si las columnas de  $X$ son linealmente independientes. entonces por Ja siguiente regla si *"X* tiene colwnnas linealmente independientes, entonces  $X^T X$  es una matriz cuadrada simétrica e invertible." la matriz  $X^T X$  es invertible y la solución única de mínimos cuadrados es

$$
\overline{c} = \left(X^T X\right)^{-1} X^T y \qquad (2.1.8)
$$

La proyección de y sobre el espacio columna es por consiguiente el punto aproximado p

$$
p = X\overline{c} = X(X^T X)^{-1} X^T y
$$

Esta fórmula es expresada en términos matriciales como una Matriz Proyección P que describe la construcción geométrica de una línea perpendicular de y al espacio columna de  $X$ ; es decir.

$$
P = X(X^T X)^{-1} X^T
$$

Esta matriz proyección  $P = X(X^T X)^{-1} X^T$  tiene 2 propiedades básicas:

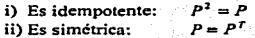

Inversamente, una matriz con esas 2 propiedades representa una proyección sobre el espacio columna de P.

#### Forma de Solución.

Dadas las observaciones  $y_1, y_2, ..., y_m$  a puntos distintos  $x_1, x_2, ..., x_m$ , la curva que minimiza la norma de error  $r = ||y - Xc||$  es

$$
\sum_{i=1}^{n} \left[ y_i - \sum_{i=1}^{n} \varepsilon_i x_i^2 \right]^2
$$
 (2.1.9)

도행 보고 사람이

Para obtener la minimización derivamos la suma anterior para cada c, del polinomio. Ejemplo:

Para una aproximación con un polinomio de grado dos con m observaciones, descomponemos la suma (2.1.9) 조건 소리가 고래한 동물은 만족했다.

$$
f(x_1) = c_0 + c_1x_1 + c_2x_1^2
$$
  
\nMinimize  $\sum_{i=1}^{n} [y_i - (c_0 + c_1x_1 + c_2x_1^2)]$ 

Derivamos parcialmente para  $c_0$ ,  $c_1$ ,  $c_2$ , e igualamos a cero cada derivada parcial.

$$
\frac{\partial \sum_{i=1}^{n} [y_{i} - (c_{0} + c_{1}x_{i} + c_{2}x_{i}^{2})]^{2}}{\partial c_{0}} = 2 \sum_{i=1}^{n} [y_{i} - (c_{0} + c_{1}x_{i} + c_{2}x_{i}^{2})] = 0
$$

$$
= 2 \left[ \sum_{i=1}^{n} y_{i} - \sum_{i=1}^{n} c_{0} - \sum_{i=1}^{n} c_{i}x_{i} - \sum_{i=1}^{n} c_{i}x_{i}^{2} \right] = 0
$$

$$
\sum_{i=1}^{n} y_{i} - \sum_{i=1}^{n} c_{0} - \sum_{i=1}^{n} c_{i}x_{i} - \sum_{i=1}^{n} c_{i}x_{i}^{2} = 0
$$

$$
c_{0}m + c_{1} \sum_{i=1}^{n} x_{i} + c_{2} \sum_{i=1}^{n} x_{i}^{2} = \sum_{i=1}^{n} y_{i}
$$

n

$$
\frac{\partial \sum_{i=1}^{n} [y_i - (c_0 + c_1x_i + c_2x_i^2)]^2}{\partial c_1} = 2x_i \sum_{i=1}^{n} [y_i - (c_0 + c_1x_i + c_2x_i^2)]
$$
  
\n
$$
= 2\left[\sum_{i=1}^{n} x_i y_i - c_0 \sum_{i=1}^{n} x_i - c_1 \sum_{i=1}^{n} x_i^2 - c_2 \sum_{i=1}^{n} x_i^3\right] = 0
$$
  
\n
$$
\sum_{i=1}^{n} x_i y_i - c_0 \sum_{i=1}^{n} x_i - c_1 \sum_{i=1}^{n} x_i^3 - c_2 \sum_{i=1}^{n} x_i^3 = 0
$$
  
\n
$$
c_0 \sum_{i=1}^{n} x_i + c_1 \sum_{i=1}^{n} x_i^3 + c_2 \sum_{i=1}^{n} x_i^3 = \sum_{i=1}^{n} x_i y_i
$$
  
\n
$$
\frac{\partial \sum_{i=1}^{n} [y_i - (c_0 + c_1x_i + c_2x_i^2)]^2}{\partial c_2} = 2x_i^2 \sum_{i=1}^{n} [y_i - (c_0 + c_1x_i + c_2x_i^2)]
$$
  
\n
$$
= 2\left[\sum_{i=1}^{n} x_i^2 y_i - c_0 \sum_{i=1}^{n} x_i^2 - c_1 \sum_{i=1}^{n} x_i^3 - c_2 \sum_{i=1}^{n} x_i^4\right] =
$$
  
\n
$$
c_0 \sum_{i=1}^{n} x_i^2 + c_1 \sum_{i=1}^{n} x_i^3 + c_2 \sum_{i=1}^{n} x_i^4 + c_1 \sum_{i=1}^{n} x_i^4 + c_2 \sum_{i=1}^{n} x_i^4 = \sum_{i=1}^{n} x_i^4 y_i
$$

El sistema de ecuaciones queda de la siguiente forma:

$$
c_0 m + c_1 \sum_{i=1}^{m} x_i + c_2 \sum_{i=1}^{m} x_i^2 = \sum_{i=1}^{m} y_i
$$
  

$$
c_0 \sum_{i=1}^{m} x_i + c_1 \sum_{i=1}^{m} x_i^2 + c_2 \sum_{i=1}^{m} x_i^2 = \sum_{i=1}^{m} x_i y_i
$$
  

$$
c_0 \sum_{i=1}^{m} x_i^2 + c_1 \sum_{i=1}^{m} x_i^2 + c_2 \sum_{i=1}^{m} x_i^4 = \sum_{i=1}^{m} x_i^2 y_i
$$

Los coeficientes a encontrar son  $c_0$ ,  $c_1$ ,  $c_2$ ; éstos son los coeficientes del polinomio de mínimos cuadrados de grado dos a calcular.

En forma matricial para un polinomio de grado  $n$  se tiene:

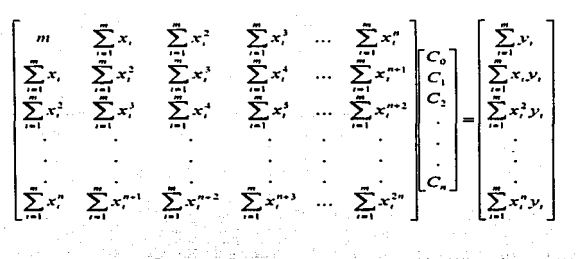

 $x^rx = x^ry$ 

Estas son las ecuaciones normales para la solución de mínimos cuadrados.

A continuación observaremos un ejemplo para que quede más claro lo visto anteriormente.

Ejemplo: Supongamos que damos 4 mediciones para aproximar una curva cuadrática:

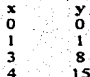

El sistema sobredeterminado  $y = X\bar{c}$  para este conjunto de medidas es:

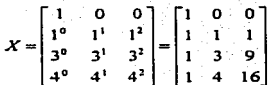

Necesitamos la forma  $X^T X$  y su inversa así como  $X^T y$ :

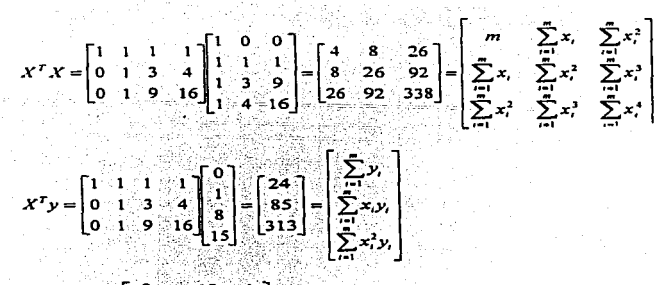

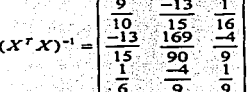

La solución de mínimos cuadrados  $\vec{c} = (X^T X)^{-1} X^T y$  es la siguiente:

$$
\overline{c} = \begin{bmatrix} c_0 \\ c_1 \\ c_2 \end{bmatrix} = \begin{bmatrix} \frac{9}{10} & \frac{-13}{15} & \frac{1}{16} \\ \frac{-13}{15} & \frac{169}{90} & \frac{-4}{9} \\ \frac{1}{2} & \frac{-4}{9} & \frac{1}{2} \end{bmatrix} \begin{bmatrix} 24 \\ 85 \\ 313 \end{bmatrix} = \begin{bmatrix} \frac{1}{10} \\ \frac{-3}{10} \\ \frac{1}{1} \end{bmatrix}
$$

La mejor curva es:  $f(x_i) = \frac{1}{10} - \frac{3}{10}x_i + x_i^2$ 

Como vimos anteriormente el problema de mínimos cuadrados resulto ser un problema de álgebra lineal, pero que pasa cuando la matriz  $X$  de las ecuaciones normales  $X^T X \overline{c} = X^T y$  tiene columnas ortonormales; para esto veremos lo que es una base ortonormal así como su provección.

#### Proyecciones y mínimos cuadrados: el caso ortonormal. *(Strang 1980).*

Una base  $v_1, ..., v_k$  es llamada ortonormal si

$$
v_i^T v_j = \delta_v \begin{cases} \delta_v = 1 & \text{if } i = j \\ \delta_u = 0 & \text{if } i \neq j \end{cases}
$$
donde  $\delta_v$ es la función delta de Kronecker.

Supongamos que  $D$  es una matriz de  $m \times n$  con columnas ortonormales. Entonces estas columnas son independientes, y la multiplicación de  $D<sup>T</sup>D$  es la identidad por lo descrito anteriormente para bases ortononnales. ·

$$
D^T D = I \tag{2.1.10}
$$

Volviendo a la matriz proyección sobre el espacio columna y la solución de rninimos cuadrados *e* se tiene:

$$
P = D(D^T D)^{-1} D^T \qquad \mathbf{y} \qquad \qquad \overline{c} = (D^T D)^{-1} D^T \mathbf{y}
$$

Pero como  $D<sup>T</sup>D = I$  se obtiene

$$
P = D DT \qquad \mathbf{y} \qquad \qquad \overline{c} = DT y
$$

Cuando los ejes coordenados son perpendiculares, la proyección sobre el espacio está simplificada dentro de la proyección sobre cada eje (Fig. 2.1.11). Donde la matriz provección queda de la siguiente forma  $P = d, d^T v + ... + d, d^T v$ .

$$
P = D DT y = \begin{bmatrix} 1 & 1 & 1 \\ d_1 & 1 & 1 \\ \vdots & \vdots & \vdots \end{bmatrix} a_n^T y = d_1 d_1^T y + \dots + d_n d_n^T y
$$

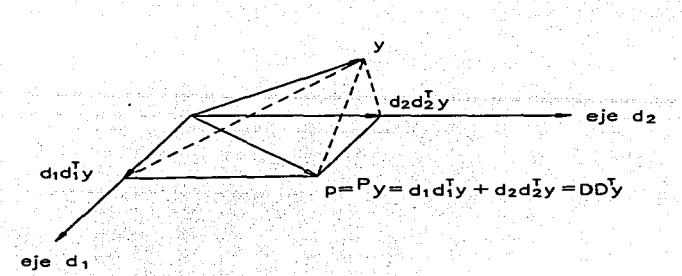

*Fig. (2.J.J 1) LO·proyección sobre un plano es igual a la suma de proyecciones sobre los vectores d<sub>1</sub> y d<sub>2</sub>* ortonormales.

como  $D^T D$  es la matriz identidad, *p* es la suma de las *n* proyecciones separadas sobre d<sub>1</sub> y d<sub>2</sub> ortonormales.

Tenemos 5 ecuaciones tas cuales son básicas.

 $J - y = Xc$ <br>  $2 - X<sup>T</sup> X \overline{c} = X<sup>T</sup> y$  las ecuaciones normales para  $\overline{c}$ . 2.-  $X^T X \overline{c} = X^T y$  las ecuaciones normales para  $\overline{c}$ .<br> *3.*-  $p = X \overline{c}$  la proyección de y sobre el espac  $3.-\rho = X\overline{c}$  la proyección de y sobre el espacio columna de X.<br>4.  $P = X(X^T X)^{-1} X^T$  la matriz proyección dado  $p = Py$ .  $1a$  matriz provección dado  $p = Py$ .  $5. - \overline{c} = X^T y y P = XX^T = x_1 x_1^T + x_2 x_2^T + ... + x_n x_n^T$ , el caso especial en el cual X tiene columnas ortonormales.

Con los resultados de las ecuaciones  $\vec{c} = X^T y$  y  $P = XX^T = x_1x_1^T + x_2x_2^T + ... + x_nx_n^T$ donde  $X$  tiene columnas ortonormales, describiremos lo que es una matriz ortogonal ya que ésta nos ayudará a introducimos a la factorización *QR* para la solución de las ecuaciones normales  $X^T X \vec{c} = X^T v$  de mínimos cuadrados.

#### l\latriz Ortogonal.

Una matriz ortogonal es una matriz cuadrada *Q* con columnas ortononnales,  $q_1, \ldots, q_n$ , es decir:

$$
Q^T Q = I \qquad (2.1.12)
$$

La ecuación (2.1.12) es un caso particular de la ecuación (2.1.10). Si  $O<sup>T</sup>$  es una inversa izquierda, entonces es la inversa. En otras palabras  $Q<sup>r</sup>$  es también una inversa derecha. *y*  $OO^T$ . Así para una matriz ortogonal se tiene que  $OO^T=O^TQ=I$ ; esto es  $Q^T = Q^{-1}$ . Además si  $Q$  es una matiz Ortogonal, entonces  $Q^T$  también lo es.

La multiplicación por una matriz Ortogonal  $O$  preserva la longitud.

 $\|\overrightarrow{Ox}\| = \|x\|$  para todo vector *x*.

)' también preserva el producto interno:

 $(Ox)^T (Oy) = x^T y$  para todos los vectores *x* y y.

La prueba es inmediata donde  $(Qx)^T(Qy) = x^TQ^TQy = x^Tly = x^Ty$ . Si  $y=x$ ; Esta ecuación queda como  $\|Qx\|^2 = \|x\|^2$  y por consiguiente es preservada la longitud siempre que el producto interno exista.

El proceso de ortogonalización de Gram-Schmidt *(Ver apéndice B-J)* nos ayuda a la solución del problema de mínimos cuadrados  $\overline{c} = (X^T X)^{-1} X^T y$  descomponiendo la matriz *X* en *QR* donde *Q* es una matriz ortogonal y *R* es una Matriz Triangular Superior; El trabajo preliminar de ortogonalización ahorra la tarea de formar  $X^TX$  y resuelve las ecuaciones normales de  $X^T X \overline{c} = X^T X y$  de mínimos cuadrados.

Si tenemos el problema  $\bar{c} = (X^T X)^{-1} X^T y$  y la descomposición  $X = QR$  entonces.

$$
\overline{c} = (R^T Q^T Q R)^{-1} R^T Q^T y \qquad (2.1.13),
$$

pero  $Q^T Q = I$ , porque las columnas de Q son ortonormales. Por lo tanto,

$$
\vec{c} = (R^T R)^{-1} R^T Q^T y = R^{-1} Q^T y
$$

 $\overline{c} = R^{-1}Q^{T}y$  $(2.1.14)$ 

El cálculo de  $\bar{c}$  sólo requiere la multiplicación de la matriz vector  $Q^T y$ , seguido por la sustitución hacia atrás en el sistema triangular.

 $R\overline{c} = Q^T y$ .

Volviendo al tema de mínimos cuadrados. tenemos que para calcular el error del polinomio calculado se utiliza la siguiente fórmula

$$
r = \sum_{i=1}^{m} |y_i - f(x_i)|^2
$$
 (2.1.15)

donde las  $y$ , son las componentes del vector de datos observados  $y$   $f(x)$  son las componentes del vector de la evaluación de los puntos del vector  $x$  en el polinomio.

Con los elementos descritos anteriormente se tiene el siguiente algoritmo:

Algoritmo para el ajuste de datos de mínimos cuadrados.

Paso 1.- Capturar Jos datos del problema dentro de un archivo de datos de la fonna:

$$
\begin{bmatrix} x \\ x_1 \\ x_2 \\ \vdots \\ x_n \end{bmatrix} \begin{bmatrix} y_1 \\ y_2 \\ \vdots \\ y_n \end{bmatrix}
$$

paso 2.- Introducir el orden del polinomio a ser ajustado (n es el orden) de la forma:

$$
f(x_1) = c_0 + c_1 x_1 + c_2 x_1^2 + \ldots + c_n x_n^n
$$

Paso 3.- Introducir una  $r$  para el error de tolerancia dado.

Paso 4.- Si *m*<n imprimir un mensaje de error de que el polinomio de regresión es imposible y termina el proceso. Si  $m \ge n$  continuar.

Paso 5.- Calcular la multiplicación  $X^T X Y X^T y$ .

Paso 6.- Una vez calculadas estas multiplicaciones tenemos el siguiente sistema.

$$
c_{0}m + c_{1}\sum_{i=1}^{m}x_{i} + c_{2}\sum_{i=1}^{m}x_{i}^{2} + \cdots + c_{n}\sum_{i=1}^{n}x_{i}^{n} = \sum_{i=1}^{m}y_{i}
$$
  
\n
$$
c_{0}\sum_{i=1}^{m}x_{i} + c_{1}\sum_{i=1}^{m}x_{i}^{2} + c_{2}\sum_{i=1}^{m}x_{i}^{2} + \cdots + c_{n}\sum_{i=1}^{m}x_{i}^{n-1} = \sum_{i=1}^{m}x_{i}y_{i}
$$
  
\n
$$
c_{0}\sum_{i=1}^{m}x_{i}^{2} + c_{1}\sum_{i=1}^{m}x_{i}^{2} + c_{2}\sum_{i=1}^{m}x_{i}^{2} + \cdots + c_{n}\sum_{i=1}^{m}x_{i}^{n-2} = \sum_{i=1}^{m}x_{i}^{2}y_{i}
$$
  
\n
$$
c_{0}\sum_{i=1}^{m}x_{i}^{n} + c_{1}\sum_{i=1}^{m}x_{i}^{n-1} + c_{2}\sum_{i=1}^{m}x_{i}^{n-2} + \cdots + c_{n}\sum_{i=1}^{m}x_{i}^{2} = \sum_{i=1}^{m}x_{i}^{2}y_{i}
$$

Paso 7 .- Resolver el sistema de ecuaciones lineales. Paso 8.- imprimir el vector de coeficientes o vector de parámetros del polinomio a calcular

 $\vec{c} = [c_0, c_1, ..., c_n].$ 

Paso 9.- Evaluar los datos introducidos (Vector  $x$ ) del problema del polinomio calculado e imprimir *(f(x,* )) .

Paso 10.- Si las componentes *y*, *y*  $(f(x_i))$  cumplen con el error de tolerancia impuesto  $r \le r$  donde  $r = \sum_{r=1}^{\infty} \left[ y_r - f(x_r) \right]^2$  imprimir resultados y salir del programa. Paso 11.- Regresar al paso 2 y awnentar el orden del polinomio.

#### *JUínimos cuadrados como una combinación lineal defunciones.*

Los problemas de mínimos cuadrados lineales surgen cuando una variable dependiente es modelada como una combinación lineal de funciones involucrando parámetros específicos. En este problema lo que desconocemos son los coeficientes de la combinación lineal. Esta combinación lineal de la variable se hace de acuerdo a la transformación que deseamos darle a la variable que puede ser *x* a  $\sqrt{x}$  ó, *x* a  $\frac{1}{x}$ , etc. Estas transformaciones ayudan a tener un mejor ajuste de la curva, a suavizar (linealizar la curva) en alguna parte del dominio.

Se tienen un conjunto de *m* observaciones; para cada observación *x,* I = 1.2, ... ,m el modelo lineal tiene la fonna:

$$
y(x_i) = c_0 \Phi_0(x_i) + c_1 \Phi_1(x_i) + ... + c_n \Phi_n(x_i) = \sum_{j=0}^{n} c_j \Phi_j(x_i)
$$

donde  $v(x)$  (el valor de la variable dependiente) es aproximada por una suma pesada de  $c_0 \Phi_0(x_1) + c_1 \Phi_1(x_1) + \ldots + c_n \Phi_n(x_n)$  (la *n* especifica funciones evaluadas a la observación *i*).

La solución  $\bar{c}$  del problema de mínimos cuadrados lineales es un *n*-vector que produce la suma más pequeña del cuadrado de los errores en el modelo dado sobre el conjunto de observaciones y, , es decir, que resuelve

$$
\text{Minimizar } \sum_{i=1}^{m} \left[ y_i - \sum_{j=0}^{n} c_j \Phi_j(x_i) \right]^2 \tag{2.1.16}
$$

Para obtener la minimización se deriva parcialmente esta ecuación para cada *e .1* del polinomio.

#### Ejemplo:

Para una aproximación con un polinomio de grado dos con *m* observaciones, descomponemos la ecuación (2. J. 16)

$$
f(x_i) = c_0 \Phi_0(x_i) + c_1 \Phi_1(x_i) + c_2 \Phi_2(x_i) \quad i = 1, 2, ..., m
$$

Minimizar 
$$
\sum_{i=1}^{m} [y_i - (c_0 \Phi_0(x_i) + c_1 \Phi_1(x_i) + c_2 \Phi_2(x_i))]^2
$$

Derivamos parcialmente para  $c_0$ ,  $c_1$ ,  $c_2$ , e igualamos a cero cada derivada parcial

$$
\frac{\partial \sum_{i=1}^{n} [y_i - (c_0 \Phi_0(x_i) + c_1 \Phi_1(x_i) + c_2 \Phi_2(x_i))]^2}{\partial c_0} = 2 \sum_{i=1}^{n} \Phi_0(x_i) [y_i - (c_0 \Phi_0(x_i) + c_1 \Phi_1(x_i) + c_2 \Phi_2(x_i))] = 2 \sum_{i=1}^{n} \Phi_0(x_i) [y_i - (c_0 \Phi_0(x_i) + c_1 \Phi_1(x_i) + c_2 \Phi_2(x_i))] = 2 \sum_{i=1}^{n} \Phi_0(x_i) \Phi_1(x_i) - c_2 \sum_{i=1}^{n} \Phi_0(x_i) \Phi_1(x_i) = 0
$$
  

$$
\frac{\partial \sum_{i=1}^{n} [y_i - (c_0 \Phi_0(x_i) + c_1 \Phi_1(x_i) + c_2 \Phi_2(x_i))]^2}{\partial c_0} = 2 \sum_{i=1}^{n} \Phi_1(x_i) [y_i - (c_0 \Phi_0(x_i) + c_1 \Phi_1(x_i) + c_2 \Phi_2(x_i))] = 2 \sum_{i=1}^{n} \Phi_1(x_i) y_i - c_0 \sum_{i=1}^{n} \Phi_1(x_i) \Phi_1(x_i) - c_2 \sum_{i=1}^{n} \Phi_1(x_i) \Phi_2(x_i) = 0
$$
  

$$
\frac{\partial \sum_{i=1}^{n} [y_i - (c_0 \Phi_0(x_i) + c_1 \Phi_1(x_i) + c_2 \Phi_2(x_i))]^2}{\partial c_0} = 2 \sum_{i=1}^{n} \Phi_1(x_i) [y_i - (c_0 \Phi_0(x_i) + c_1 \Phi_1(x_i) + c_2 \Phi_2(x_i)]]
$$

$$
\sum_{i=1}^n \Phi_2(x_i)y_i - \epsilon_0 \sum_{i=1}^n \Phi_2(x_i)\Phi_0(x_i) - \epsilon_1 \sum_{i=1}^n \Phi_2(x_i)\Phi_1(x_i) - \epsilon_2 \sum_{i=1}^n \Phi_2^2(x_i) = 0
$$

El sistema de ecuaciones queda de la siguiente forma:

$$
c_0 \sum_{i=1}^{m} \Phi_0^2(x_i) + c_1 \sum_{i=1}^{m} \Phi_0(x_i) \Phi_1(x_i) + c_2 \sum_{i=1}^{m} \Phi_0(x_i) \Phi_2(x_i) = \sum_{i=1}^{m} y_i \Phi_0(x_i)
$$
  

$$
c_0 \sum_{i=1}^{m} \Phi_0(x_i) \Phi_1(x_i) + c_1 \sum_{i=1}^{m} \Phi_1^2(x_i) + c_2 \sum_{i=1}^{m} \Phi_1(x_i) \Phi_2(x_i) = \sum_{i=1}^{m} y_i \Phi_1(x_i)
$$
  

$$
c_0 \sum_{i=1}^{m} \Phi_0(x_i) \Phi_2(x_i) + c_1 \sum_{i=1}^{m} \Phi_1(x_i) \Phi_2(x_i) + c_2 \sum_{i=1}^{m} \Phi_2^2(x_i) = \sum_{i=1}^{m} y_i \Phi_2(x_i)
$$

La representación en forma matricial es semejante a la anterior  $(X^T X | y X^T y)$  solo que los coeficientes de la matriz son funciones, y en la matriz anterior los coeficientes eran variables.

ini cana

$$
\Phi^* \Phi \overline{c} =
$$
\n
$$
\sum_{i=1}^{n} \Phi_i(x_i) \qquad \sum_{i=1}^{n} \Phi_i(x_i) \Phi_1(x_i) \qquad \sum_{i=1}^{n} \Phi_i(x_i) \Phi_2(x_i) \qquad \cdots \qquad \sum_{i=1}^{n} \Phi_i(x_i) \Phi_n(x_i)
$$
\n
$$
\sum_{i=1}^{n} \Phi_i(x_i) \Phi_0(x_i) \qquad \sum_{i=1}^{n} \Phi_i^*(x_i) \qquad \sum_{i=1}^{n} \Phi_i(x_i) \Phi_2(x_i) \qquad \cdots \qquad \sum_{i=1}^{n} \Phi_i(x_i) \Phi_n(x_i)
$$
\n
$$
\left[ \sum_{i=1}^{n} \Phi_i(x_i) \Phi_0(x_i) \sum_{i=1}^{n} \Phi_i(x_i) \Phi_1(x_i) \sum_{i=1}^{n} \Phi_i(x_i) \Phi_2(x_i) \qquad \cdots \qquad \sum_{i=1}^{n} \Phi_i(x_i) \Phi_n(x_i) \right]
$$
\n
$$
\left[ \sum_{i=1}^{n} \Phi_i(x_i) \Phi_i(x_i) \sum_{i=1}^{n} \Phi_n(x_i) \Phi_1(x_i) \sum_{i=1}^{n} \Phi_n(x_i) \Phi_2(x_i) \qquad \cdots \qquad \sum_{i=1}^{n} \Phi_n^*(x_i)
$$
\n
$$
\Phi^T y = \begin{bmatrix} \sum_{i=1}^{n} \Phi_i(x_i) y_i \\ \sum_{i=1}^{n} \Phi_i(x_i) y_i \\ \vdots \\ \sum_{i=1}^{n} \Phi_n(x_i) y_i \end{bmatrix}
$$

Con lo anterior tenemos el siguiente algoritmo para encontrar los coeficientes de minimos cuadrados.

Algoritmo para el ajuste de datos de mínimos cuadrados como una combinación lineal de funciones.

Paso 1.- Capturar los datos del problema dentro de un archivo de datos de la forma:

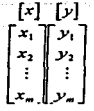

paso 2.- Introducir el orden del polinomio a ser ajustado (n es el número de coeficientes). Paso 3 .- Introducir una r para el error de tolerancia dado.

Paso 4.- Si *m*<n imprimir un mensaje de error de que el polinomio de regresión es imposible y termina el proceso. Si  $m \ge n$  continuar.

Paso 5.- Seleccionar la funciones  $\Phi_i(x)$  que nosotros deseamos ajustar.

Paso 6.- Calcular la multiplicación  $\Phi^T \Phi \times \Phi^T \nu$  para que calcule las sumas y productos de potencia como se da en el sistema de ecuaciones siguiente

$$
c_0\sum_{i=1}^{n}\Phi_0^1(x_i) + c_1\sum_{i=1}^{n}\Phi_0(x_i)\Phi_1(x_i) + c_2\sum_{i=1}^{n}\Phi_0(x_i)\Phi_2(x_i) + \ldots + c_n\sum_{i=1}^{n}\Phi_0(x_i)\Phi_n(x_i) = \sum_{i=1}^{n}\Phi_0(x_i)\Phi_0(x_i)
$$
  
\n
$$
c_0\sum_{i=1}^{n}\Phi_1(x_i)\Phi_0(x_i) + c_1\sum_{i=1}^{n}\Phi_1^2(x_i) + c_2\sum_{i=1}^{n}\Phi_1(x_i)\Phi_2(x_i) + \ldots + c_n\sum_{i=1}^{n}\Phi_1(x_i)\Phi_n^2(x_i) = \sum_{i=1}^{n}\Phi_1(x_i)\psi_n^2(x_i)
$$
  
\n
$$
c_0\sum_{i=1}^{n}\Phi_2(x_i)\Phi_0(x_i) + c_1\sum_{i=1}^{n}\Phi_2(x_i)\Phi_1(x_i) + c_2\sum_{i=1}^{n}\Phi_2^2(x_i) + \ldots + c_n\sum_{i=1}^{n}\Phi_3(x_i)\Phi_n^2(x_i) = \sum_{i=1}^{n}\Phi_3(x_i)\psi_n^2(x_i)
$$

$$
c_0\sum_{i=1}^n\Phi_n(x_i)\Phi_0(x_i)+c_1\sum_{i=1}^n\Phi_n(x_i)\Phi_1(x_i)+c_2\sum_{i=1}^n\Phi_n(x_i)\Phi_2(x_i)+\ldots+c_n\sum_{i=1}^n\Phi_n^2(x_i)=\sum_{i=1}^n\Phi_n(x_i)\nu,
$$

Paso 7 .- Resolver el sistema lineal.

Paso 8.- Imprimir el vector de coeficientes o vector de parámetros del polinomio a calcular. Paso 9.- Evaluar los datos introducidos (Vector x) del problema del polinomio calculado e imprimir *(f(x,* )) .

Paso 10.- Si las componentes  $y$ ,  $y$   $(f(x))$  cumplen con el error de tolerancia impuesto  $r \leq r$  donde  $r = \sum_{r=1}^{\infty} |y_r - f(x_r)|^2$  imprimir resultados y salir del programa.

Paso 11.- Regresar al paso 2 y aumentar el orden del polinomio o cambiar la función a ajustar.

 $\overline{24}$ 

Otra forma de resolver el problema de mínimos cuadrados es utilizando el paquete de Software Mathematica (*Fer apéndice B-2*).

#### *ft.finimos Cuadrados Pesados.*

Al realizar ajustes por mínimos cuadrados, algunas veces deseamos que cientos datos tengan más significancia que otros. Normalmente esto ocurre cuando los datos no son igualmente confiables.

Regresando ál sistema lineal  $y = Xc$  de mínimos cuadrados; si las *m* observaciones  $y_1, y_2, \ldots, y_n$  no son igualmente confiables, se pueden aplicar diferentes pesos  $w_1, w_2, \ldots, w_n$ , a las observaciones. Esto generaliza nuestro problema original, pero hay todavía otra generalización. Las observaciones en su desigual contiablilidod pueden no ser independientes. En este caso también se pueden introducir coeficientes *w,*1 para especificar el acoplamiento entre dos observaciones; digamos la *I* y la *I*. Entonces la igualdad  $Xc = y$ es cambiada por  $W Xc = W v$ . Los números *w<sub>raper</sub>* permanecen a lo largo de la diagonal principal de la matriz  $W$ ; es decir, son de la forma  $w_1, w_2, ..., w_{n-1}$ 

Para resolver este nuevo problema  $W_{\text{AC}} = W_{\text{V}}$  tenemos solamente que regresar a las ecuaciones normales  $X^T X \overline{c} = X^T v$  para el problema original y hacer los cambios apropiados - X es reemplazado por  $WX$  y y es reemplazada por  $Wy$ -.

Si *X* tiene columnas independientes (es de rango *n*)  $\gamma$  *W* es invertible, entonces la solución de mínimos cuadrados  $WXc = Wy$  esta determinada por las ecuaciones normales pesadas

$$
(XTWTWX)\overline{c}_x = XTWTWy \qquad (2.1.17)
$$

Si escribimos  $W^T W = H$ , entonces  $\overline{c}_n = (X^T H X)^{-1} X^T H v$ 

Esto completa la primera aproximación de mínimos cuadrados pesados, la segunda aproximación consiste en introducir el cambio en la definición de longitud *(producto Interno*). Por lo tanto realizamos exactamente el mismo procedimiento *(ver producto Interno de matriz ortogonal)* que el empleado para la matriz pesada JV.

Si *W* es una matriz invertible. podemos definir una nueva longitud (producto interno) por las siguientes reglas

$$
||x||_{x} = ||Wx||
$$
 y  $(x,y)_{x} = (Wx)^{T} (Wy) = x^{T} W^{T} Wy$ 

El producto interno tiene la siguiente propiedad

 $||x||^2 = \langle x, x \rangle > 0$  para todos los vectores *x* no ceros.

Regresando al problema de mínimos cuadrados  $v = Xc$  con matriz W, podemos recobrar la figura geométrica usando la nueva longitud y producto interno. La elección óptima de Xc, minimiza el error  $y - Xc$ , es a su vez, el punto p en el espacio columna de X próximo a y, Pero la palabra *próximo* tiene que ser ahora interpretada en términos de la nueva longitud; minimizando  $||y - X_0|| = ||Wy - WX_0||$ . Este punto p (o mas propiamente  $p_{\mu}$ , que depende de  $W$ ) es así mismo la provección de y dentro del espacio columna y el vector  $y - p$  es perpendicular a este espacio. Pero una vez mas hay un cambio. perpendicularidad significa ahora que el nuevo producto es cero. Así que el punto  $D_n = \lambda \overline{c}$  está definido por la propiedad de que  $c - D_n$  es perpendicular a todo vector  $\lambda z$ en el espacio columna

> $(X_{\overline{z}})^{\dagger} W^{\dagger} W (y - X \overline{c}_n) = 0$ para toda  $z$ .

El vector que multiplica a  $z^T$  tiene que ser cero.

 $X^T W^T W (y - X \overline{c}) = 0$  $X^T W^T W X \overline{c} = X^T W^T W Y$ 

lo cual es el caso análogo a las ecuaciones normales.

#### 2.2 MÉTODOS PARA AJUSTES POR INTERVALOS.

#### Introducción.

Los ajustes de parámetros por minimos cuadrados aproximan curvas continuas en todo un intervalo, sin embargo, existen aplicaciones en las que discontinuidades ó picos en algún lugar del rango restringen su uso.

Un enfoque altcmativo para ajustar las curvas de comportamiento de equipos consiste en dividir el rango en una colección de subintervulos y construir un polinomio uproximantc en cada subintcrvalo. La aproximación con funciones de este tipo se llama aproximación polinomial scgmcntaria.

Las características de esta aproximación son:

1) continuidad.

2) forma en que se fijan las condiciones de aproximación.

<sup>A</sup>continuación veremos diferentes tipos de aproximación scgmcntaria.

#### Tipos de la Aproximación Segmentaria.

Antes de estudiar los tipos de aproximación, observaremos la siguiente gráfica donde se describen los tipos de nodos que se utilizan en la construcción de la aproximación.

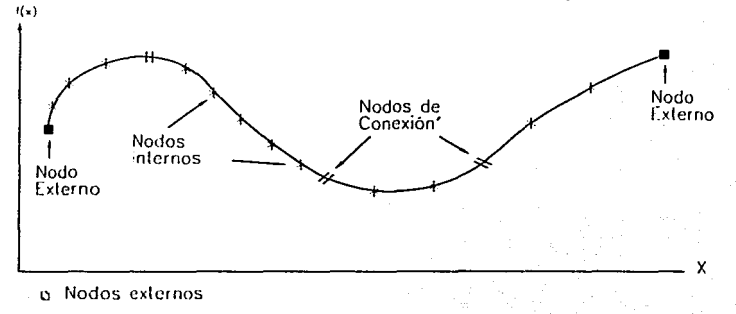

- Nodos internos
- Nodos de conexión

#### *(Fig. 2.2.J)*

De acuerdo al orden del polinomio, la aproximación segmentaria se clasifica en lineal, cuadrática, cúbica, etc.

### **INTERPOLACIÓN SEGMENTARIA LINEAL.**

Descrinción: Consiste en unir un conjunto de datos de nodos con una serie de líneas rectas  $S(x) = a_1 + b_1(x - x_1)$  donde a, es la evaluación de la función en el punto y b, es la pendiente de la linea recta que une a cualquier nodo entre el subintervalo  $[x_1, x_{i+1}]$ .

Continuidad: En general no produce una aproximación diferenciable, va que en cada uno de los subintervalos la primera derivada de la función puede ser discontinua. En los puntos de conexión, los nodos de conexión donde coinciden los polinomios, la pendiente puede cambiar abruptamente.

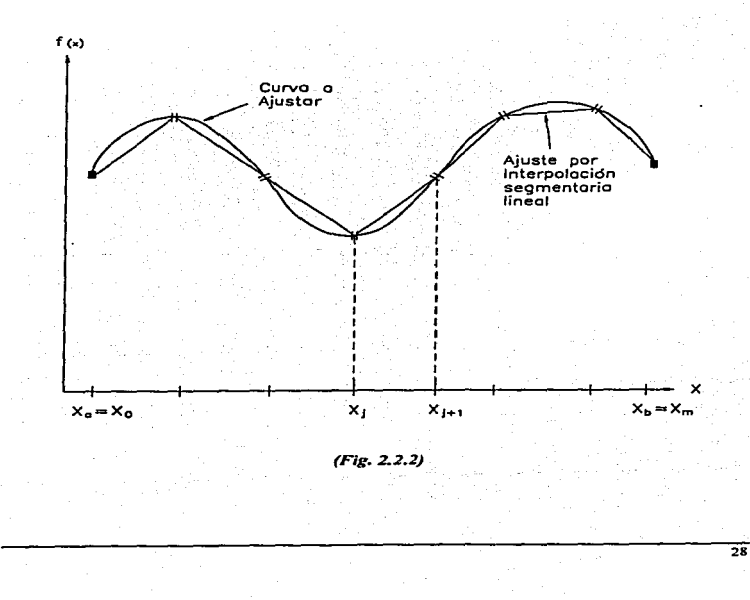
## Condiciones de Continuidad.

Condiciones: Se define la interpolación segmentarla lineal como sigue: Supóngase que  $f(x)$  es una función definida en  $[X_a, X_b]$  y que se da un conjunto de números llamados nodos  $X_a = x_0 < x_1 < ... < x_{m-1} = X_b$ . Un polinomio lineal  $S<sub>j</sub>(x) = a_j + b_j(x - x_j)$ , en el subintervalo  $[x_1, x_{i+1}]$  (donde  $j=0, 1, ..., n-l$ ), que satisface las siguientes condiciones:

1) Los valores de la aproximación deben ser iguales al valor de la función en los nodos interiores; es decir.

 $S(x_i) = f(x_i)$  para cada  $j = 0, 1, ..., m - 1$ 

2) Los valores del segmento de aproximación *j* deben ser iguales a los valores del siguiente segmento de aproximación en los nodos de conexión, en símbolos

$$
S_{j+1}(x_{j+1}) = S_j(x_{j+1})
$$
 para cada  $j = 0, 1, ..., n-1$ 

Forma de Solución:

Tenemos que el polinomio a obtener es  $S_i(x) = a_i + b_i(x-x_i)$  en el subintervalo  $[x_i,x_{i+1}]$ .

Aplicamos la condición 1) a  $x, S_1(x) = f(x)$ , con  $j = 0, 1, ..., m-1$ . Se tiene

$$
S_i(x_i) = a_i = f(x_i)
$$

Aplicamos la condición 2)  $S_{j+1}(x_{j+1}) = S_j(x_{j+1})$ , tenemos

$$
a_{j+1} = S_{j+1}(x_{j+1}) = S_j(x_{j+1})
$$
  
\n
$$
a_{j+1} = a_j + b_j(x_{j+1} - x_j)
$$
 para cada  $j = 0, 1, ..., m-1$ .

Definimos:  $\Delta x_i = x_{i+1} - x_i$ 

Entonces  $a_{i+1} = a_1 + b_1 \Delta x_i$  debe satisfacerse para  $j = 0, 1, ..., m-1$ .

Como *a*<sub>1</sub> =  $f(x_i)$  *y*  $a_{i+1} = f(x_{i+1})$  nuestro sistema de ecuaciones queda como sigue:

$$
a_j = f(x_j)
$$
  
\n
$$
a_j + b_j \Delta x_j = f(x_{j+1})
$$

donde las incógnitas son  $a_i$ ,  $b_i$ .

## Ejemplo:

# Se tiene la siguiente gráfica

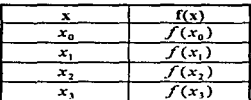

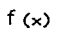

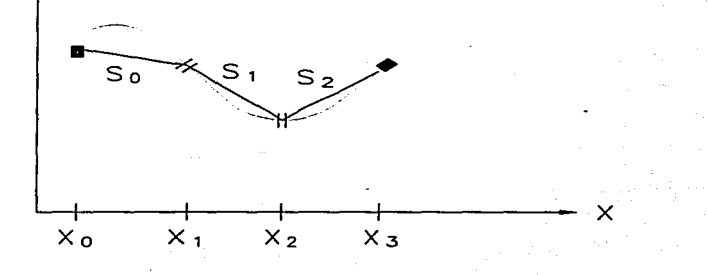

El polinomio a obtener es  $S_j(x) = a_j + b_j(x - x_j)$  en el subintervalo  $[x_j, x_{j+1}]$ .

Evaluamos la aproximación en los puntos  $x_0$ ,  $x_1$ 

$$
S_0(x_0) = a_0 + b_0(x_0 - x_0) = f(x_0)
$$
  
\n
$$
S_0(x_1) = a_0 + b_0(x_1 - x_0) = f(x_1)
$$

Evaluamos la aproximación en los puntos  $x_1$ ,  $x_2$ 

$$
S_1(x_1) = a_1 + b_1(x_1 - x_1) = f(x_1)
$$
  

$$
S_1(x_2) = a_1 + b_2(x_2 - x_1) = f(x_2)
$$

Evaluamos la aproximación en los puntos  $x_2$ ,  $x_3$ 

$$
S_2(x_2) = a_2 + b_2(x_2 - x_2) = f(x_2)
$$
  
\n
$$
S_2(x_1) = a_2 + b_2(x_1 - x_2) = f(x_1)
$$

Resolviendo el sistema para cada intervalo  $S_0$ ,  $S_1$ ,  $S_2$  se obtienen los coeficientes  $a_0$ ,  $b_0$ ,  $a_1$ ,  $b_1$ ,  $a_2$ ,  $b_2$ .

 $\overline{\mathbf{3}}$ 

## **INTERPOLACIÓN SEGMENTARIA CUADRÁTICA.**

Descripción: Esta interpolación ajusta un polinomio cuadrático entre parejas de subintervalos.  $[x_2, x_2, \ldots]$ . Tiene 3 constantes arbitrarias.

 $S(x) = a_1 + b_2(x - x_2) + c_1(x - x_2)^2$  donde  $l = 0, \ldots, n-1$  se refiere al número de segmento. Sólo se requieren tres condiciones para ajustar los datos en los extremos de cada intervalo, las cuales son: a) Los valores de la función deben ser jeuales en los nodos interiores; b) La primera y última función deben pasar a través de los nodos extremos; c) Los valores de la primera derivada en los nodos de conexión deben ser iguales.

Continuidad: Existe la flexibilidad suficiente como para permitir que las ecuaciones cuadráticas se escojan de tal manera que la interpolante tenga derivada continua.(Chapra, 1996). Esta derivada coincide con la función en los extremos del intervalo  $[x_1, x_2, \ldots]$ .

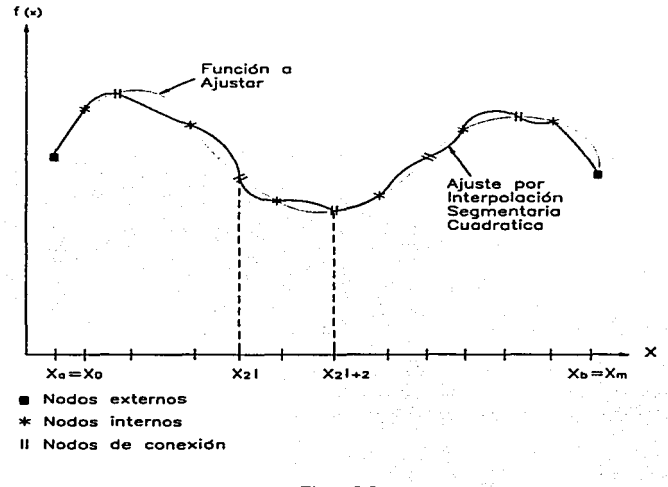

(Fig. 2.2.3)

#### Condiciones de Continuidad.

Condiciones: Se define la interpolación segmentarla cuadrática como sigue: Supóngase que *f(x)* es una función definida en [ $X_a$ , $X_b$ ] y que se da un conjunto de números llamados<br>nodos  $X_a = x_b \le x_b \le x_b$ , =  $X_b$ . Un polinomio cuadrático nodos  $X_a = x_0 < x_1 < ... < x_{m-1} = X_0$ . Un polinomio cuadrático  $S_i(x) = a_i + b_i(x - x_{2i}) + c_i(x - x_{2i})^2$ , en el subintervalo  $[x_{2i}, x_{2i+2}]$  (donde  $i = 0, 1, ..., n-1$ ), que satisface las siguientes condiciones:

1) Los valores de ta aproximación deben ser iguales. al \lalor de la función c:n los nodos interiores; es decir.

$$
S(x_j) = f(x_j)
$$
 para cada  $j = 0, 1, ..., m-1$ 

2) Los valores del segmento de aproximación I deben ser iguales a los valores del siguiente segmento de aproximación en los nodos de conexión. en símbolos

$$
S_{l+1}(x_{2l+2}) = S_{l}(x_{2l+2})
$$
 para cada segmento  $l = 0,1,...,n-1$ 

3) Los valores de la derivadas del segmento de aproximación I deben ser iguales a los valores de la derivada del siguiente segmento de aproximación en Jos nodos de conexión; esto es

$$
S'_{i+1}(x_{2i+2}) = S'_{i}(x_{2i+2})
$$
 para cada segmento  $l = 0,1,...,n-1$ 

#### Forma de Solución:

Tenemos que el polinomio a obtener es  $S_i(x) = a_i + b_i(x-x_1) + c_i(x-x_1)^2$  en el subintervalo  $[x_2, x_2, x_3]$ .

Aplicamos la condición 1) a *x*,  $S_i(x_j) = f(x_j)$ , con  $j = 0,1,...,m-1$ . Se tiene

$$
S_i(x_j) = a_j = f(x_j)
$$

Aplicamos la condición 2)  $S_{i+1}(x_{2i+2}) = S_i(x_{2i+2})$ . Para cada  $I = 0,1,...,n-1$ , tenemos

$$
a_{l+1} = S_{l+1}(x_{2l+2}) = S_l(x_{2l+2})
$$
  
\n
$$
a_{l+1} = a_l + b_l(x_{2l+2} - x_{2l}) + c_l(x_{2l+2} - x_{2l})^2
$$
 con  $l = 0,1,...,n-1$ .

De manera similar  $x = x_1$ ,  $b_1 = S'(x_1)$  y observamos que

 $S_i'(x_{2i}) = b_i + 2c_i(x_{2i+1} - x_{2i})^2$ implica que  $S'(x_2) = b$ , cuando  $l = 0, 1, ..., n - 1$ .

Aplicamos la condición 3)  $S'_{l+1}(x_{2l+2}) = S'_{l}(x_{2l+2})$ , para cada  $l = 0,1,...,n-1$  se tiene

 $S_i'(x_{2i+1}) = b_i + 2c_i(x_{2i+2} - x_{1i})^2$ 

Si definimos  $\Delta x_i = x_{i+1} - x_{i}$ , para cada  $i = 0,1,...,n-1$ .

Con lo anterior nuestro sistema de ecuaciones queda como

 $f(x_n)$ a,  $\boldsymbol{a}$  $2c.\Delta x$ 

donde las incógnitas son  $a_i$ ,  $b_i$ ,  $c_i$ .

De la siguiente gráfica podemos obtener varios casos: a) El polinomio de aproximación es continuo solamente en la función. b) El polinomio de aproximación es continuo y su primera derivada es continua. c) La primera derivada del polinomio de aproximación es igual a la primera derivada de la función de aproximación.

#### Ejemplo:

Se tiene la siguiente gráfica

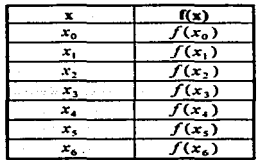

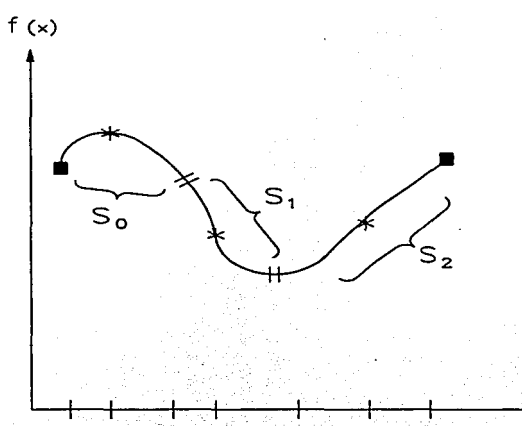

# $X_0 X_1$   $X_2 X_3$  $X_4$   $X_5$   $X_6$

El polinomio a obtener es  $S_i(x) = a_i + b_i(x-x_i) + c_i(x-x_i)^2$  en el subintervalo  $[x_{2i}, x_{2i+2}]$ .

a) El polinomio de aproximación es continuo solamente en la función.

Evaluamos la aproximación en los puntos  $x_0$ ,  $x_1$ ,  $x_2$ ,

 $S_0(x_0) = a_0 + b_0 (x_0 - x_0) + c_0 (x_0 - x_0)^2 = f(x_0)$  $S_0(x_1) = a_0 + b_0 (x_1 - x_0) + c_0 (x_1 - x_0)^2 = f(x_1)$  $S_0(x_1) = a_0 + b_0(x_2 - x_0) + c_0(x_2 - x_0)^2 = f(x_2)$ 

Evaluamos la aproximación en los puntos  $x_1, x_2, x_3$ 

 $S_1(x_2) = a_1 + b_1 (x_2 - x_2) + c_1 (x_2 - x_2)^2 = f(x_2)$  $S_1(x_1) = a_1 + b_1(x_1 - x_1) + c_1(x_1 - x_2)^2 = f(x_1)$  $S_1(x_i) = a_1 + b_1(x_i - x_1) + c_1(x_i - x_2)^2 = f(x_i)$ 

Evaluamos la aproximación en los puntos  $x_4$ ,  $x_5$ ,  $x_6$ 

 $S_2(x_4) = a_2 + b_2(x_4 - x_4) + c_2(x_4 - x_4)^2 = f(x_4)$  $S_2$ (x<sub>s</sub>) = a<sub>2</sub> + b<sub>2</sub> (x<sub>s</sub> - x<sub>4</sub>) + c<sub>2</sub> (x<sub>s</sub> - x<sub>4</sub>)<sup>2</sup> = f(x<sub>s</sub>)  $S_1(x_1) = a_2 + b_2 (x_6 - x_1) + c_2 (x_6 - x_4)^2 = f(x_6)$ 

Resolviendo el sistema para cada sistema de ecuaciones., obtenemos los coeficientes del polinomio cuadrático aproximado  $S_0$ ,  $S_1$ ,  $S_2$ .

b) El polinomio de aproximación es continuo y su primera derivada es continua.

Tenemos que el polinomio cuadrático es  $S_i(x) = a_i + b_i(x-x_i) + c_i(x-x_i)^2$ donde su derivada es

 $S'(x) = b_1 + 2c_2(x-x_2)$ 

Evaluamos la aproximación en los puntos  $x_0$ ,  $x_1$ ,  $x_2$ 

$$
S_0(x_0) = a_0 + b_0(x_0 - x_0) + c_0(x_0 - x_0)^2 = f(x_0)
$$
  
\n
$$
S_0(x_1) = a_0 + b_0(x_1 - x_0) + c_0(x_1 - x_0)^2 = f(x_1)
$$
  
\n
$$
\frac{S_0(x_2)}{dx} = b_0 + 2c_0(x_2 - x_0) = \frac{S_1(x_2)}{dx}
$$

Evaluamos la aproximación en los puntos  $x_1, x_2, x_3$ 

$$
S_1(x_2) = a_1 + b_1(x_2 - x_2) + c_1(x_2 - x_2)^2 = f(x_2)
$$
  
\n
$$
S_1(x_3) = a_1 + b_1(x_3 - x_2) + c_1(x_3 - x_2)^2 = f(x_3)
$$
  
\n
$$
\frac{S_1(x_4)}{dx} = b_1 + 2c_1(x_4 - x_2) = \frac{S_2(x_4)}{dx}
$$

Evaluamos la aproximación en los puntos  $x_4, x_5, x_6$ 

$$
S_2(x_1) = a_2 + b_2(x_4 - x_4) + c_2(x_4 - x_4)^2 = f(x_4)
$$
  
\n
$$
S_2(x_5) = a_2 + b_2(x_5 - x_4) + c_2(x_5 - x_4)^2 = f(x_5)
$$
  
\n
$$
S_2(x_6) = a_2 + b_2(x_6 - x_4) + c_2(x_6 - x_4)^2 = f(x_6)
$$

Donde el sistema de ecuaciones queda de la siguiente íorma

$$
a_0 = f(x_0)
$$
  
\n
$$
a_0 + b_0(x_1 - x_0) + c_0(x_1 - x_0)^2 = f(x_1)
$$
  
\n
$$
b_0 + 2c_0(x_2 - x_0) - b_1 = 0
$$
  
\n
$$
a_1 = f(x_2)
$$
  
\n
$$
a_1 + b_1(x_3 - x_2) + c_1(x_3 - x_2)^2 = f(x_3)
$$
  
\n
$$
b_1 + 2c_1(x_4 - x_2) - b_2 = 0
$$
  
\n
$$
a_2 = f(x_4)
$$
  
\n
$$
a_3 + b_2(x_3 - x_4) + c_2(x_3 - x_4)^2 = f(x_3)
$$
  
\n
$$
a_2 + b_2(x_6 - x_4) + c_2(x_6 - x_4)^2 = f(x_6)
$$

Donde las incógnitas son:  $a_0$ ,  $b_0$ ,  $c_0$ ,  $a_1$ ,  $b_1$ ,  $c_1$ ,  $a_2$ ,  $b_2$ ,  $c_2$ .

e) La primera derivada del polinomio de aproximación es igual a la primera derivada de la función de aproximación.

$$
a_0 = f(x_0)
$$
  
\n
$$
a_1 + b_0(x_1 - x_0) + c_0(x_1 - x_0)^2 = f(x_1)
$$
  
\n
$$
b_0 + 2c_0(x_2 - x_0) - b_1 = 0
$$
  
\n
$$
b_1 + 2c_1(x_2 - x_1) = f'(x_2) \implies b_1 = f'(x_1)
$$
  
\n
$$
a_1 + b_1(x_3 - x_2) + c_1(x_3 - x_1)^2 = f(x_1)
$$
  
\n
$$
b_1 + 2c_1(x_4 - x_2) - b_2 = 0
$$
  
\n
$$
b_2 + 2c_2(x_4 - x_4) + c_2(x_5 - x_1)^2 = f(x_5)
$$
  
\n
$$
a_2 + b_2(x_5 - x_4) + c_2(x_5 - x_1)^2 = f(x_5)
$$

El sistema de ecuaciones queda de la siguiente forma

$$
a_0 = f(x_0)
$$
  
\n
$$
a_0 + b_0(x_1 - x_0) + c_0(x_1 - x_0)^2 = f(x_1)
$$
  
\n
$$
b_0 + 2c_0(x_2 - x_0) = f'(x_2)
$$
  
\n
$$
b_1 = f'(x_2)
$$
  
\n
$$
a_1 + b_1(x_3 - x_2) + c_1(x_3 - x_1)^2 = f(x_1)
$$
  
\n
$$
b_1 + 2c_1(x_4 - x_2) = f'(x_4)
$$
  
\n
$$
b_2 = f'(x_4)
$$
  
\n
$$
a_2 + b_1(x_5 - x_4) + c_2(x_5 - x_4)^2 = f(x_5)
$$
  
\n
$$
a_2 + b_1(x_5 - x_4) + c_2(x_6 - x_4)^2 = f(x_6)
$$

Estos sistemas de ecuaciones como son tridiagonales se resuelven eficientemente por medio de factorización de matrices (Crout). *(Burden, 1987).* 

**Contractor** 

## *INTERPOLACIÓN SEGMENTARIA CÚBICA.*

Descripción: Esta interpolación utiliza polinomios cúbicos entre parejas de subintervalos.  $[x_{3i}, x_{3i+1}]$ . Involucra 4 constantes.

$$
S(x) = a_1 + b_1(x - x_3) + c_1(x - x_3)^2 + d_1(x - x_3)^3
$$

por lo que requiere de 4 condiciones. Dos de ellas provienen de la restricción de que los valores de Ja función deben ser iguales en Jos nodos interiores. La primera y última función deben de pasar a través de los nodos extremos. Las otras 2 condiciones consisten en que las pritneras y segundas derivadas deben ser continuas en los nodos de conexión. Estas aproximaciones también se conocen como splines.

Continuidad; Permite que el polinomio interpolante sea continuo en el intervalo y que exista primera y segunda derivada.

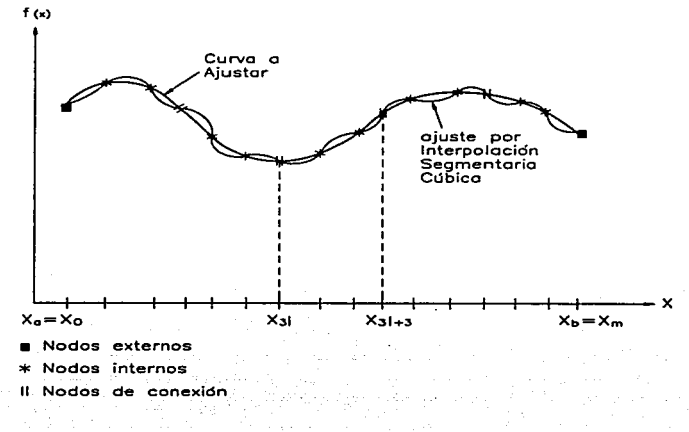

(Fig. 2.2.4)

#### Condiciones de Continuidad.

Condiciones: Se define la interpolación segmentarla cúbica como sigue: Supóngase que *f(x)* es una función definida en  $[X_o, X_o]$  y que se da un conjunto de números llamados<br>nodos  $X_a = x_0 < x_1 < ... < x_{m,1} = X_a$ . Un polinomio cúbico nodos  $X_a = x_0 < x_1 < ... < x_{m-1} = X_b$ . Un polinomio cúbico<br>  $S_i(x) = a_i + b_i(x - x_{3i}) + c_i(x - x_{3i})^2 + d_i(x - x_{3i})^3$ , en el subintervalo  $[x_{3i}, x_{3i+3}]$  (donde  $l = 0.1...$   $n - 1$  ). que satisface las siguientes condiciones:

1) Los valores de la aproximación deben ser iguales al valor de la función en los nodos interiores; es decir.

$$
S(x_j) = f(x_j)
$$
 para cada  $j = 0, 1, ..., m-1$ 

2) Los valores del segmento de aproximáción *l* deben ser iguales a los valores del siguiente segmento de aproximación en los nodos de conexión. en simbolos

 $S_{l+1}(x_{3l+3}) = S_l(x_{3l+3})$  para cada segmento  $l = 0,1,...,n-1$ 

3) Los valores de la primera derivada del segmento de aproximación *l* deben ser iguales a los valores de la primera derivada del siguiente segmento de aproximación en los nodos de conexión; esto es

 $S'_{l+1}(x_{y_{l+1}}) = S'_{l}(x_{y_{l+1}})$  para cada segmento  $l = 0,1,...,n-1$ 

4) Los valores de la segunda derivada del segmento de aproximación *l* deben ser, iguales a los valores de la segunda derivada del siguiente segmento de aproximación en los nodos de conexión; es decir

 $S_{l+1}'(x_{3l+3}) = S_l'(x_{3l+3})$  para cada segmento  $l = 0,1,...,n-1$ 

Se satisface una del siguiente conjunto de restricciones de frontera:

a) Las primeras derivadas en los nodos extremos son diferentes de cero y las segundas derivadas pueden ser cero.

$$
S''(x_0) = 0 \t\t (2.2.5)
$$

b) Las primeras derivadas en los nodos extremos son diferentes de cero

$$
S'(x_0) = f'(x_0) \times S'(x_{m-1}) = f'(x_{m-1})
$$
 (2.2.6)

Si las segundas derivadas en los nodos extremos son cero (interpolación segmentaria natural con frontera libre), la función será una línea recta en los nodos extremos.

Si el valor de la primera derivada en los extremos fuese diferente de cero (es decir. existe alguna curvatura), entonces se tiene la restricción de frontera sujeta. La opción de frontera sujeta nos da mejores resultados que la opción de frontera libre, va que la segunda derivada al ser diferente de cero nos garantiza la existencia de la curvatura correspondiente a la función que se desea aproximar.

#### Forma de Solución:

Para construir el Spline cúbico partimos de la aplicación de las condiciones de la definición de los polinomios cúbicos (Burden 1987).

 $S_i(x) = a_i + b_i(x - x_{ij}) + c_i(x - x_{ij})^2 + d_i(x - x_{ij})^3$  para cada  $l = 0,1,...,n-1$ . Donde el polinomio está definido en el intervalo  $[x_v, x_{v-1}]$ .

Aplicarnos la condición 1) a x,  $S_1(x_1) = f(x_1)$ , con  $j = 0,1,...,m-1$ . Se tiene

$$
S_i(x_j) = a_j = f(x_j)
$$

Aplicamos la condición 2)  $S_{i-1}(x_{1i-1}) = S_i(x_{1i-1})$ . Para cada  $i = 0,1,...,n-1$ , tenemos in Austrian Wash

$$
a_{l+1} = S_{l+1}(x_{3l+3}) = S_l(x_{3l+3})
$$
  
\n
$$
a_{l+1} = a_l + b_l(x_{3l+3} - x_{3l}) + c_l(x_{3l+3} - x_{3l})^2 + d_l(x_{3l+3} - x_{3l})^3
$$
con  $l = 0,1,...,n-2$ .

Definimos  $\Delta x_i = x_{i+1} - x_{i}$ , para cada  $l = 0, 1, ..., n-1$ .

A  $x = x_0$ ,  $a_i = f(x_0)$  se puede ver que esto implica que la ecuación  $a_{i-1} = a_i + b_i \Delta x_i + c_i \Delta x_i^2 + d_i \Delta x_i^3$  se satisface para toda  $i = 0, 1, ..., n-1$ . De manera similar  $x = x_{11}$ ,  $b_1 = S'(x_{11})$  y observations que

$$
S_i'(x) = b_i + 2c_i(x_{3i+1} - x_{3i}) + 3d_i(x_{3i+1} - x_{3i})^2
$$

implica que  $S_i'(x_{1i}) = b_i$  cuando  $i = 0,1,...,n-1$ .

Aplicamos la condición 3)  $S'_{i+1}(x_{3i+3}) = S'_{i}(x_{3i+3})$ . Para cada  $i = 0,1,...,n-1$  se tiene

$$
b_{l+1} = b_1 + 2c_1\Delta x_1 + 3d_1\Delta x_1^2
$$
, para  $l = 0,1,...,n-1$ 

De manera similar,  $x = x_y$ ,  $S''(x_y) = 2c_y$ 

Aplicamos la condición 4)  $S_{l+1}^{(1)}(x_{l+1}) = S_{l}^{(1)}(x_{l+1})$ . Para  $l = 0,1,...,n-1$ .

En este caso

caso<br>  $2c_{i+1} = 2c_i + 6d_i\Delta x_i$ , entonces

 $c_{i+1} = c_i + 3d_i \Delta x_i$  para cada  $i = 0,1,...,n-1$ .

Así el sistema de ecuaciones queda de la siguiente manera

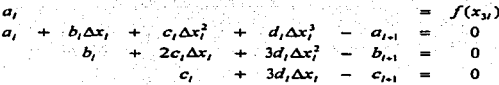

donde las incógnitas son  $a_1, b_1, c_1, d_1$ .

Así se pueden hacer diferentes combinaciones de casos donde deseamos las condiciones de continuidad:

a) Las condiciones de continuidad están sobre la función solamente.

b) Las condiciones de continuidad están sobre la función y en la primera derivada.

e) Las condiciones de continuidad están sobre la primera derivada.

d) Las condiciones de continuidad están sobre la primera y segunda derivada de la función de aproximación.

e) Las condiciones de continuidad están sobre la función y segunda derivada.

 $\hat{\mathbf{n}}$  Las condiciones de continuidad están sobre la segunda derivada.

### Eiemplo:

#### Se tiene la siguiente gráfica

æ

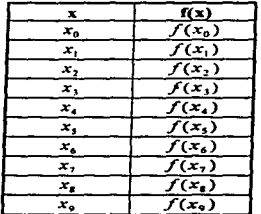

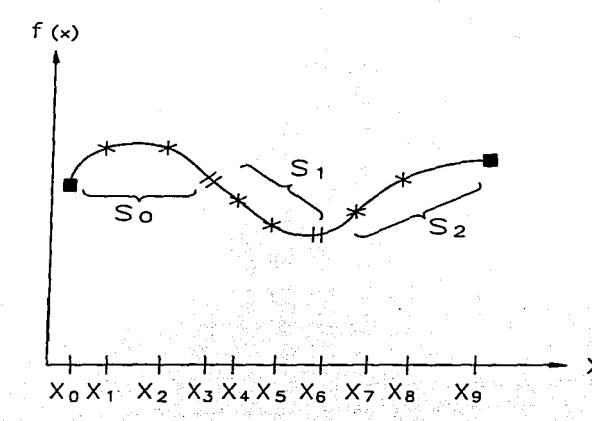

El polinomio a obtener es  $S_1(x) = a_1 + b_1(x - x_3) + c_1(x - x_3)^2 + d_1(x - x_3)^3$  en el subintervalo  $[x_{y_i}, x_{y_i}, ]$  donde

a) Las condiciones de continuidad están sobre la función solamente.

Evaluamos la aproximación en los puntos  $x_0$ ,  $x_1$ ,  $x_2$ ,  $x_3$ 

 $S_0(x_0) = a_0 + b_0(x_0 - x_0) + c_0(x_0 - x_0)^2 + d_0(x_0 - x_0)^3 = f(x_0)$  $S_0(x_1) = a_0 + b_0(x_1 - x_0) + c_0(x_1 - x_0)^2 + d_0(x_1 - x_0)^3 = f(x_1)$  $S_0(x_2) = a_0 + b_0(x_2 - x_0) + c_0(x_2 - x_0)^2 + d_0(x_2 - x_0)^3 = f(x_2)$  $S_0(x_1) = a_0 + b_0(x_1 - x_0) + c_0(x_1 - x_0)^2 + d_0(x_1 - x_0)^3 = f(x_1)$ 

Evaluamos la aproximación en los puntos  $x_1, x_4, x_6, x_6$ 

 $S_1(x_3) = a_1 + b_1(x_3 - x_3) + c_1(x_3 - x_1)^2 + d_1(x_3 - x_1)^3 = f(x_3)$  $S_1(x_4) = a_1 + b_1(x_4 - x_3) + c_1(x_4 - x_1)^2 + d_1(x_4 - x_1)^3 = f(x_4)$  $S_1(x_5) = a_1 + b_1(x_5 - x_3) + c_1(x_5 - x_3)^2 + d_1(x_5 - x_3)^3 = f(x_5)$  $S_1(x_6) = a_1 + b_1(x_6 - x_3) + c_1(x_6 - x_1)^2 + d_1(x_6 - x_1)^3 = f(x_6)$ 

Evaluamos la aproximación en los puntos  $x_6, x_7, x_8, x_9$ 

 $S_2(x_6) = a_2 + b_2(x_6 - x_6) + c_2(x_6 - x_6)^2 + d_2(x_6 - x_6)^3 = f(x_6)$  $S_1(x_2) = a_1 + b_2(x_1 - x_6) + c_2(x_2 - x_6)^2 + d_2(x_2 - x_6)^3 = f(x_2)$  $S_2(x_1) = a_2 + b_2 (x_1 - x_6) + c_2 (x_1 - x_6)^2 + d_2 (x_1 - x_6)^3 = f(x_1)$  $S_2(x_9) = a_2 + b_2(x_9 - x_6) + c_2(x_9 - x_6)^2 + d_2(x_9 - x_6)^3 = f(x_9)$ 

Donde el sistema de ecuaciones queda de la siguiente forma

$$
a_0 = f(x_0)
$$
  
\n
$$
a_0 + b_0(x_1 - x_0) + c_0(x_1 - x_0)^2 + d_0(x_1 - x_0)^3 = f(x_1)
$$
  
\n
$$
a_0 + b_0(x_2 - x_0) + c_0(x_2 - x_0)^2 + d_0(x_2 - x_0)^3 = f(x_2)
$$
  
\n
$$
a_0 + b_0(x_3 - x_0) + c_0(x_3 - x_0)^2 + d_0(x_3 - x_0)^3 = f(x_1)
$$
  
\n
$$
a_1 = f(x_1)
$$
  
\n
$$
a_1 + b_1(x_4 - x_3) + c_1(x_4 - x_3)^2 + d_1(x_4 - x_3)^3 = f(x_4)
$$
  
\n
$$
a_1 + b_1(x_3 - x_3) + c_1(x_3 - x_3)^2 + d_1(x_3 - x_3)^3 = f(x_3)
$$
  
\n
$$
a_1 + b_1(x_6 - x_3) + c_1(x_6 - x_3)^2 + d_1(x_6 - x_3)^3 = f(x_6)
$$
  
\n
$$
a_2 = f(x_3)
$$
  
\n
$$
a_3 + b_2(x_7 - x_6) + c_2(x_7 - x_6)^2 + d_2(x_7 - x_6)^3 = f(x_7)
$$
  
\n
$$
a_2 + b_2(x_8 - x_6) + c_2(x_8 - x_6)^2 + d_2(x_8 - x_6)^3 = f(x_8)
$$

$$
a_2 + b_2(x_9 - x_6) + c_2(x_9 - x_6)^2 + d_2(x_9 - x_6)^3 = f(x_9)
$$

Resolviendo cada sistema de ecuaciones obtenemos los coeficientes de los polinomios cúbicos  $S_0$ ,  $S_1$ ,  $S_2$ 

b) Las condiciones de continuidad están sobre la función y en la primera derivada.

Se tiene el polinomio cúbico es  $S_1(x) = a_1 + b_1(x - x_1) + c_1(x - x_1)^2 + d_1(x - x_1)^3$  v primera derivada.

$$
S_i'(x) = b_i + 2c_i(x - x_{1i}) + 3d_i(x - x_{1i})^2
$$

Evaluamos la aproximación en los puntos  $x_1, x_2, x_3, x_4$ 

 $S_0(x_0) = a_0 + b_0(x_0 - x_0) + c_0(x_0 - x_0)^2 + d_0(x_0 - x_0)^3 = f(x_0)$  $S_n(x_1) = a_n + b_n(x_1 - x_2) + c_n(x_1 - x_2)^2 + d_n(x_1 - x_2)^3 = f(x_1)$  $S_n(x_2) = a_n + b_n(x_2 - x_0) + c_0(x_2 - x_0)^2 + d_0(x_2 - x_0)^3 = f(x_2)$  $\frac{dS_0(x_1)}{dx_1} = b_0 + 2c_0(x_3 - x_0) + 3d_0(x_3 - x_0)^2 = \frac{dS_1(x_1)}{dx_1}$ 

Evaluamos la aproximación en los puntos  $x_1$ ,  $x_4$ ,  $x_5$ ,  $x_6$ 

 $S_1(x_1) = a_1 + b_1(x_1 - x_1) + c_1(x_1 - x_1)^2 + d_1(x_1 - x_1)^3 = f(x_1)$  $S_1(x_1) = a_1 + b_1(x_1 - x_1) + c_1(x_1 - x_1)^2 + d_1(x_1 - x_1)^3 = f(x_1)$  $S_1(x_1) = a_1 + b_1(x_1 - x_1) + c_1(x_1 - x_1)^2 + d_1(x_1 - x_1)^3 = f(x_1)$  $\frac{dS_1(x_6)}{dx} = b_1 + 2c_1(x_6 - x_3) + 3d_1(x_6 - x_3)^2 = \frac{dS_2(x_6)}{dx}$ 

Evaluamos la aproximación en los puntos  $x_1, x_2, x_3, x_4$ 

 $S_1(x_1) = a_1 + b_2(x_1 - x_1) + c_3(x_1 - x_1)^2 + d_3(x_1 - x_1)^3 = f(x_1)$  $S_1(x_7) = a_1 + b_1(x_7 - x_6) + c_1(x_7 - x_6)^2 + d_1(x_7 - x_6)^3 = f(x_7)$  $S_1(x_1) = a_1 + b_1(x_1 - x_2) + c_1(x_1 - x_2)^2 + d_1(x_1 - x_2)^3 = f(x_1)$  $S_1(x_0) = a_1 + b_1(x_0 - x_6) + c_2(x_0 - x_6)^2 + d_2(x_0 - x_6)^3 = f(x_0)$ 

Donde el sistema de ecuaciones queda de la siguiente forma

 $a_n = f(x_n)$  $a_0 + b_0(x_1 - x_0) + c_0(x_1 - x_0)^2 + d_0(x_1 - x_0)^3 = f(x_1)$  $a_0 + b_0(x_1 - x_0) + c_0(x_1 - x_0)^2 + d_0(x_2 - x_0)^3 = f(x_2)$  $b_0 + 2c_0(x_1 - x_0) + 3d_0(x_1 - x_0)^2 - b_0 = 0$ 

U. N. A. M. Campus Acatl

$$
a_1 = f(x_1)
$$
  
\n
$$
a_1 + b_1(x_1 - x_3) + c_1(x_1 - x_1)^2 + d_1(x_1 - x_1)^3 = f(x_1)
$$
  
\n
$$
a_1 + b_1(x_1 - x_3) + c_1(x_1 - x_1)^2 + d_1(x_1 - x_1)^3 = f(x_1)
$$
  
\n
$$
b_1 + 2c_1(x_0 - x_1) + 3d_1(x_0 - x_1)^2 - b_2 = 0
$$
  
\n
$$
a_2 = f(x_0)
$$
  
\n
$$
a_1 + b_2(x_1 - x_0) + c_2(x_1 - x_0)^2 + d_2(x_1 - x_0)^3 = f(x_1)
$$
  
\n
$$
a_2 + b_2(x_1 - x_0) + c_2(x_0 - x_0)^2 + d_2(x_0 - x_0)^3 = f(x_0)
$$
  
\n
$$
a_2 + b_2(x_0 - x_0) + c_2(x_0 - x_0)^2 + d_2(x_0 - x_0)^3 = f(x_0)
$$

c) Las condiciones de continuidad están sobre la primera derivada.

$$
a_0 = f(x_0)
$$
  
\n
$$
a_0 + b_0(x_1 - x_0) + c_0(x_1 - x_0)^2 + d_0(x_1 - x_0)^3 = f(x_1)
$$
  
\n
$$
a_0 + b_0(x_1 - x_0) + c_0(x_2 - x_0)^2 + d_0(x_2 - x_0)^3 = f(x_2)
$$
  
\n
$$
b_0 + 2c_0(x_3 - x_0) + 3d_0(x_3 - x_0)^2 = f'(x_3)
$$
  
\n
$$
b_1 = f'(x_3)
$$
  
\n
$$
a_1 + b_1(x_4 - x_3) + c_1(x_4 - x_3)^2 + d_1(x_4 - x_3)^3 = f(x_4)
$$
  
\n
$$
a_1 + b_1(x_4 - x_3) + c_1(x_4 - x_3)^2 + d_1(x_4 - x_3)^3 = f(x_3)
$$
  
\n
$$
b_1 + 2c_1(x_6 - x_3) + 3d_1(x_6 - x_3)^2 + d_1(x_4 - x_4)^3 = f(x_3)
$$
  
\n
$$
b_2 = f'(x_6)
$$
  
\n
$$
a_2 + b_2(x_1 - x_6) + c_2(x_7 - x_6)^2 + d_2(x_7 - x_6)^3 = f(x_7)
$$
  
\n
$$
a_3 + b_3(x_7 - x_6) + c_2(x_7 - x_6)^2 + d_3(x_7 - x_6)^3 = f(x_7)
$$
  
\n
$$
a_3 + b_2(x_7 - x_6) + c_2(x_7 - x_6)^2 + d_3(x_7 - x_6)^3 = f(x_7)
$$

d) Las condiciones de continuidad están sobre la primera y segunda derivada de la función de aproximación.

$$
a_0 = f(x_0)
$$
  
\n
$$
a_0 = b_0x_0 + c_0(x_1 - x_0)^2 + d_0(x_1 - x_0)^3 = f(x_1)
$$
  
\n
$$
b_0 + 2c_0(x_3 - x_0) + 3d_0(x_3 - x_0)^2 - b_1 = 0
$$
  
\n
$$
2c_0 + 6d_0(x_3 - x_0) - 2c_1 = 0
$$
  
\n
$$
a_1 = f(x_3)
$$
  
\n
$$
a_1 + b_0(x_4 - x_3) + c_1(x_4 - x_3)^2 + d_1(x_4 - x_3)^3 = f(x_4)
$$
  
\n
$$
b_1 + 2c_1(x_6 - x_3) + 3d_1(x_6 - x_3)^2 - b_2 = 0
$$
  
\n
$$
2c_1 + 6d_1(x_6 - x_3) - 2c_2 = 0
$$
  
\n
$$
a_2 = f(x_6)
$$
  
\n
$$
a_3 + b_2(x_7 - x_6) + c_2(x_7 - x_6)^2 + d_2(x_8 - x_6)^3 = f(x_7)
$$
  
\n
$$
a_2 + b_2(x_8 - x_6) + c_2(x_8 - x_6)^2 + d_2(x_8 - x_6)^3 = f(x_7)
$$

12 M. A. M. Camous Acutén

$$
a_2 + b_2(x_9 - x_6) + c_2(x_9 - x_6)^2 + d_2(x_9 - x_6)^3 = f(x_9)
$$

e) Las condiciones de continuidad están sobre la función y segunda derivada. as Addition

$$
a_0 = f(x_0)
$$
  
\n
$$
a_0 + b_0(x_1 - x_0) + c_0(x_1 - x_0)^2 + d_0(x_1 - x_0)^2 = f(x_1)
$$
  
\n
$$
a_0 + b_0(x_2 - x_0) + c_0(x_2 - x_0)^2 + d_0(x_3 - x_0)^3 = f(x_2)
$$
  
\n
$$
2c_0 + 6d_0(x_3 - x_0) - 2c_1 = 0
$$
  
\n
$$
a_1 = f(x_3)
$$
  
\n
$$
a_1 + b_1(x_4 - x_3) + c_1(x_4 - x_3)^2 + d_1(x_4 - x_3)^3 = f(x_4)
$$
  
\n
$$
a_1 + b_1(x_4 - x_3) + c_1(x_5 - x_3)^2 + d_1(x_5 - x_3)^3 = f(x_5)
$$
  
\n
$$
2c_1 + 6d_1(x_6 - x_3) - 2c_2 = 0
$$
  
\n
$$
a_1 = f(x_6)
$$
  
\n
$$
a_2 + b_2(x_7 - x_6) + c_2(x_7 - x_6)^2 + d_2(x_7 - x_6)^3 = f(x_7)
$$
  
\n
$$
a_3 + b_3(x_8 - x_6) + c_3(x_8 - x_6)^3 + d_3(x_8 - x_6)^3 = f(x_6)
$$
  
\n
$$
a_3 + b_3(x_8 - x_6) + c_3(x_8 - x_6)^3 + d_3(x_9 - x_7)^3 = f(x_9)
$$

f) Las condiciones de continuidad están sobre la segunda derivada.

$$
a_0 = f(x_0)
$$
  
\n
$$
a_0 + b_0(x_1 - x_0) + c_0(x_1 - x_0)^2 + d_0(x_1 - x_0)^3 = f(x_1)
$$
  
\n
$$
a_0 + b_0(x_2 - x_0) + c_0(x_2 - x_0)^2 + d_0(x_2 - x_0)^3 = f(x_2)
$$
  
\n
$$
2c_0 + 6d_0(x_3 - x_0) = f''(x_1)
$$
  
\n
$$
a_1 + b_1(x_4 - x_3) + c_1(x_4 - x_3)^2 + d_1(x_4 - x_3)^3 = f(x_1)
$$
  
\n
$$
a_1 + b_1(x_4 - x_3) + c_1(x_4 - x_3)^2 + d_1(x_5 - x_3)^3 = f(x_3)
$$
  
\n
$$
2c_1 + 6d_1(x_6 - x_3) + c_1(x_6 - x_3)^2 + d_1(x_7 - x_9)^3 = f(x_7)
$$
  
\n
$$
2c_2 = f''(x_6)
$$
  
\n
$$
a_2 + b_2(x_7 - x_6) + c_2(x_7 - x_6)^2 + d_2(x_7 - x_6)^3 = f(x_7)
$$
  
\n
$$
a_2 + b_2(x_6 - x_6) + c_2(x_7 - x_6)^2 + d_2(x_7 - x_6)^2 = f(x_7)
$$
  
\n
$$
a_2 + b_2(x_6 - x_6) + c_2(x_7 - x_6)^2 + d_2(x_7 - x_6)^2 = f(x_7)
$$

Como hemos visto, el método de spline es muy flexible para casos de continuidad en los nodos de conexión. Nos permite seleccionar las características de continuidad del polinomio interpolante con base a las características de continuidad de la función y puede aumentar su precisión aumentando el número de datos muestrales.

 $\overline{47}$ 

## Conclusiones.

Cuando realizamos la interpolación cúbica segmentaria, observamos que, de acuerdo a las condiciones de continuidad que deseamos, la interpolación nos da un cierto error. El error no lo podemos evitar ya que estamos haciendo una aproximación a la función original, este error puede variar dependiendo de las condiciones de continuidad que nosotros havamos pedido.

observemos los siguientes ajustes:

### Ajuste de la función  $y=(x-3)^3$

a) Las condiciones de continuidad están sobre la función solamente.

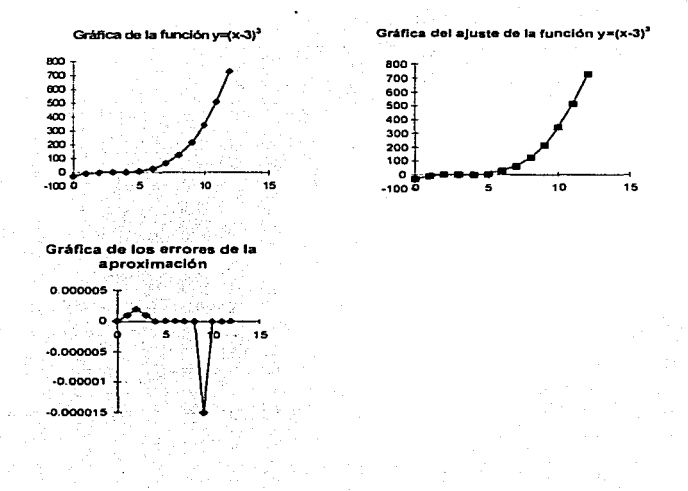

ŧ  $\mathbf{r}$  $\ddot{\phantom{0}}$ 

49

b) Las condiciones de continuidad están sobre la función y primera derivada.

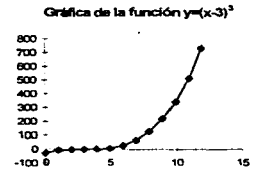

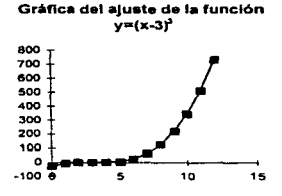

Gráfica de errores del ajuste

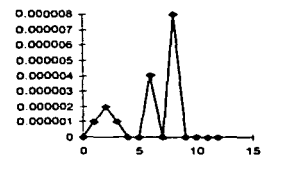

 $\overline{50}$ 

c) Las condiciones de continuidad estan sobre la primera derivada.

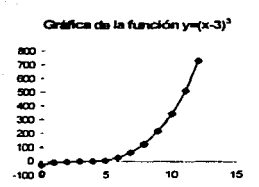

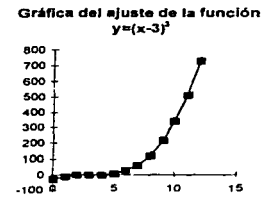

Gráfica de los errores del ajuste

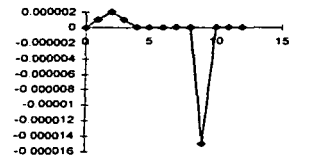

 $\overline{\mathfrak{s}_1}$ 

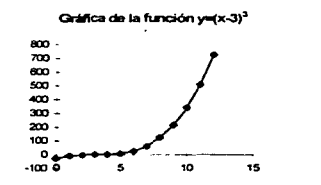

d) Las condiciones de continuidad están sobre la primera y segunda derivada.

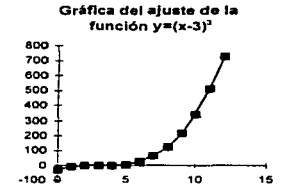

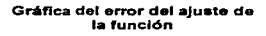

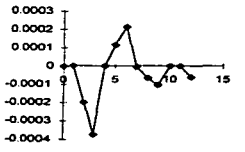

 $\overline{12}$ 

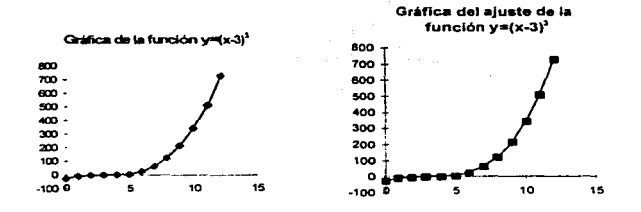

e) Las condiciones de continuidad están sobre la función y segunda derivada.

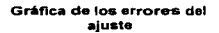

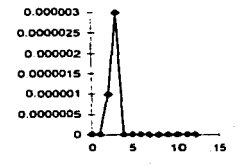

 $\mathbf{a}$  $\mathbf{a}$  $\epsilon$ 10  $\overline{16}$ 

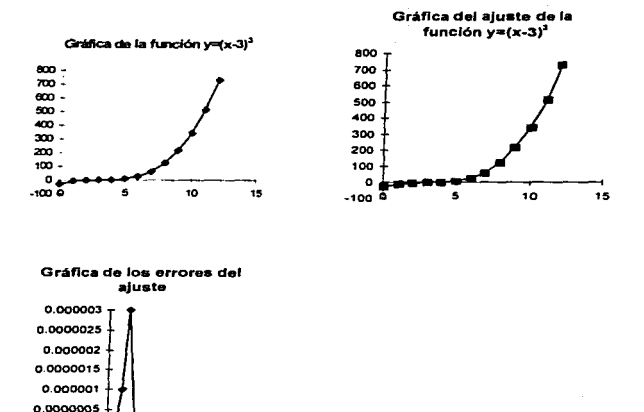

f) Las condiciones de continuidad están sobre la segunda derivada.

Hemos observado que en cualquier condición de continuidad que nosotros escolamos, el ajuste de la función es perfecto, esto se debe a que el polinomio de aproximación que realiza el ajuste es un polinomio cúbico, y como la función a ajustar es una función cúbica no representa mayor problema al realizar el ajuste.

Observemos el siguiente ajuste de la función  $y=(x-3)^5$  con los diferentes casos de continuidad.

#### Aiuste de la función  $v=(x-3)^5$ .

a) Las condiciones de continuidad están sobre la función solamente.

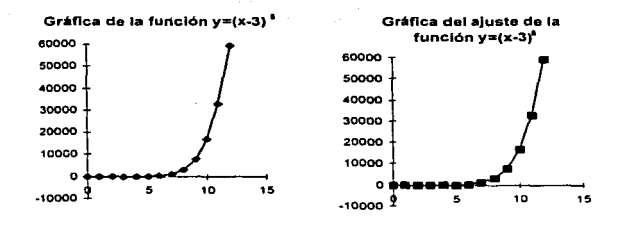

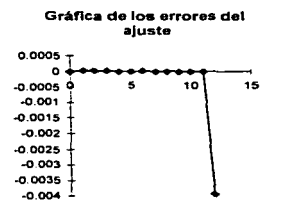

Observando las gráficas podemos concluir que el ajuste es perfecto debido a que la condición de continuidad está sobre la función, entonces el polinomio de aproximación está obligando a que en los nodos de conexión se cumpla esta condición.

 $15$ 

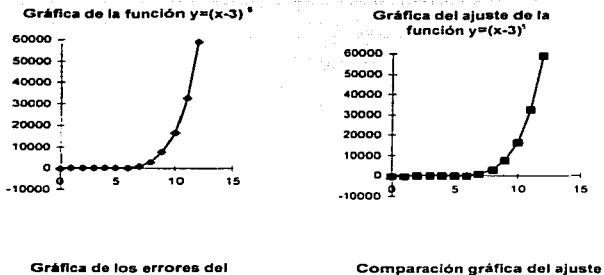

b) Las condiciones de continuidad están sobre la función y la primera derivada.

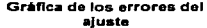

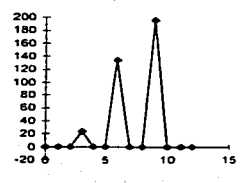

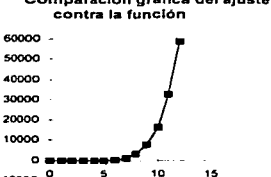

٠

 $-10000$ <sup>0</sup>

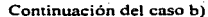

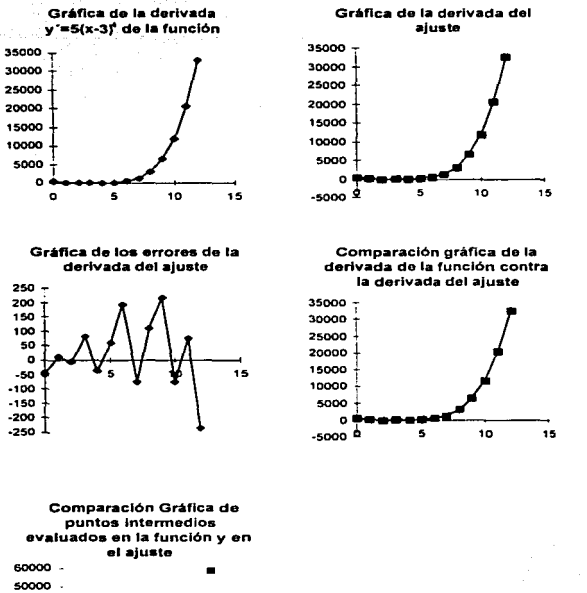

60000 50000 -40000  $30000$ 20000 10000  $^{\circ}$  $.1000000$ 10  $15$ ×

. . . . .

Observando las gráficas del ajuste podemos concluir que hay un error relativamente grande en este, pero siguiendo siempre la tendencia de la función. También podemos observar que conforme aumenta el valor de x el error se va haciendo más grande. Todo esto se puede apreciar también en el ajuste de las derivadas.

c) Las condiciones de continuidad están sobre la primera derivada.

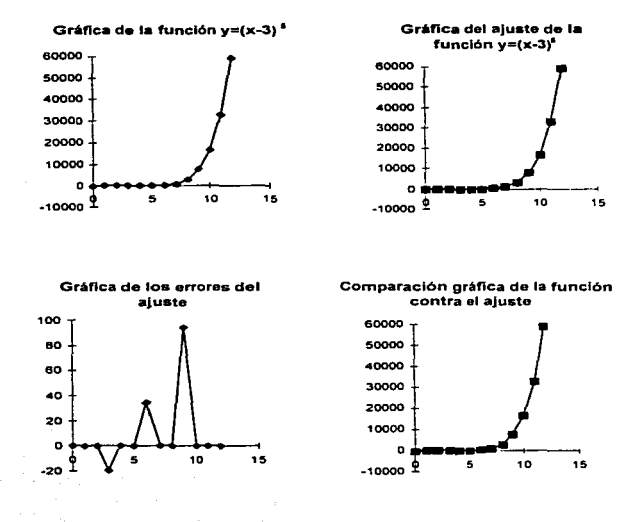

U. N. A. M. Campus Acatlan

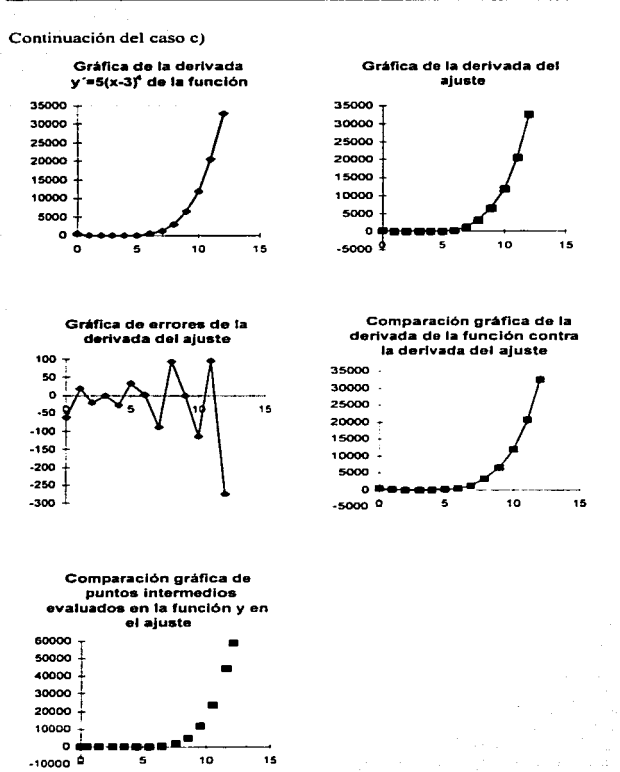

 $\overline{\textbf{58}}$ 

 $-800$ 

15

Al igual que en la condición pasada el error es relativamente grande y va creciendo conforme avanza la gráfica pero debemos observar en la gráfica de errores de la derivada del aiuste que no hay error en los nodos de conexión, debido a que se está cumpliendo la condición de continuidad en la primera derivada.

d) Las condiciones de continuidad están sobre la primera y segunda derivada.

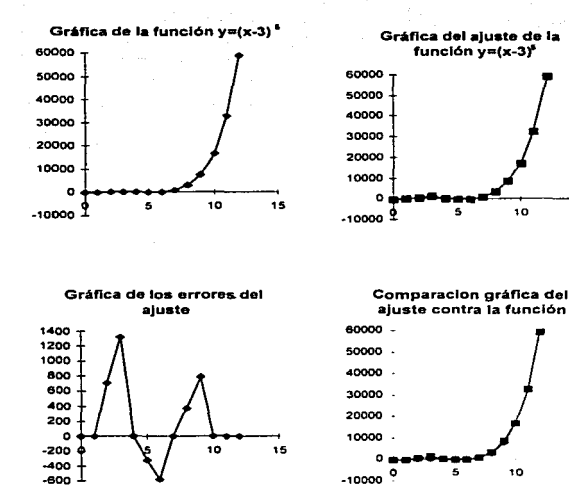

Continuación del caso d)

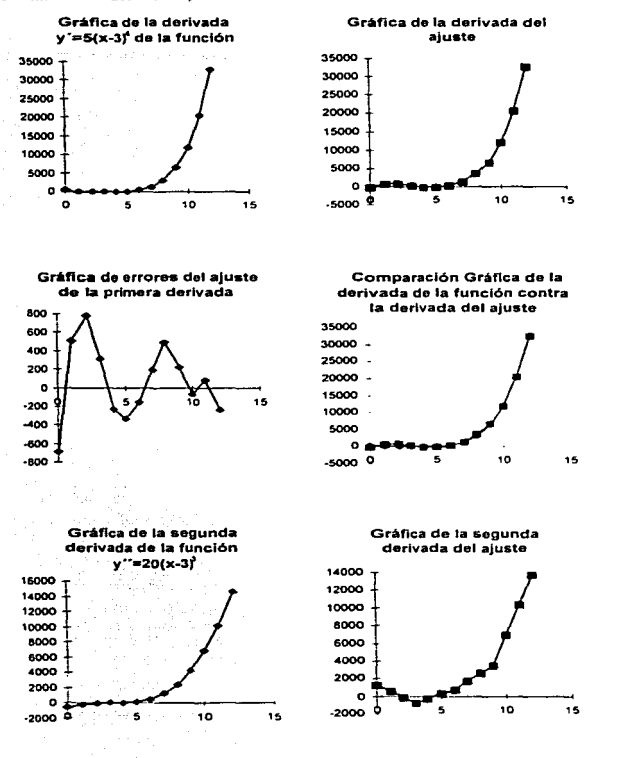

 $\overline{60}$ 

-10000 \*

Continuación del caso d)

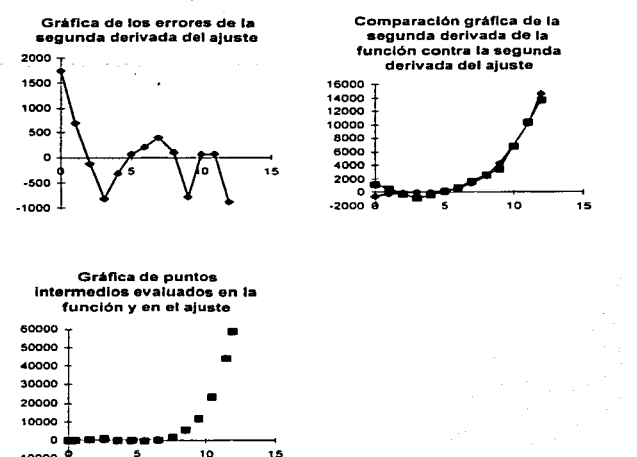

En este ajuste podemos observar que el error es grande en puntos de conexión. Esto es debido a que al polinomio de aproximación se le están pidiendo que las condiciones de continuidad se cumplan tanto en primera como en segunda derivada. Al observar las gráficas de las primeras derivadas podemos también notar que el error empieza a ser grande en valores pequeños de x, pero luego se estabiliza. También ocurre lo mismo en las gráficas de la segunda derivada. pero no tiene tendencia monotónica.

 $\overline{\phantom{a}}$ 

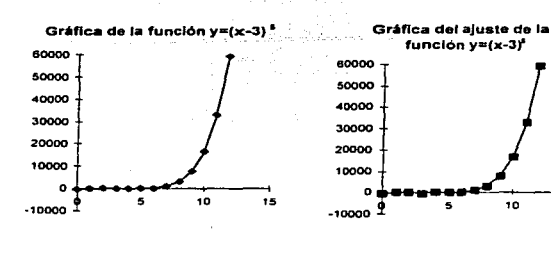

e) Las condiciones de continuidad están sobre la función y segunda derivada.

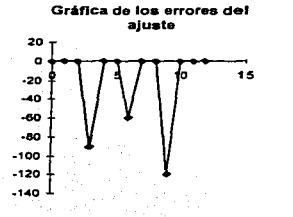

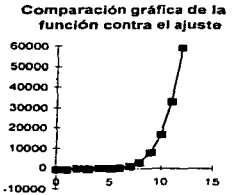

 $\overline{6}2$ 

U. N. A. M. Campus Acatlán

Continuación del caso e)

15

Gráfica de la segunda Gráfica de la segunda derivada de la función derivada del ajuste  $v'' = 201x - 31$ 14000 16000 12000 14000 10000 12000 5000 10000 6000 6000 6000 4000 4000 2000 2000  $\circ$  $\alpha$  $-2000 - 4$ 10 ă. -2000-Gráfica de errores de la

segunda derivada del aluste

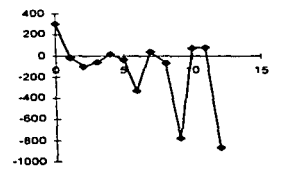

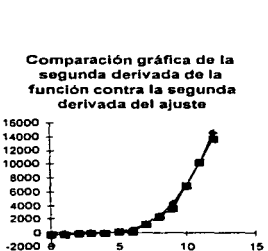

Á

10

#### Gráfica de puntos intermedios evaluados en la función y en el ajuste

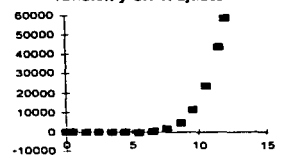

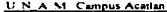

De lo anterior, podemos concluir que el error del ajuste va creciendo conforme va aumentando la grilfica de éste. Es muy imponante notar que el error solo se presenta en los nodos de conexión debido a que es allí donde se están pidiendo las condiciones de continuidad. Las gráficas del ajuste de la segunda derivada también presentan el mismo caso pero el error es menos que en los nodos de conexión.

f) Las condiciones de continuidad están sobre la segunda derivada.

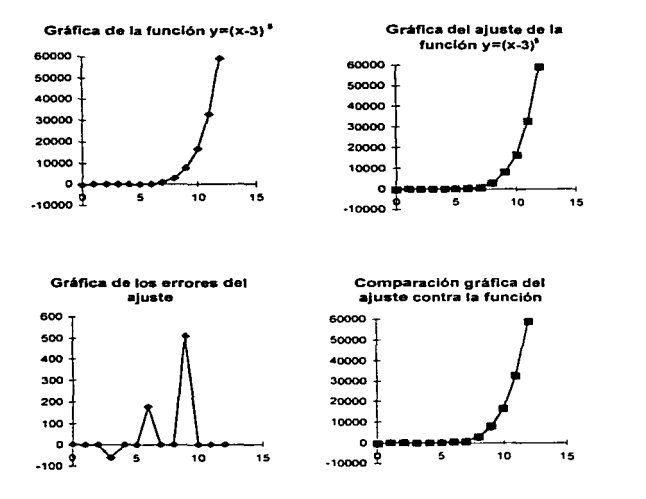
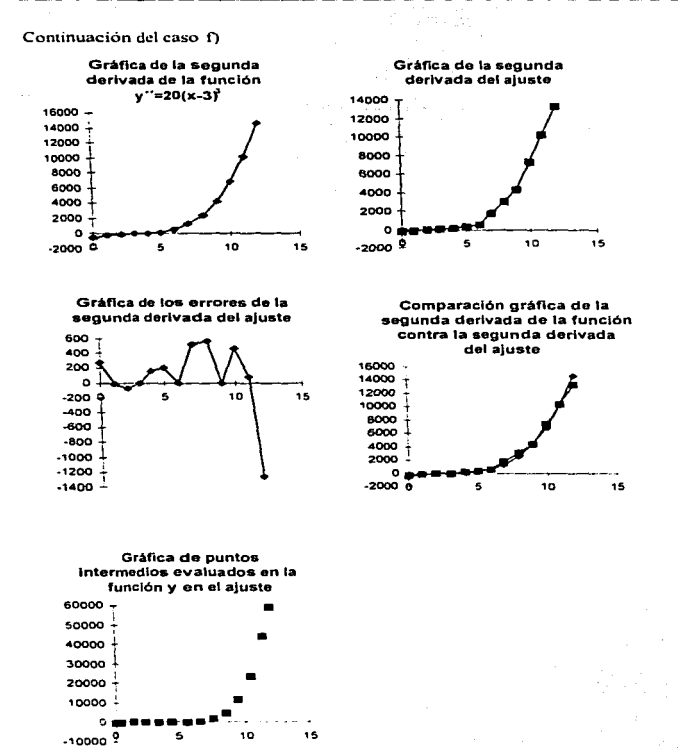

66

De las gráficas del ajuste de la función observamos que el error aumenta en los nodos de conexión del caso f). esto se debe a que la condición de continuidad está sobre la segunda derivada. En las gráficas de la segunda derivada se observa que no hay error en los nodos de conexión. pero el error es muy irregular en los demás nodos.

Se puede concluir de manera general para el ajuste de la función  $y=(x-3)^5$  con sus diferentes casos de continuidad que: si dcserunos aproximar mas puntos de la función. el error del ajuste se va a ir incrementando; esto se debe a que la función como es de orden *5* crece muy rápidamente, entonces dado que la interpolación es cúbica no alcanza a aproximar valores muy grandes entre uno y otro.

Analicemos el siguiente ajuste de la función  $y = \frac{1}{x^3(\rho^{y_1}-1)}$  con sus diferentes casos de

continuidad.

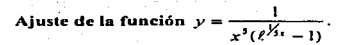

a) Las condiciones de continuidad están sobre la función.

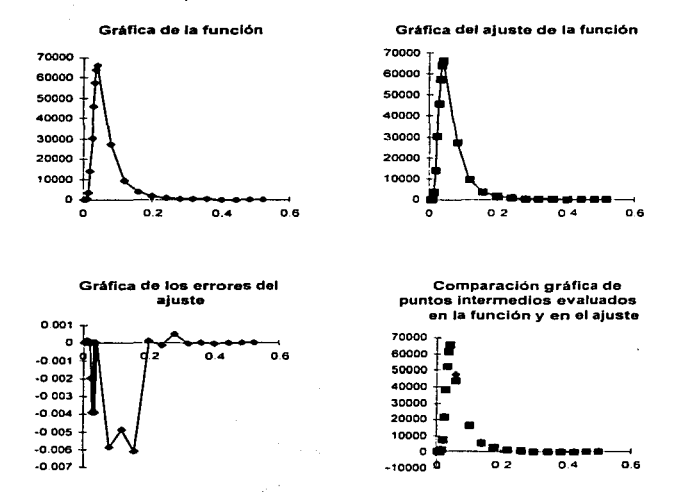

El aiuste no tiene errores va que las condiciones de continuidad están sobre la función, pero observando la gráfica de puntos intermedios podemos ver que ya hay algunas irregularidades en éstos.

 $\overline{67}$ 

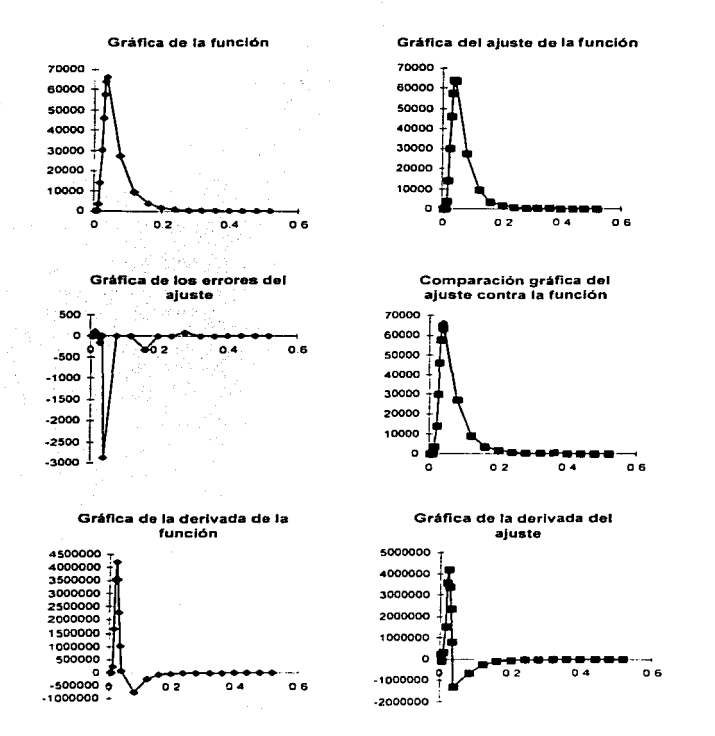

b) Las condiciones de continuidad están sobre la función y la primera derivada.

U. N. A. M. Campus Acatlán

Continuación del caso b)

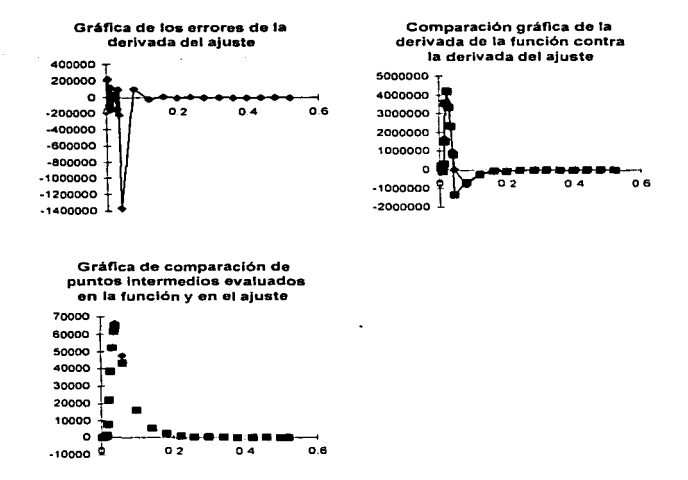

Observando este ajuste podemos ver que el error es relativamente grande en los primeros nodos de conexión, pero después se empieza a normalizar. Por otra parte observando la gráfica del ajuste en la derivada podemos ver el mismo comportamiento del error. También se puede observar que los ajustes tanto en la función como en la derivada tienen un comportamiento casi igual que a las funciones. Los puntos intermedios evaluados en el ajuste siguen presentando inestabilidad.

Gráfica de la función Gráfica del ajuste de la función 70000 70000 60000 60000 50000 50000 40000 40000 30000 30000 20000 20000 10000 10000  $\bullet$  $\circ$ ່ວ 2  $0.4$ o s  $-10000$ <sup>9</sup>  $\circ$  $0.2$  $0.4$ o s Gráfica de los errores del Comparación gráfica del ajuste ajuste contra la función  $1000 -$ 70000 د ه 60000 -1000 9 è  $Q.4$  $06$ 50000  $-2000 -$ 40000  $-3000 -$ 30000  $-4000 -$ 20000  $-5000$ 10000  $-8000 \bullet$  $-7000 -$ -10000 9 .<br>02  $0.4$  $06$ Gráfica de la derivada de la Gráfica de la derivada del función ajuste 4500000 4500000 + 4000000 4000000 3500000 3500000 3000000 3000000 2500000 -2500000 2000000 2000000 1500000 1500000 1000000 1000000 500000 500000  $\Omega$ n. -500000 a  $0.4$  $0B$  $02$  $-1000000$ -500000 0  $0.4$  $0<sub>6</sub>$ 62

c) Las condiciones de continuidad están sobre la primera derivada.

 $\overline{70}$ 

U. N. A. M. Campus Acatlán

METODOS PARA AJUSTES POR INTERVALOS

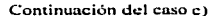

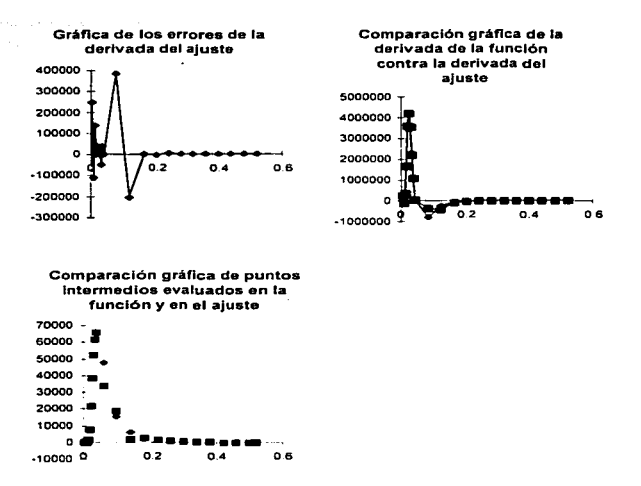

Observando vemos que el error en el ajuste es relativamente grande al principio pero después decrece. En las gráficas del ajuste en la primera derivada se puede observar que en los nodos de conexión no hay error debido a la condición de continuidad en la primera derivada. Los puntos intermedios evaluados en el ajuste siguen presentando inestabilidad.

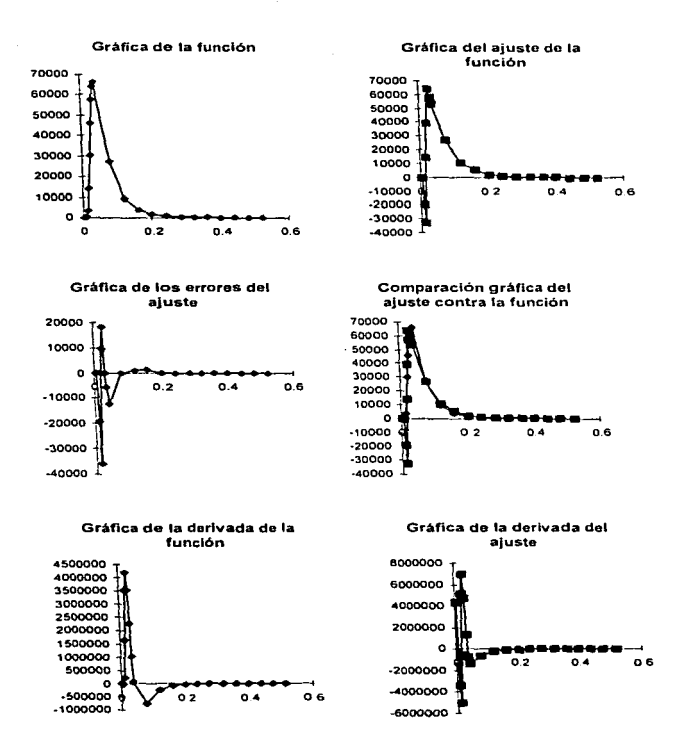

the company's common

**County County** 

 $d)$  Las condiciones de continuidad están sobre la primera y segunda derivada.

U. N.A. M. Campus Acatlán

and the

#### Continuación del caso d)

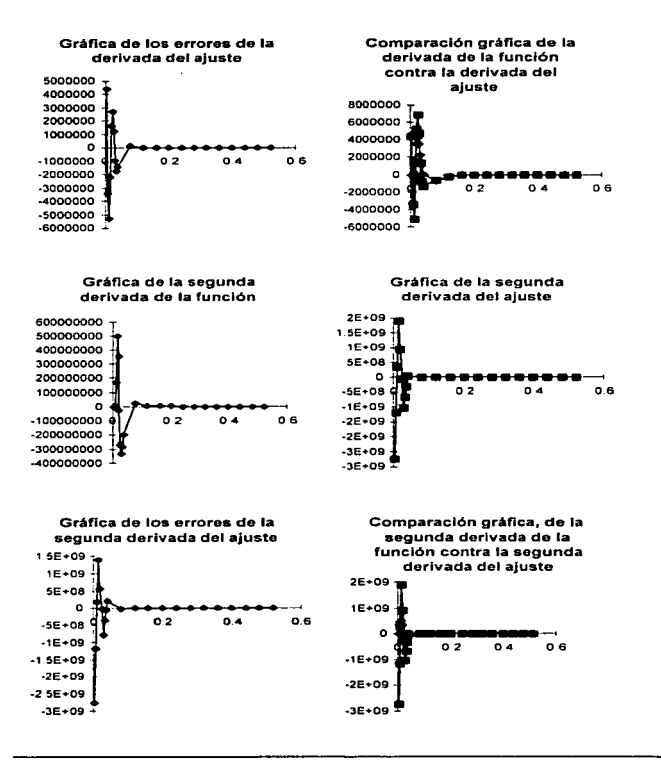

METODOR **BARA** A HOCTLIC INSURATION AT CAL

71

Campus Acatlan

Continuación del caso d)

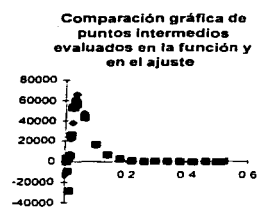

En este caso de aproximación, donde las condiciones de continuidad están sobre la primera y segunda derivadas el ajuste tiene un error muy grande tanto en la función como en dichas derivadas. Esto se debe a que el polinomio de aproximación fuerza a que se cumplan estas dos condiciones, y porque las derivadas del polinomio se vuelven más pequeñas, mientras que los términos que aparecen en las derivadas de la función van aumentando conforme se incrementa el orden de la derivada.

e) Las condiciones de continuidad están sobre la función y segunda derivada.

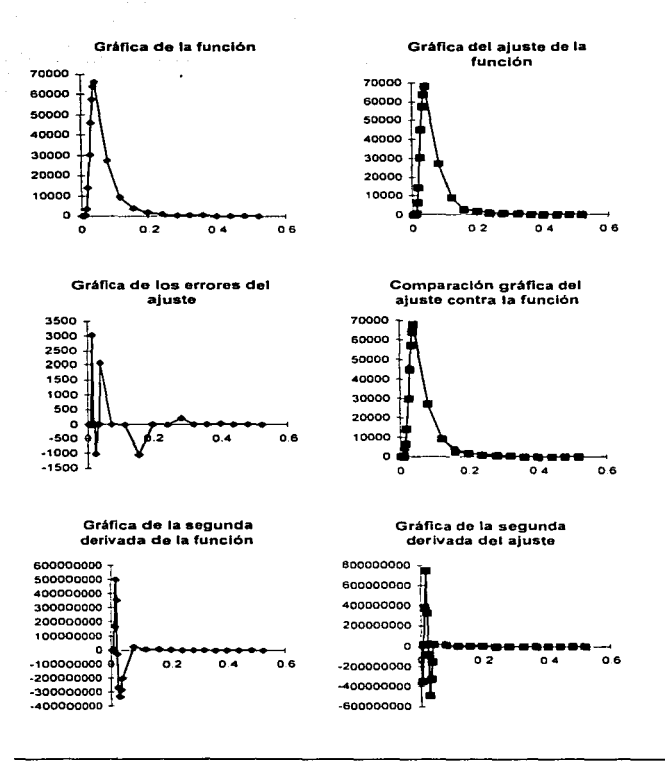

**Allen Street** 

 $\overline{75}$ 

Continuación del caso e)

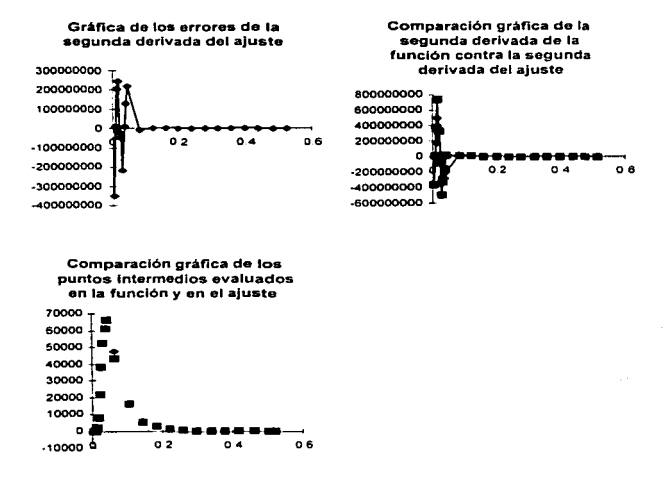

Analizando, tenemos que el error del ajuste es grande pero después se comienza a estabilizar. Esto es debido a la condición de continuidad que está sobre la función y sobre la segunda derivada. El error se debe también a que la segunda derivada del polinomio de aproximación es una línea recta mientras que la segunda derivada de la función crece con respecto a ésta. Esto se puede ver en el ajuste de la segunda derivada, en el cual, al principio hay un error grande en la aproximación. Al observar la gráfica de puntos intermedios nos damos cuenta que hay inestabilidad en algunos puntos.

Gráfica de la función Gráfica del ajuste de la función de l'algebra della mondiale 70000 80000 60000 60000 40000 50000 20000 40000  $\mathbf{a}$  $-20000 - 6$ 30000 d 2  $0.4$  $0<sub>6</sub>$  $-40000$ 20000 -60000 10000 -80000  $-100000$  $\bullet$  $-120000 - 1$  $\circ$  $0.2$  $0.4$  $0.6$ Gráfica de los errores del Comparación gráfica de la ajuste función contra el ajuste 80000 20000 60000 -۰ 40000 b  $0.4$  $0.6$  $-20000$ 20000  $\ddot{\circ}$ -40000  $-2000000$ d 2  $0.4$  $0.6$ 60000  $-40000 -60000.$ -80000  $-80000 -100000$  $-100000$  .  $-120000$  $-120000$ Gráfica de la soqunda Gráfica de la segunda derivada de la función derivada del ajuste 600000000 600000000 500000000 500000000 400000000 400000000 300000000 300000000 200000000 200000000 100000000 100000000  $\circ$  $\bullet$  $-10000000000$  $0<sub>2</sub>$  $0.4$  $0<sub>6</sub>$  $-200000000$ 100000000  $0<sub>2</sub>$  $0.4$  $0<sub>6</sub>$  $-300000000$  $-200000000$  $-400000000$  $-300000000$ 

f) Las condiciones de continuidad están sobre la segunda derivada.

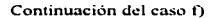

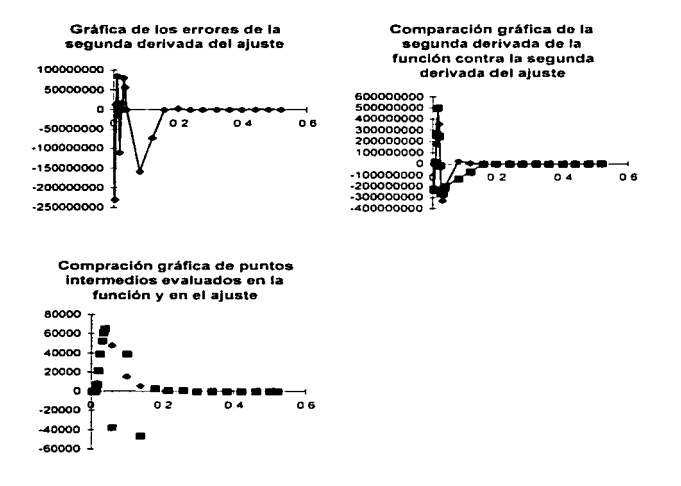

Observando este ajuste se aprecia que hay un error muy grande donde se impone la condición de la segunda derivada, pero al ver el error del ajuste en ésta observamos que en los nodos de conexión no hay error. También se puede apreciar que conforme se va dando el ajuste, los errores se empiezan a estabilizar. En la gráfica de puntos intermedios se hace mas notoria la inestabilidad de los puntos evaluados en el ajuste.

 $\overline{78}$ 

U. N. A. M. Campus Acatlan

# ESTA TESIS NO DEBE <u>.SALIR., DE., .. LA. .. BIBLIO</u>TECA

Para tener una mejor idea del ajuste de la función  $y = \frac{1}{x^3(\ell^{1/3} - 1)}$  observemos las

siguientes tablas donde se muestran los diferentes casos de continuidad, la tendencia de la y<br>ajustada y los errores de los diferentes ajustes.

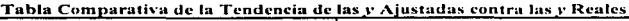

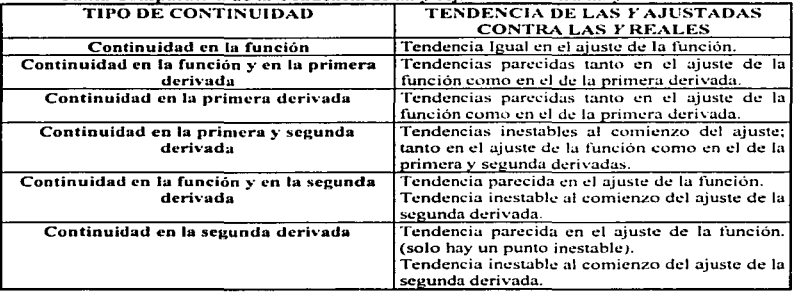

# TABLA DE COMPARACIÓN DE LOS ERRORES DEL AJUSTE

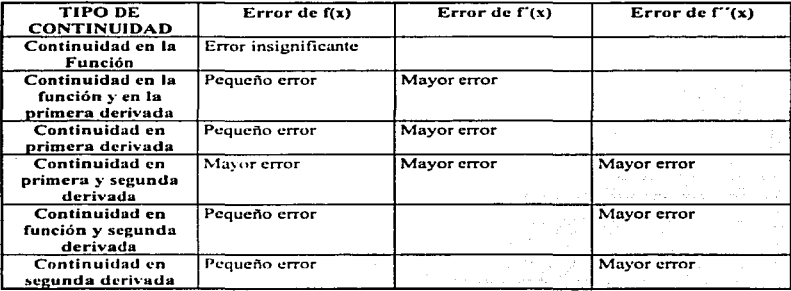

80

liemos observado en los resultados obtenidos que para funciones trascendentes· no es recomendable el uso de spline para las condiciones de continuidad en las derivadas. puesto que al derivar estas funciones, en lugar de ayudar a tener una mejor aproximación {liga. conexión) en los nodos de conexión nos da un error muy grande entre el valor observado y el valor de la curva aproximante. Esto se debe a que dichas funciones cambian su comportamiento abruptamente de un segmento a otro. Al derivar estas funciones. en vez de que disminuya el número de términos algebraicos o disminuya su orden, estos pueden aumentar. provocando que los valores en los nodos de conexión sean inexactos.

Se concluye que, para funciones trascendentes se puede utilizar la interpolación cúbica segmentaria (spline) con la condición de continuidad solamente en la función; Ademas observando la gráfica de la función y las gr&ificas de sus derivadas. se puede tener una mejor idea de cuales condiciones de continuidad son las que nos convienen.

$$
\sum_{i=1}^m a_i x^n y^m = 0
$$

Todas las combinaciones posibles de las funciones trascendentes y algebraicas enumeradas, cuando una íunción puede ser argumento de la otra. dan las funciones trascendentes compuestas o funciones de funciones. por ejemplo  $y=ln(x)$ ,  $y=sen(x)+3x+cos(2x)$ , etc.

Manual de Matemáticas para ingenieros y estudiantes; Y. Bronshtein, K. Semendiaev. (2 Edición): Editorial Mir. Moscú.

<sup>•</sup> Las funciones trascendentes son aquellas en las cuales el argumento y la fimci6n no pueden ser relacionadas por una dependencia algebraica del tipo

## 2.3 MINIMOS CHADRADOS NO LINEALES.

El problema de mínimos cuadrados no lineales es encontrar una mínimización  $\alpha$ olohal de la suma de cuadrados de m observaciones usando n parámetros no lineales, es Amir I

Minimizar 
$$
r^2 = \sum_{i=1}^{n} \left[ y_i - \sum_{j=1}^{n} y(x_i; c_j) \right]^2
$$
, (2.3.1)

donde solo las  $v_i$  están sujetas a los errores y los valores x de la variable independiente son exactos.

Los métodos de solución para problemas de minimos cuadrados no lineales trabajan con la matriz iacobiana y la matriz hessiana de  $r^2$  con respecto al parámetro c  $(j = 1, 2, ..., n)$ . Suponemos que  $r^2$  es 2 veces continuamente diferenciable, entonces la  $\overline{r}$ ésima componente del gradiente de (2.3.1) es

$$
[\nabla r^{2}(c)]_{j} = \frac{\partial^{2}}{\partial z_{j}} = -2 \sum_{i=1}^{n} \left( y_{i} - \sum_{j=1}^{n} y(x_{i}; c_{j}) \right) \frac{\partial^{3}(x_{i}; c_{j})}{\partial z_{j}}, \quad j = 1, 2, ..., n \quad (2.3.2)
$$

Reescribiendo la ecuación (2,3.2) en términos de la matriz jacobiana tenemos que

$$
\nabla r^{2}(c) = -2\sum_{i=1}^{m} J^{T}(c)r_{i}(c)
$$
 (2.3.3)

 $y$  el hessiano de  $(2.3.1)$  es

$$
H(c) = \frac{\partial^2 r^2}{\partial x_i \partial x_k} = 2 \sum_{i=1}^n \left[ \frac{\partial y(x_i;c)}{\partial x_i} \frac{\partial y(x_i;c)}{\partial x_k} - \left( y_i - \sum_{i=1}^n y(x_i;c) \right) \frac{\partial^2 y(x_i;c)}{\partial x_i \partial x_k} \right]
$$
(2.3.4)

Reescribiendo esta ecuación en términos de la matriz hessiana tenemos lo siguiente

$$
H(c) = 2\sum_{i=1}^{m} \left[ J^{T}(c)J(c) - r_{i}(c)\nabla^{2} r_{i}^{2}(c) \right]
$$
 (2.3.5)

El problema de mínimos cuadrados no lineales se tiene que resolver mediante métodos iterativos, hasta encontrar los narámetros optimos. Para la obtención de estos parámetros existen métodos tales como el del Gradiente (ó Descenso mas rápido ó Descenso Acelerado), el de Newton, el de Gauss-Newton, y los Métodos Cuasi-Newton (Cálculo del jacobino por diferencias finitas; por una secante). Estos métodos son utilizados

 $\overline{\mathbf{R}}$ 

generalmente para resolver sistemas de ecuaciones no líneales y, por su puesto, no son tan exactos en su solución con10 en rninimos cuadrados lineales.

Una condición para que  $r^2$  tenga un minimo es que  $\nabla r^2(c) = 0$  para todo parámetro  $c, i = 1,2,...,n$ , de lo anterior tenemos que el método de Descenso acelerado es:

$$
c_{h+1} = c_h - \alpha \nabla r(c_h), \qquad (2.3.6)
$$

donde el incremento ó tamaño de paso es  $\delta c = c_{b-1} - c_b$ , y el factor de amortiguamiento es *a* ; de esto el problema de mínimos cuadrados no lineales *(2 •* .J.J) se puede resolver mediante el método de Gauss-Newton

$$
\left[J^{T}(c)J(c)\right]\delta c = J^{T}(c)r(c) \,.
$$
 (2.3.7)

Observemos que este método tiene relación con la matriz hessiana *(2.3.5)* solo que el método de Gauss-Newton ignora el segundo termino de dicha matriz; que es  $-r(c)\nabla^2r^2(c)$ . Nosotros haremos algunos comentarios al respecto.

Las segundas derivadas ocurren porque el gradiente (2.3.3) tiene una dependencia en  $\partial'_{\hat{f}}$ , que es variable para el caso no lineal. El producto  $-r(c)\nabla^2 r^2(c)$  puede ser despreciado cuando Jos residuales son bastante pequeños. ó insignificantes cuando son comparados al término que involucra la primera derivada. Para el modelo a minimizar, dicho producto representa una medida de error aleatorio en cada punto. Este error puede tener uno u otro signo~ por lo tanto. el producto de la segunda derivada tiende a cancelarse cuando es sumado sobre *i* • o la inclusión del producto de la segunda derivada puede en realidad ser inestable si el modelo se ajusta mal. Oc lo anterior. en el contexto de mínimos cuadrados no lineales, los primeros términos de la matriz hessiana  $H(c)$ . ( $J<sup>r</sup>(c)J(c)$ ) son generalmente llamados. la matriz *curvatura.* 

Amllizarcmos a continuación un algoritmo llamado Levcnbcrg-Marquardt (Combinación del método de Gauss-Ncwton con Descenso Acelerado) para tener un mejor resultado de los parámetros a minimizar.

#### Método de Levenberg-Marquardt.

Marquardt ha propuesto un método elegante para variar suavemente entre los extremos del método de Gauss-Newton  $[J'(c)J(c)]dx = J'(c)r(c)$  y el método de Descenso Acelerado  $\delta c = -\alpha \nabla r(c)$ . Éste método empieza con Gauss-Newton, si empieza a fallar nasa al método de Descenso Acelerado y hasta que esta cerca de la aproximación lineal entonces cambia a Gauss-Newton otra vez

Este método esta basado en 2 elementales pero importantes observaciones. La primera observación esta relacionada con la escala del problema; consideremos la constante  $\alpha$  de la fórmula de Descenso Acelerado  $c_{n+1} = c_n - \alpha \nabla r(c_n)$  ¿de qué orden de magnitud será?, ¿qué conjunto de escala tiene?. La primera observación de Marquardt es que los componentes de la matriz del método de Gauss-Newton  $(J^{T}(c)J(c))$ , dan alguna información acerca del orden de magnitud de la escala del problema. La cantidad  $r^2$  es adimensional, es decir, es solamente un número; esto es evidente de la definición (2.3.1). Por otro lado, los términos de  $J^T(c)r(c)$  pueden tener dimensiones tales como em. kilowats por hora, etc. (En realidad, cada componente de  $J^{T}(c)r(c)$  puede tener diferentes dimensiones). La constante de proporcionalidad ó factor de amortiguamiento  $\alpha$  entre  $J^T(c)r(c)$  y  $\delta c$ , debe tener dimensiones de c... Una forma de asignar la escala de la matriz  $J^{T}(c)J(c)$  es multiplicar los elementos de la diagonal principal por su recíproco es decir por  $\frac{1}{2}\int_{(J^T(c),J(c))}$ . Pero la escala misma puede ser también grande. Dividimos la constante por algún factor adimensional  $\lambda$ , con la posibilidad de poner  $\lambda > 1$  acortando el paso. En otras palabras reemplazando la ecuación de Descenso Acelerado (2.3.6) por

$$
\lambda(J^{T}(c)J(c))_{u}\delta c_{v} = J^{T}(c)r(c) .
$$
 (2.3.8)

La segunda observación de Marquardt se refiere a la combinación de las ecuaciones  $(2.3.7)$  y  $(2.3.8)$ , es decir, a tener de una forma mas clara y precisa la escala del problema y el factor adimensional  $\lambda$ . La escala del problema la representamos por una matriz  $\vec{D}$ , teniendo la siguiente ecuación

$$
\left[J^{T}(c)J(c) + \lambda D\right]\delta c = J^{T}(c)r(c). \qquad (2.3.9)
$$

Esta matriz  $D$  es una matriz diagonal definida positiva y se puede ver como una analogía a la matriz  $W$  de pesos en mínimos cuadrados lineales. Si no deseamos escala, entonces la matriz D es puesta como la matriz identidad. De esta forma, en la ecuación  $(2.3.9)$  quedan resumidas tanto la escala del problema como el factor adimensional  $\lambda$ .

Cuando  $\lambda$  es muy grande, la matriz compuesta  $[J'(c)J(c) + \lambda D]$  esta forzada a ser diagonalmente dominante. por otro lado. cuando *A.* tiende a cero. la ecuación *(2.3.9)* será idéntica a  $(2,3,7)$ .

La constante  $\lambda$  nos ayuda a utilizar el método Gauss-Newton de una mejor forma. ya que ayuda a retener la inclinación de la pendiente cerca de la dirección de descenso acelerado para prevenir la divergencia. De esta forma en la ecuación (2.3.9) quedan resumidas las 2 observaciones hechas por Marquardt, va que la matriz  $D$  es manejada para la escala del problema y al mismo tiempo el factor *A* es manejado para la elección del método de Gauss-Newton o el método de Descenso Acelerado.

Con lo anterior el método de Levenberg-Marquardt queda de la siguiente forma

$$
\left[J^{T}(c)J(c) + \lambda D\right]\delta c = J^{T}(c)r(c)
$$
 (2.3.10)

El siguiente algoritmo resuelve el problema de mínimos cuadrados no lineales por el método de Levenberg-Marquardt.

Algoritmo de Levenbcrg-l\Jarquardt para Ja solución de Mínimos Cuadrados no Lineales.

Dado un punto inicial para un conjunto de parámetros *c<sub>1</sub>*,  $j = 1, 2, ..., n$ , el algoritmo Levenberg-Marquardt es corno sigue:

1.- Calcular  $r^2(c)$ 

2.- Escoja un valor pequeño para  $\lambda$ , por ejemplo digamos  $\lambda = 0.001$ 

3.- Resuelva la ecuación lineal (2.3.10) para  $\delta c$  y calcule  $r^2(c + \delta c)$ 

4.- Si  $r^2(c+\delta c) \ge r^2(c)$ , incremente  $\lambda$  por un factor de 10 (ó por otro factor substancial) y regrese al paso 3.-. En este paso del nlgoritmo si se cumple la desigualdad incrementamos A. ya que. como vimos anieriormcnte. para valores grandes de *A.* el algoritmo no deja que el método diverja. en otras palabras. es como un freno para el método; estamos eligiendo el método del Gradiente.

5.- Si  $r^2(c+\delta c) < r^2(c)$ , decremente  $\lambda$  por un factor de 10, actualizamos la solución experimental (tentativa)  $c + \&c \rightarrow c$  y regresamos al paso 3.-. Al cumplirse esta desigualdad decrementamos  $\lambda$  ya que nos vamos acercando al mínimo, entonces estamos eligiendo el método Gauss-Nc"1on y actualizamos el valor del parámetro *e* para hacer la próxima comparación de la siguiente iteración.

Es necesario una condición de paro para el método, por ejemplo, el número de iteraciones. la exactitud de la máquina o el limite de redondeo.

Es común que los valores de Jos parámetros se encuentren alrededor del minimo pero que nunca lleguen a este. lo cual. en general ocurre, cuando se encuentran en un valle plano de complicada topología. Una falla completa por un pivote pequeño generará una corrección mayor por lo cual es rechazado, el valor de *A* es entonces incrementado. Para valores suficientemente grandes de  $\lambda$ . la matriz de la ecuación (2.3.10) es definida positiva y no puede tener pivotes pequeños. De esta manera el método tiende a estar lejano de pivotes nulos, pero él costo es alto cuando los parámetros están cercanos al minimo en un valle plano realizando descenso acelerado.

Estas consideraciones son importantes en las primeras iteraciones. ya que sugieren que. en la práctica, uno pueda detener Ja iteración en la primera o segunda ocasión en que  $r^2$  disminuye por una cantidad insignificante (estas pueden ser 0.001  $\land$  0.0001). Esto solo muestra que no se eligió apropiadamente el valor de  $\lambda$  o que la matriz de escala D no es la apropiada, de otra forma, si después de un paso  $r^2$  se incrementa, dejamos seguir la iteración.

Existen paquetes computacionales robustos que realizan diversos tipos de convergencia para el paro del método. calculan el segundo termino de la matriz hessiana  $(2.3.4)$ . calculan automáticamente la matriz  $D$ , si hay algún valle plano avudan a salirse de  $\epsilon$ ste, calculan el jacobiano mediante diferencias finitas y checan si la matriz hessiana es singular. Se pueden utilizar mínimos cuadrados no lineales con restricciones: y otras cosas más.

Utilizaremos el algoritmo NL2SOL, disei\ado especialmente para mínimos cuadrados no lineales y la función (leastsq) del ambiente computacional MATLAB que realiza el ajuste por medio de mínimos cuadrados no lineales para mejorarlo; ya que todos estos paquetes de Software utilizan el Método de Lcvenbcrg~Marquardt.

En seguida realizaremos algunas pruebas de ajuste para tener una idea más general de como funcionan estos algoritmos.

Realizamos el ajuste de la función  $y = \frac{1}{x^5(e^{y'} - 1)}$  donde *e* es el parámetro a

encontrar (el parámetro optimo es 0.2) utilizando MATLAB y NL2SOL donde el jacobiano se calcula mediante diferencias finitas, teniendo los siguientes resultados.

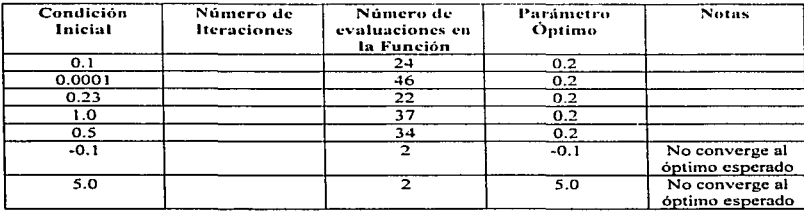

Resultados ohienidos del ajuste utilizando la función (*leastso*) de MATLAB.

Resultados obtenidos del ajuste utilizando NL2SOL.

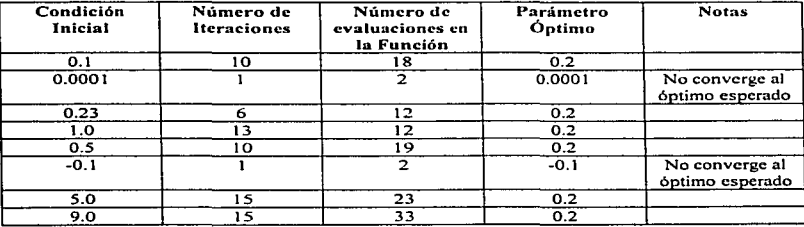

Es importante observar, antes de pasar al análisis de las tablas, que la función (leastsq) de MATLAB no proporciona el número de iteraciones y NL2SOL si las proporciona.

Analizando las 2 tablas de resultados podemos observar algunas características de MATLAB y NL2SOL

De la columna que contiene el número de evaluaciones en la función en ambas tablas. podemos decir que el algoritmo NL2SOL necesita calcular menos evaluaciones en la función que la función (leastsq) de MATLAB. Así mismo, si observamos la parte cuando Ja condición inicial es 0.0001. en la función (leastsq) de MATLAB se calcula el óptimo en 46 evaluaciones en la función. mientras que en NL2SOL no converge ni óptimo esperado; en las 2 evaluaciones que hace Ja función. queda el mismo punto de inicio.

Otro punto importante es cuando ta condición inicial es -0. l. tanto en la función  $(leastsa)$  de MATLAB como NL2SOL no convergen los algoritmos, ya que esta condición está fuera de la zona de convergencia; pero si observarnos cuando la condición inicial es 5.0 en la función ( $leq$ asts $a$ ) de MATLAB dicho algoritmo no converge al óptimo, mientras que en NL2SOL, si converge haciendo 12 iteraciones con 23 evaluaciones en la función.

Del análisis anterior podemos concluir que:

-La función (leastsq) es menos susceptible a fallas ya que está dentro del ambiente computacional de MATLAB y no puede permitir suspensiones de ejecución tan fácilmente; es decir. esta mas protegido contra tales fallas: Esto se puede apreciar cuando la condición inicial es  $0.0001$ . la función (*leastsa*) de **MATLAB** calculó bien el óptimo mientras que en NL2SOL no convergió a éste.

-NL2SOL es mas robusto. pero es mas susceptible a suspensiones de ejecución.

-Debido a que NL2SOL calcula el segundo término de la matriz hessiana, éste amplía mejor la zona de convergencia para el método y tiene mas posibilidades para calcular los parámetros. ya que si la condición inicial esta muy alejada del óptimo. es factible que llegue a encontrarlo. Esto lo podemos ver cuando la condición inicial es 5.0 debido a que en esta zona la gráfica se comporta como si fuera una línea recta. Podemos decir que se está dentro de un valle. la matriz hcssiana es singular. entonces el algoritmo ayuda a la matriz hcssiana a salir del valle.

-Es de suma importancia dar la condición inicial dentro del rango de aproximación para poder calcular el parámetro óptimo. ya que si lo hacemos fuera, como lo vimos en el análisis de las tablas donde la condición inicial es ·O. l. no calcula el óptimo.

Debemos recalcar que en la función (*leastsq*) del paquete MATLAB y el algoritmo NL2SOL no introducimos el número de iteraciones, ni el valor de  $\lambda$ , ni el limite de error. ni los valores de la matriz  $D$ , etc; esto debido a que son muy robustos y no es necesario darles estos valores; pero si deseamos mejorar la convergencia de nuestro ajuste podemos también introducir el jacobiano de la función a ajustar.

El algoritmo NL2SOL es un algoritmo rca1izado en Fortran. Es factible obtenerlo de intemet si no se tiene disponible.

A continuación describiremos mínimos cuadrados no lineales con restricciones.

#### Mínimos Cuadrados no Lineales con Restricciones.

Los problemas de mínimos cuadrados no lineales a menudo imponen restricciones en la solución. Por ejemplo. en las aplicaciones químicas que describiremos en el capitulo 4. algunas veces es necesario que los parámetros óptimos sean positivos.

Describircnlos a continuación *2* estrategias para restringir la solución de aproximación a la región D del dominio de los parámetros c, donde  $j = 1, 2, ..., n$ .

Recordemos el problema de mínimos cuadrados no lineales.

Minimizar 
$$
r^2 = \sum_{i=1}^{m} \left[ y_i - \sum_{j=1}^{n} y(x_i; c_j) \right]^2
$$
 (2.3.1)

con solución iterativa a partir de

$$
[Jr(c)J(c) + \lambda D]\delta c = Jr(c)r(c)
$$
 (2.3.10)

Al tener control sobre nuestra condición inicial  $c_0 = (c_1, c_2, ..., c_n)$  el método calcula el tamaño de paso  $\&$  pero puede suceder que ( $c+\&$ ) no esté en D. Si esta corrección es permitida. el algoritmo podría nunca restablecerse; es decir, la aproximación podría converger a una solución fuera de D.

La primera estrategia para restringir la corrección *(e+&)* es la de trasladar el problema restringido de mínimos cuadrados no lineales a un problema no restringido, esto es,. imponer una penalidad en la función a minimizar si el algoritmo intenta dar un paso fuera de D. Por ejemplo:

Sea  $\mu$  un número tal que

$$
|r_i(c_0)| \le \mu \qquad i = 1, 2, ..., m \qquad (2.3.11)
$$

donde

$$
r(c) = \sum_{i=1}^{m} \left[ y_i - \sum_{j=1}^{n} y(x_i; c_j) \right] = \mu \qquad (2.3.12)
$$

Si la función  $r(c)$  es definida como en  $(2.3.12)$ , se permitirá que la penalización impuesta, fuerce a toda aproximación *e* a estar en D.

Es importante recalcar que esta estrategia restringe todas las correcciones, y como consecuencia puede llevarios a una convergencia muy lenta si la solución esta cerca de la frontera de D. Esto generalmente se satisface restringiendo solo la corrección inicial.

Para profundizar más sobre las funciones de penalidad nuede verse los textos de Pravda 1991. v AkeBiorek 1996.

La otra estrategia de restricción nos dice lo siguiente: Ya que el algoritmo de MINPACK resuelve el problema de mínimos cuadrados no lineales iterativamente como siene:

$$
\text{Minimizar } \left\{ \left\| \sum_{i=1}^{n} \left[ y_i - \sum_{j=1}^{n} y(x_i; c_j) \right] + J(c) \delta c \right\| : \left\| D \delta c \right\| \leq \Delta \right\}. \quad (2.3.13)
$$

Entonces modificamos  $\Delta$  para que los nuevos valores de  $(c + \delta c)$  no salgan del dominio de  $\mathbf{D}$ 

En esta restricción nosotros deseamos que se cumpla

$$
\|D_0 \delta c_0\| \le \Delta_0, \qquad (2.3.14)
$$

donde  $D_0$  es la matriz de escala diagonal y  $\Delta_0$  es el limite de paso. La matriz  $D_0$  es especificada por el usuario, mientras que el límite de paso  $\Delta_0$  está determinado por un número llamado FACTOR, este número lo proporciona el usuario

$$
\Delta_0 = FACTOR \cdot ||D_0 c_0|| \qquad (2.3.15)
$$

si la condición inicial  $c<sub>0</sub>$  es el vector cero tenemos que

$$
\Delta_0 = FACTOR \tag{2.3.16}
$$

Es claro que pequeños valores de FACTOR corresponden a pequeños valores de paso. Para un valor de FACTOR suficientemente pequeño (generalmente se satisface 0.01) un punto mejorado  $c_0 + \delta c_0$  pertenecerá a D.

Se debe tener presente que la restricción del paso esta en  $D_0 \delta c_0$  y no en  $\delta c_0$ directamente. Un elemento pequeño de  $D_0$  puede llevarnos a un componente grande en la corrección  $\mathcal{E}_0$ . En muchos casos no es necesario controlar  $\mathcal{E}_0$  directamente.

Como los componentes de  $D_0$  son especificados por el usuario, esto nos lleva directamente al control de  $\delta c_0$ . Si, por ejemplo, deseamos restringir la componente de  $\delta c_0$  a correcciones relativas pequeñas de los correspondientes componentes de  $c<sub>0</sub>$  (asumimos que los componentes son no ceros), entonces la matriz  $D_0$  la escribimos como sigue

$$
D_0 = \begin{bmatrix} X_{[c_1]} & 0 & \cdots & 0 \\ 0 & X_{[c_2]} & \cdots & 0 \\ \vdots & \vdots & \ddots & \vdots \\ 0 & 0 & \cdots & X_{[c_n]} \end{bmatrix}
$$
 (2.3.17)

<sup>y</sup>escogemos apropiadamente el valor de *FACTOR.* 

Se debe tener cuidado que la matriz  $D_0$  tenga una escala apropiada que se relacione con nuestro fenómeno. En términos es conveniente tomar como base las características del fenómeno a ajustar.

Para justificar la elección de  $D_0$  de la ecuación (2.3.17) tenemos que  $\delta c_0$  satisface

$$
||D_0 \delta c_0|| \leq \Delta_0 = FACTOR \cdot ||D_0 c_0||
$$

y que la elección de D<sub>o</sub> garantiza que

 $||D_n c_n|| = \sqrt{n}$ 

donde *n* es el número de parámetros a ajustar. De aquí, si  $\delta c$ , es el j - ésimo componente de  $\delta c_0$ , entonces

$$
|\delta c_j| \le \sqrt{n} \cdot FACTOR \cdot |c_j|
$$

lo cual justifica la elección de  $D_0$ .

Para la solución de mínimos cuadrados no lineales con restricciones encontramos un algoritmo computacional llamado MJNPACK. Este algoritmo al igual que NL2SOL y la función (leastsq) del ambiente computacional MATLAB es también muy robusto por lo que solwnente hay que codificar la función a minimizar con la penalización como lo vimos en la ecuación (2.3.12). Para la segunda restricción la matriz D<sub>o</sub> puede ser dada por el usuario al igual que  $\Delta_{\alpha}$  ó pueden ser dados internamente por el algoritmo.

Es factible obtener el algoritmo MINPACK en Internet.

# 3. DISEÑO DE UN CÓDIGO PARA AJUSTAR PARÁMETROS DE EQUIPOS

 $\alpha$  ,  $\beta$  ,

ōī

# 3. DISEÑO DE UN CÓDIGO PARA AJUSTAR PARÁMETROS DE **FOURDS.**

# **INTRODUCCIÓN.**

Como hemos visto, en el estudio de los métodos para ajustes de parámetros necesitamos hacer muchos cálculos para encontrar los que corresponden a nuestros ajustes. Estos cálculos son muy laboriosos y son susceptibles a errores, por lo que es importante la avuda de programas de computadora para realizarlos.

Analizaremos las propiedades que necesitan los ajustes, los datos experimentales disponibles y los parámetros que necesitan los métodos: todo esto nos llevará a conocer los requerimientos de los programas computacionales para tener buenos ajustes de parámetros.

Utilizaremos como base ambientes estándares de matemáticas (MATLAB. Mathematica), así como algoritmos específicos para algún método en particular (MINPACK, NL2SOL).

92

## *.J.I DEFINICIÓ,,. DE LOS DATOS EXPERIMENTALES DISPONIBLES.*

Al obtener los datos experimentales, es muy importante conocer que características tienen estos, tales como la forma de distribución de los puntos, si son discretos o continuos, etc; estas características se pueden obtener en muchas ocasiones a través de métodos gráficos.

#### Caracteristicas de la gráfica de los datos experimentales.

-Tendencia de los datos. Si los datos tienen tendencia lineal, cuadrática, cúbica. exponencial. senoidal, etc.

-Distribución de los datos. Si estos están concentrados en una parte del dominio, ó unifonnemente distribuidos.

-Discontinuidad. Si hay alguna discontinuidad en algún punto de la gráfica de *f;* es decir; sí la igualdad  $\lim_{x\to a} f(x) = f(x)$  no se cumple.

-Puntos relevantes o importantes. Cuantos máximos, mínimos o puntos de inflexión tiene la gráfica.

-Awnento de Datos Experimentales. Verificar si el aumentar datos experimentales disponibles nos da una mejor idea de la gráfica.

-Cambio de Escala en los Datos Experimentales. Observar si es factible cambiar la forma de distribución de puntos para tener un mejor manejo de estos.

Observando las características de la gráfica de los datos experimentales podemos escoger que método se apega más al ajuste deseado. En seguida definiremos los parámetros de los métodos para saber cual de ellos cumple con las características de aproximación que nosotros deseamos.

### *3.:Z DEFINICIÓN DE LOS PARÁMETROS DEL ,UÉTODO.*

Para obtener un buen funcionamiento de los métodos de aproximación~ es necesario saber manejar adecuadamente los parámetros que intervienen en el: ya que estos son una caracterización numérica de dicho método, de manera que describen parcial o completamente las propiedades de su interés del comportamiento.

En seguida mencionaremos los parámetros de cada método de aproximación.

#### Parámetros del Método de Minimos Cuadrados Lineales.

Orden del Polinomio. Es el grado del polinomio a calcular como una combinación lineal de variables ó el número de funciones del polinomio a calcular en una combinación lineal de funciones. El grado del polinomio o el numero de funciones lo representamos con la letra *n*; donde *n* tiene que ser menor que el número de observaciones  $(m)$ :  $n < m$ .

Tolerancia del error. Es el limite de error para comparar si el polinomio ajustado cumple con lo deseado, si no, aumentarnos o disminuimos el orden del polinomio ó el número de funciones a aproximar.

Esta tolerancia de error está representada por la letra griega *T* y se compara con el error del

polinomio ajustado 
$$
r_i = \sum_{i=1}^{m} |y_i - f(x_i)|^2
$$
 donde  $r \leq \tau$ .

Matriz de Pesos. Esta es una matriz de pesos para el método de Mínimos Cuadrados Pesados. tiene la propiedad de que es una matriz diagonal~ donde los elementos de la diagonal son los pesos, estos pesos son positivos y son representados como

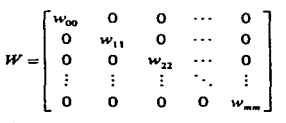

Forma del Polinomio. El polinomio ajustado debe tener la siguiente forma  $f(x_i) = c_0 + c_1 x_i + c_2 x_i^2 + \ldots + c_n x_i^r$  cuando es combinación lineal de variables.  $f(x_i)=c_0\Phi_0(x_i)+c_1\Phi_1(x_i)+\ldots+c_n\Phi_n(x_i)$  cuando es combinación lineal de funciones. donde las  $\Phi_{1}(x)$  son las funciones que deseamos ajustar.

94

#### Parámetros del Método de Interpolación Cúbica Segmentaria.

Orden del Polinomio En este método, el orden del polinomio a ajustar es de 3 ya que se traia de una interpolación cúbica y por lo tanto no varia el orden. donde el dicho orden debe de ser menor que el número de observaciones *m* .

Tolerancia de Error. Igual que en mínimos cuadrados lineales; excepto que puede variar mucho este error  $\tau$  por las condiciones de continuidad que hayamos elegido.

Características de Continuidad. Las funciones que desewnos ajustar pueden ser continuas o no en el rango seleccionado. según sea el caso de continuidad que nosotros hayamos elegido.

Estas características de continuidad pueden ser: continuidad en Ja función. continuidad en primera derivada\_ continuidad en función y primera derivada. etc.

Número de Segmentos. Es el número de observaciones dividido entre el orden del polinomio. es representado por  $n = m/2$ ; donde  $n \ge 2$ .

Forma del oolinomio. El polinomio ajustado debe tener la siguiente forma.  $S_1(x) = a_1 + b_1(x - x_3) + c_1(x - x_3) + d_1(x - x_3)$ <sup>3</sup> donde *l* es el número de segmento a ajustar  $I = 0.1......n$ 

#### Parámetros del Método de Minimos Cuadrados no Lineales.

Número de Parámetros. Es el número de parámetros que tiene la función o las funciones a minimizar y es representado por *n*.

Al igual que en mínimos cuadrados lineales el número de parámetros tiene que ser menor que el núrncro de observaciones.

Condición Inicial. Es el punto de inicio donde va a comenzar la primera iteración de la función a minimizar. Esta representado por  $c^0 = (c_1, c_2, ..., c_n)$ .

Número de Iteraciones. Es el número de iteraciones para saber hasta donde deseamos parar el método. Esta representado por *Numlter*.

Tolerancia de Error. Es el límite de error para saber si Jos parámetros obtenidos son confiables o no. Esta representado por  $\tau$ .

Matriz D **Esta es una matriz real positiva definida**, puede ser la matriz Identidad ó matriz de Escalamiento; esta matriz se puede ver como una analogía de la matriz de pesos  $W$  de mínimos cuadrados lineales.

Tamaño de paso. Este parámetro sirve para indicarnos que tanto variamos el paso en el método de Levenberg-Marquardt; ya que nos ayuda a seleccionar si utilizamos Descenso Acelerado ó Gauss-Newton. Esta representado por  $\lambda$ .

Vector de Residuales. Es donde se almacena el cálculo de la función a minimizar a partir de la condición inicial y de los valores obtenidos de los parámetros *c*,  $(j = 1,2,...,n)$ óptimos en cada iteración. Representado por  $r(x, c)$ . Tiene analogía con la forma del polinomio de los otros métodos. solo que en éste se calculan los parámetros en cada iteración hasta encontrar el óptimo y en los otros métodos no hay iteración.

Como pudimos observar, los métodos a utilizar en el ajuste tiene parámetros en común que se deben cumplir en todos los casos. tales como tolerancia de error. el número de parámetros, etc; así como parámetros específicos como, las condiciones de continuidad, número de segmentos. etc. Representaremos en una tabla estos parámetros para tener una mejor idea de ellos.

#### U.N.A.M., Campus Acatlan

#### DISEÑO DE UN CÓDIGO PARA AJUSTAR PARAMETROS DE EQUIPOS

 $\overline{96}$ 

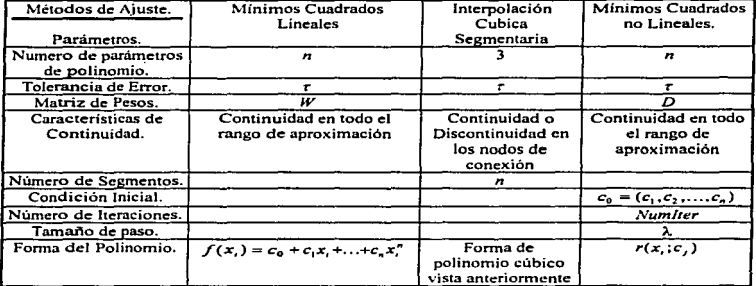

# Tabla de Parámetros de los Métodos de ajuste

97

#### Requerimientos de los Métodos de Ajuste.

Para utilizar los métodos de ajuste es necesario disponer de ciertos recursos: estos representan los elementos necesarios para que funcionen los métodos mencionados. Ja mayoría son de características generales y se cumplen para todos los metodos de ajuste aqui estudiados. En seguida se describen tales requerimientos.

Número de Observaciones. Es el número, de datos experimentales de la curva a  $\frac{1}{2}$  aproximar, (número de valores de la variable independiente x y los valores de la variable dependiente  $y$ ). El número de observaciones los representamos con la letra  $m$ .

En el método de Interpolación Cúbica Segmentaria el número de observaciones tiene que ser preferentemente multiplo de 3.

Rango de Aproximación. Se debe disponer de un rango de aproximación para realizar el ajuste. Este queda representado por  $[X_a, X_b]$  donde  $X_a = x_1 \, y \, X_b = x_m$ , y va ligado con el número de observaciones y con el intervalo de los números reales donde está localizado.

La función a ajustar debe ser continua en todo el rango de Continuidad. aproximación. En el método de Interpolación Cúbica Segmentaria dicha función puede ser no continua.

98

### .J • .J *DEFINICIÓN DE LAS CARACTERÍSTICAS DEL AJUSTE.*

Contando con las características de los datos experimentales y con los parámetros de los métodos podemos encontrar Jos requerimientos necesarios para los programas computacionales para el ajuste paramétrico; en seguida se mencionan las características del ajuste.

Rango de Aproximación. Intervalo donde se va a realizar el ajuste.

Tolerancia de Error. Es la tolerancia de error permitido en el ajuste.

Continuidad en el Ajuste. Procurar que la aproximación de Jos datos experimentales sea continua en todo el rango de aproximación.

Tipos de Continuidad en el Ajuste. Condiciones de continuidad vistas en el método de interpolación cúbica segmentarla para los nodos de conexión tales como continuidad en la función,. continuidad en la primera derivada, etc.

Restricciones para el ajuste. Características especiales que se asignan a los parámetros a ajustar: por ejemplo. que Jos parámetros óptimos sean positivos.

Datos Experimentales más Importantes o más Significativos. Cuando se requiere que algunos datos experimentales tengan mas significancia que otros es necesario: introducir Ja matriz de pesos, donde éstos deben de ser positivos a Jo largo de la diagonal principal.

Número de Segmentos. Es el número de subintervalos en que se reparte el rango de aproximación para la Interpolación Cúbica Segmentarla.

Número de Iteraciones. Seleccionar el número de iteraciones a realizar en el método de Mínimos Cuadrados no Lineales en caso de que no se llegue al parámetro óptimo. Punto de paro para el método.

Condición Inicial. Estimar de una forma adecuada la condición inicial para que sea factible llegar al parámetro óptimo.

De lo visto anteriormente, para el ajuste mediante mínimos cuadrados Lineales utilizamos el paquete Mathematica, ya que éste maneja en forma adecuada los métodos que aquí se manejan.

Para el ajuste mediante Interpolación Segmentaria Cúbica utilizamos los programas de computación específicos desarrollados para cada caso de continuidad.

 $^{2}$ 

Para el ajuste mediante Minimos Cuadrados no Lineales utilizamos el aJgoritmo NL2SOL. el ambiente computacional MATLAB con la función (leastsq) que realiza el ajuste mediante mínimos cuadrados no lineales y el algoritmo MINPACK para mínimos cuadrados no lineales con restricciones.
# 4. APLICACIÓN

the contract of the contract of the contract of the contract of the contract of

 $\sim 10$ 

# 4. APLICACIÓN.

# *4.I APLICACIÓN DE LAS TÉCNICAS DE AJUSTE DE PARÁMETROS.*

Ajuste Lineal.

Las técnicas de ajuste lineal  $y(x) = \sum_{i=0}^{n} c_i x^i$ . Tienen un amplio uso en el ajuste de

propiedades flsicas. por ejemplo Capacidad Calorífica vs Temperatura. Densidad vs Temperatura, Presión vs Temperatura, etc. Realizando algunas transíonnaciones también se pueden utilizar para describir curvas de funcionamiento de equipos como Caida de Presión vs Flujo los cuales tienen el siguiente comportamiento experimental:

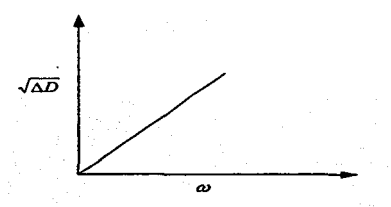

Donde *AD* es la caida de presión y  $\omega$  es el flujo.

Estas se pueden tratar como lineales en términos de sus parámetros, si hacemos la siguiente transformación:

$$
y(x) = \sum_{j=0}^{n} c_j \Phi(x)
$$

El ajuste se puede obtener fácilmente mediante bibliotecas disponibles en el lenguaje C (eg LAPACK. 1991). y en paquetes para manipulación de datos como MATLAB, y para manipulación simbólica como Mathematica.

#### Ajuste por Segmentos.

Cuando se desea aproximar perfiles con salientes muy pronunciadas. los polinomios de aproximación pueden requerir un grado alto para lograr la exactitud requerida, esto puede llevar a oscilaciones que no corresponden al fenómeno real debido a esto es conveniente dividir el dominio en varios subintervalos. cada subintervalo puede entonces ser aproximados por pOlinomios de orden bajo (cuadrático, cúbico). La aplicación que se ha dado es el ajuste de propiedades fisicas en dominios grandes. como las condiciones de ebullición del agua (temperatura. densidad, capacidad calorifica) desde una pn:sión subaunosférica hasta presiones de varias decenas superior a la presión atmosférica *(Secker &Juáre:, 1982).* 

Al emplear métodos iterativos que utilizan las propiedades antes mencionadas, como parte de la solución de balances de materia y energía en los equipos. se detectó que estos no convergían debido que las derivadas utilizadas durante la iteración no eran continuas *(Hernande:, 1992).* Debido a esto se requiere tener una aproximación que además de ser continua en la *función* sea continua en su primera *derivada.* Los esquemas de aproximación propuestos nos pennitirñn seleccionar el nivel de continuidad deseado.

#### Ajuste no lineal.

Las propiedades de transporte como son coeficientes de fricción y coeficiente de transferencia de calor tienen un comportamiento no lineal con respecto al flujo. este comportamiento se debe a que las relaciones experimentales que se han encontrado tienen la forma

$$
Y(x) = c_1 + c_2 x^{c_1} + c_3 x^{c_4}
$$

Donde los coeficientes  $c_2$ ,  $c_4$  son no enteros. En este tipo de aproximación se requiere que los métodos puedan converger a pesar de que se tengan valores estimados poco cercanos a los valores óptimos. y que no se interrumpa su ejecución porque la superficie a optimizar es poco sensible a los parámetros.

S. DISCUSIÓN DE RESULTADOS

# 5. DISCUSIÓN DE RESULTADOS.

Como hemos observado, en el ajuste de parámetros obtuvimos varios resultados de acuerdo a las características del problema y del método seleccionado; estos ajustes se llevaron a cabo mediante programas y ambientes de sottware matemático tomando en cuenta los criterios seleccionados para cada ajuste: continuidad, precisión, eficiencia, rango de validez.

En seguida analizaremos el ajuste de parámetros obtenido. así como el funcionamiento del software matemático seleccionado.

# 5.1 DISCUSIÓN DE RESULTADOS PARA MÍNIMOS CUADRADOS LINEALES.

Para mínimos cuadrados lineales ajustamos 3 funciones matemáticas que fueron  $y = (x - 3)^3$ ,  $y = (x - 3)^5$ ,  $y = \frac{1}{\sqrt{1 + (x^2 - 1)}}$  utilizando el paquete Mathematica.

El rango de aproximación para las 2 primeras funciones fue de (0.12]. Las 2 primeras funciones no tuvieron ningún problema para hacer el ajuste por mínimos cuadrados lineales ya que se ajustaron mediante un polinomio cúbico y un polinomio de quinto orden. Al realizar el ajuste de la función  $y = \frac{1}{x^3(\ell^{1/3} - 1)}$  el rango de aproximación fue de (0.004.052] con incrementos de 0.004. Este ajuste no fue satisfactorio cuando se hizo mediante un polinomio de grado *n* es decir  $f(x_i) = c_0 + c_1x_i + c_2x_i^2 + \ldots + c_nx_i^n$ . Al realizar el ajuste mediante el concepto de combinación lineal de funciones el polinomio de ajuste  $f(x_i) = c_0 \Phi_0(x_i) + c_1 \Phi_1(x_i) + \ldots + c_n \Phi_n(x_i)$  dio mejores resultados.

De una manera general podemos concluir que para el ajuste de parámetros mediante mínimos cuadrados lineales es recomendable utilizar el ambiente Mathematica ya que este ambiente maneja el concepto de mínimos cuadrados lineales como una combinación lineal de funciones. por lo que al hacer el ajuste como una combinación lineal de variables el paquete toma esto como una combinación lineal de funciones. Por otro lado es práctico, va que permite ver la gráfica del ajuste así como la gráfica de los datos experimentales al mismo tiempo y podemos estar cambiando tanto el número de funciones a ajustar como el orden del polinomio calculado.

Otro punto importante es cuando deseamos que algunos puntos sean más significantes que otros ó que sean mas representativos que otros, en este caso utilizamos Mínimos Cuadrados Pesados; introducimos nuestra matriz de Pesos en el paquete Mathematica y realizamos el ajuste como se puede ver en el *apéndice B-2*.

## S.2 DISCUSIÓN DE RESULTADOS PARA LA INTERPOLACIÓN CÚBICA SEGMENTARIA.

Al realizar el ujustc de estas 1nismas 3 funciones por medio del método Ue Interpolación Cúbica Segmcnturia. obtuvimos los siguientes resultados.

Cuando ajustamos la función  $y = (x - 3)^3$  no hubo error aplicando todos los casos de continuidad vistos en el método; esto se debe a que. como es una función cúbica y el ajuste esta hecho mediante una aproximación cúbica. entonces el ajuste es perfecto.

En el ajuste de la función  $y = (x - 3)^5$  el ajuste es perfecto cuando se pide la condición de continuidad en la función pero cuando escogemos las otras condiciones. el ajuste empieza a generar error. esto debido a que las condiciones de continuidad se basan en las primeras y segundas derivadas tanto en la función como en et polinomio de aproximación.

Al hacer el ajuste de la función  $y = \frac{1}{x^{\frac{1}{2}}(\ell)^{\frac{1}{2}}(x-1)}$  éste es perfecto cuando se pide la

condición de continuidad en la función, cuando el ajuste se hace por medio de las otras condiciones de continuidad el error es relativamente grande. Cuando hacemos el ajuste proponiendo que la condición de continuidad se cumpla tanto en primera como en segunda derivada a la vez. este error es grande debido a que estamos pidiendo que la condición se cumpla tanto en primera como en segunda derivada, el método permite esta continuidad a la expensa de error en la aproximación del valor de la función.

Con lo escrito anteriormente podemos concluir de una manera general lo siguiente.

Cuando deseamos ajustar nuestros datos experimentales mediante alguna condición de continuidad. o si nuestra función a ajustar es discontinua en alguna lugar del rango de aproximación o si esta función tiene algún pico. es recomendable usar la interpolación cúbica segmentaria ya que esta satisface varias condiciones de continuidad y permite escoger la que más nos convenga. De igual forma. si nuestros datos experimentales tienen comportamiento irregular; es decir; si no tienen forma de alguna curva conocida. podemos escoger la condición de continuidad en la función para que este ajuste pase por todos los datos experimentales considerados. Es importante tener en cuenta que este método nos permite tener varias opciones de continuidad para realizar el ajuste; por tanto, esta interpolación es posible para casos donde haya discontinuidad. Por otro lado. para lograr una mejor aproximación se tiene que cumplir de preferencia solo un caso de continuidad y no varios. esto lo pudimos ver cuando las condiciones de continuidad están sobre la primera y segunda derivadas de la función de aproximación; en el ajuste de las funciones realizadas

 $(y = (x - 3)^5, y = \frac{1}{x^3(\ell^{1/3} - 1)}$  al tratar de hacer el ajuste con esta condición hubo un error

grande ya que el algoritmo fuerza a que se cumplan las 2 condiciones.

# *5.3 DISCUSIÓN DE RESULTADOS PARA MÍNihlOS CUADRADOS NO LINEALES.*

Al realizar el ajuste de las funciones  $y = (x - 3)^3$ ,  $y = (x - 3)^3$  por el método de minimos cuadrados no lineales, sacamos los datos experimentales de estas funciones y los ajustamos con las funciones  $y = (x - c)^3$  y  $y = (x - c)^5$  donde el parámetro a ajustar es c. realizando ajustes mediante la función (*leastsa*) del paquete matemático de **MATLAB** y el algoritmo hecho en Fortran NL2SOL Jos resultados resultaron satisfactorios ya que no presentaron problemas para calcular el parámetro óptimo.

Realizando el ajuste de la función  $y = \frac{1}{x^2(\theta^2 - 1)}$  donde *c* es el parámetro a

ajustar. Jos resultados tanto en la función (leastsq) de MATLAB como en NL2SOL varían un poco. pero dan el parámetro óptimo. NL2SOL resultó ser más robusto que MATLAB en el ejemplo tratado.

De una manera general podemos concluir que si al analizar nuestra función a ajustar ésta tiene funciones que dependan de una manera no lineal de sus parámetros, se deben elegir los paquetes MATLAB y NL2SOL ya que estos son los más robustos que encontrarnos en nuestra investigación para hacer este ajuste. Es importante resaltar que es lo que desearnos en este ajuste. Cuando analizamos los paquetes computacionales mencionados para el ajuste mediante mínimos cuadrados no lineales encontramos que:

NL2SOL tiene las siguientes características.

-Es mas robusto que la función *(leastsa)* de MATLAB.

-Calcula el segundo término de la matriz hessiana.

-Verifica la región de confianza continuamente.

La función (leastsq) de MATLAB tiene las siguientes características.

-Es poco susceptible a interrupciones en su ejecución.

-Es mas fácil de usar ya que esta función realiza el ajuste bajo un paquete computacional.

-Es mas práctica de utilizar ya que es mas fácil que se tenga el paquete MATLAB que el compilador Fortran

Para mínimos cuadrados no lineales con restricciones hay un algoritmo también hecho en Fortran llamado MINPACK, este algoritmo al igual que NL2SOL también trabaja con mínimos cuadrados no lineales con ó sin restricciones. Este aJgoriuno también es muy robusto por lo que si se desea introducir alguna restricción. el algoritmo lo hace automáticamte.

6. CONCLUSIONES Y LIMITACIONES

 $\sim$  100  $\mu$ 

# **6. CONCLUSIONES Y LIMITACIONES.**

En los métodos para el ajuste de parámetros, realizamos un estudio muy cuidadoso para lograr aumentar la precisión y rango de validez de los modelos, reducir el tiempo de estimación de parámetros y mantener consistencia con las técnicas utilizadas para ajustar parámetros. En seguida mencionaremos las conclusiones y limitaciones de cada método.

## **6.1 CONCLUSIONES Y LIMITACIONES PARA EL MÉTODO DE MÍNIMOS CUADRADOS LINEALES.**

El ajuste de parametros por mínimos cuadrados lineales es restringido, solo es recomendable para ajuste de parámetros lineales. Al investigar este método encontramos el concepto de minimos cuadrados lineales como una combinación lineal de funciones: dicho concepto amplia de manera sustancial el anterior y permite, no solo usar polinomios de grado *n* de la forma  $f(x_i) = c_0 + c_1x + c_2x^2 + ... + c_n^b$  para ajustar parámetros, sino también utilizar funciones. Estos parámetros a ajustar tienen que estar en forma lineal.

Al realizar la investigación del software para el ajuste, nos encontramos con un ambiente standard de matemáticas llamado Mathematica; este ambiente permite realizar el ajuste de minimos cuadrados lineales como una combinación lineal de funciones. En la realización de nuestros ajustes nos dio resultados satisfactorios ya que como tiene ambiente gráfico nos permite ver las curvas de los datos experimentales. Cuando realizamos el ajuste podemos comparar la gráfica de este y la de los datos experimentales al mismo tiempo. avudandonos así a observar si el ajuste es satisfactorio. De no ser así, se puede cambiar la función o el grado del polinomio a ajustar. Permite también evaluar los datos de la variable dependiente  $\bar{x}$  en el polinomio de ajuste permitiendo con esto calcular el error cometido en la elección del polinomio.

Si deseamos ajustar mínimos cuadrados pesados, introducimos nuestra matriz de pesos en Mathematica, realizamos las operaciones pertinentes y ajustamos los parámetros.

Entre las limitaciones del método así como del ambiente standard Mathematica tenemos lo siguiente:

-Las funciones deben de ser continuas en todo el rango de aproximación.

-El ajuste por mínimos cuadrados lineales es solo para ajustar parámetros lineales.

-Es necesario proveer un mecanismo de entrada/salida de vectores mas ágil para el ambiente de Mathematica (Ver Apéndice B-2).

 $\overline{105}$ 

# **6.2 CONCLUSIONES Y LIMITACIONES PARA LA INTERPOLACIÓN CÚBICA**  $\ldots$

Al realizar el ajuste de parametros por medio de la interpolación cúbica segmentaria nos encontramos que este método lo podemos utilizar especialmente cuando las gráficas que deserunos ajustar tienen algún pico dentro del rango de aproximación ó si existe alguna discontinuidad en la función. El método es muy flexible para los casos donde existe discontinuidad pcrn1iticndo seleccionar el caso de continuidad que nosotros deseamos. Se recomienda que el ajuste pase por todos los datos experimentales disponibles cuando pedimos la condición de continuidad en la función.

En la investigación para el ajuste por el método de la interpolación cúbica segmentaría nos encontramos que las referencias consultadas solo tcnian algunos casos de continuidad y no varios como lo expusimos en este trabajo por Jo que el desarrollo del método es muy completo; de igual forma no mencionnban algoritmos Iáciles para su desarrollo. Debido a esto realizamos nuestros propios programas para realizar el ajuste, así como adecuaciones a el1os para cada condición de continuidad. Estos programas fueron hechos en lenguaje *Ansi-C*, auxiliándonos para la solución de las ecuaciones que da el desarrollo del método por medio de librerías hechas en lenguaje C.  $(LAPACK)$ . estas librerías son de dominio publico y pueden ser encontradas a través de Internet.

Entre las limitaciones del método tenemos las siguientes:

-Al realizar el ajuste de funciones por medio del método señalado tenemos que al pedir las condiciones de continuidad se debe sncrificar alguna condición de continuidad para que se cumpla otra. es decir, si por ejemplo, dcscmnos condición de continuidad en primera derivada, los nodos de conexión tendrán un error en el polinomio de ajuste mientras que al checarlos con la derivada del polinomio de aproximación no habrá error.

-En este ajuste por medio del método antes señalado, el error variará dependiendo de cual sea la condición de continuidad que hayamos seleccionado, y de ac\.. \_rdo a los datos experimentales de la función o del fenómeno que desearnos ajustar *(Ver gráficas de ajustes. Subcapitu/o 2. 2)* por lo que no podemos predecir tan fácilmente el error que nos dará el ajuste.

-Nuestros progranias elaborados para este ajuste son muy limitados, solo nos dan los parámetros del ajuste, no tienen graficación y trabajan bajo MSDOS. no tienen algún ambiente computacional comparándolo con Mathcmatica 61\-IATLAB.

## *6.3 CONCLUSIONES Y LIMITACIONES PARA EL MÉTODO DE MÍNIMOS CUADRADOS NO LINEALES.*

Cuando realizamos nuestros ajustes de parámetros nos encontramos algunos no lineales: los métodos vistos anteriormente (mínimos cuadrados lineales, interpolación cúbica segmentaria) no pueden ajustar parámetros no lineales ó sí lo hacen, dan errores muy grandes; por lo que nos decidimos a investigar otros métodos de ajuste. En la investigación nos encontramos que los métodos de ajuste con mínimos cuadrados no lineales generalmente se orientan a la solución de ecuaciones no lineales o a minimizar o maximizar funciones. Siguiendo la investigación nos encontrarnos con el método de Levenberg-Marquardt que realiza el ajuste de parámetros no lineales por medio de mínimos cuadrados no lineales; en la investigación del software nos encontramos con la función *(leastsq*) del ambiente computacional MATLAB y los algoritmos realizados en Fortran NL2SOL y MINPACK. estos algoritmos y la función *(leastsq)* manejan ya el método de Levenbcrg· Marquardt. en el análisis de estos paquetes encontrarnos varias características importantes; a continuación describiremos algunas de ellas.

#### Características importantes de los paquetes computacionales MATLAB *(leastsq)*, NL2SOL y MINPACK.

-MATLAB es un ambiente computacional que se maneja bajo el ambiente Windows y es de fácil manejo. Este ambiente es menos susceptible a interrupciones en la ejecución, es amigable y permite graficación.

-El algoritmo NL2SOL es el mas robusto de los 3 paquetes investigados ya que calcula el segundo término de la matriz hessiana y esta diseñado básicamente para mínimos cuadrados no lineales.

·MINPACK nos ayuda a resolver mínimos cuadrados no lineales con restricciones.

Como hemos observado el método de Levenberg-Marquardt es muy robusto y da excelentes resultados pero es importante observar que también tiene limitaciones. <sup>A</sup> continuación describiremos algunas de las más importantes del método y de los paquetes computacionales descritos anterionnente.

-Si se trata de un ajuste de parámetros no lineales, no existen métodos que resuelvan el ajuste exactamente. como Jo hace mínimos cuadrados lineales. Debido a que se trata de métodos iterativos siempre estaremos expuestos a que la convergencia este lejos del óptimo real.

-La convergencia será más rápida cuanto más cerca del óptimo real se proponga el va lar de inicio.

-El ajuste de parámetros no lineales con restricciones soto toma en cuenta restricciones para la región del dominio de los parámetros *c* por lo que es muy limitado. No toma en cuenta restricciones tales como funciones o desigualdades matemáticas.

108

Por lo que se refiere a las limitaciones de los paquetes computacionales tenemos lo siguiente.

-NL2SOL al ser un algoriuno realizado en Fonran es más susceptible fallas en la ejecución del método. ya que no tiene mucha protección contra éstas comparándolo con MATLAB. Lo mismo sucede con MINPACK.

-MJNPACK es limitado para la solución de mínimos cuadrados no lineales con restricciones ya que solo trabaja restringiendo la solución de aproximación a la región del dominio de los parámetros e, .

-El único inconveniente de la función *(leastsq)* de MATLAB es que no calcula el segundo término de la matriz hessiana.

109

# **6.4 CONCLUSIONES GENERALES**

De lo estudiado en todo nuestro trabajo y con las experiencias obtenidas de éste podemos concluir de manera general lo siguiente:

Como en todos los procesos que requieren de herramientas numéricas de aproximación, en el ajuste de parámetros se introducen errores. Con el fin de evitar que estos sean considerables, se recomienda lo siguiente:

a)Analizar muy detenidamente la gráfica de los datos experimentales así como tener información acerca del fenómeno o de la función de donde se obtuvieron. A partir de ello, elegir el método de ajuste que más convenga.

b)Si nuestros datos experimentales lo permiten, hacer nuestro ajuste por los diferentes métodos estudiados y comparar los resultados obtenidos de cada uno de ellos. Logicamente, esto brinda más alternativas para seleccionar algún método particular.

# APÉNDICE B-1

وللمحادث

# APÉNDICE B-1.

## TÉCNICAS DE APOYO EN LA RESOLUCIÓN DE MÍNIMOS CUADRADOS.

#### **Ortogonalización Gram-Schmidt.**

Sea  $\{u_1, u_2, ..., u_n\}$  un conjunto de vectores no nulos. linealmente independientes. deseamos construir un conjunto de vectores  $\{v_1, v_2, ..., v_n\}$  tales que para cada  $k = 1, 2, \ldots, n$ , el conjunto  $\{v_1, v_2, \ldots, v_k\}$  sea un conjunto ortogonal.

Como el primer vector del nuevo conjunto elegimos el primer vector del conjunto original; esto es., definimos  $v_1 = u_1$ .

Ahora deseamos encontrar el segundo vector  $v_2$  que sea ortogonal a  $v_1$ . Como sabemos, para que dos vectores  $v_i$ , y  $v_j$  sean ortogonales se debe cumplir que  $\langle v_i, v_j \rangle = 0$ , proponemos entonces.  $\langle v_1, v_2 \rangle = 0$ . Para determinar el vector v, tenemos lo siguiente

$$
v_2 = u_2 + c_{21}v_1 \qquad (B.1.1)
$$

donde  $c_{21}$  es un escalar a determinar. Partiendo del hecho de que  $v_1$  y v, son ortogonales multiplicamos la ecuación (B.I.I) escalarmente por  $v_i$ 

$$
\langle v_2, v_1 \rangle = \langle u_2 + c_{21} v_1, v_1 \rangle
$$
  
= 
$$
\langle u_2, v_1 \rangle + c_{21} \langle v_1, v_1 \rangle = 0
$$

Despejando la incógnita  $c_{21}$  resulta

$$
c_{21} = -\frac{\langle u_2, v_1 \rangle}{\|v_1\|^2}
$$

donde  $||v_1||^2 = \langle v_1, v_1 \rangle$ . Así sustituyendo  $c_{21}$  en la ecuación (B.J.J) se obtiene

$$
v_2 = u_2 - \frac{\langle u_2, v_1 \rangle}{\|v_1\|^2} v_1 \qquad (B.1.2)
$$

Para obtener el tercer vector  $v<sub>1</sub>$  del nuevo conjunto, proponemos

 $v_3 = u_1 + c_{11}v_1 + c_{12}v_2$  $(B.1.3)$ 

donde nuevamente.  $c_{12}$  y  $c_{11}$ , son escalares que se deben calcular. Dado que se pretende que  $v_1$  sea ortogonal tanto a  $v_1$ , como a  $v_1$ , proponemos

$$
\left<\nu_{\,s}\,,\nu_{\,z}\,\right>=0\;,\;\left<\nu_{\,s}\,,\nu_{\,i}\,\right>=0
$$

Multiplicamos la expresión  $(B,1,3)$  escalarmente por  $v_i$ , resulta

$$
\langle v_3, v_1 \rangle = \langle u_3 + c_{31}v_1 + c_{32}v_2, v_1 \rangle
$$
  
=  $\langle u_3, v_1 \rangle + c_{31} \langle v_1, v_1 \rangle + c_{32} \langle v_2, v_1 \rangle = 0$   
=  $\langle u_3, v_1 \rangle + c_{31} \langle v_1, v_1 \rangle = 0$ 

de aquí tenemos que

$$
c_{31} = -\frac{\langle u_3, v_1 \rangle}{\|v_1\|^2}
$$

De manera semejante se determina

$$
c_{32} = -\frac{\langle u_3, v_2 \rangle}{\|v_2\|^2}
$$

Sustituyendo  $c_{32}$ , y  $c_{31}$  en la ecuación (B. 1.3) quedando entonces

$$
\nu_3 = u_3 - \frac{\langle u_3, v_1 \rangle}{\|v_1\|^2} v_1 - \frac{\langle u_3, v_2 \rangle}{\|v_2\|^2} v_2
$$
 (B.1.4)

En general, repitiendo el procedimiento k veces ( $k = 1, 2, ..., n$ ), se obtiene

$$
\mathbf{v}_k = u_k - \sum_{j=1}^{k-1} \frac{\langle u_k, v_j \rangle}{\left\| v_j \right\|^2} v_j \qquad (B.1.5)
$$

donde  $v_1 = u_1$ .

Si lo que se desea es obtener un conjunto ortonormal. se puede proponer

$$
q_j = \frac{v_j}{\|v_j\|} \text{ donde } j = 1, 2, ..., n. \tag{B.1.6}
$$

1 JI

Ejemplo de Proceso de Ortononnalización de Grarn-Schmidt Supongamos que tenemos una matriz de  $3 \times 3$  llamada  $U$ .

$$
U = \begin{bmatrix} 1 & 1 & 0 \\ 1 & 0 & 1 \\ 0 & 1 & 1 \end{bmatrix}
$$

descomponemos la matriz en vectores

$$
r_1 = \begin{bmatrix} 1 \\ 1 \\ 0 \end{bmatrix} \qquad r_2 = \begin{bmatrix} 1 \\ 0 \\ 1 \end{bmatrix} \qquad r_3 = \begin{bmatrix} 0 \\ 1 \\ 1 \end{bmatrix}
$$

Entonces  $v_1 = u_1 = \begin{vmatrix} 1 & y & v_2 \end{vmatrix}$  es calculado como en la ecuación *(B.1.2)* 

$$
v_2 = u_2 - \frac{\langle u_2, v_1 \rangle}{\|v_1\|^2} v_1
$$
  

$$
\frac{\langle u_2, v_1 \rangle}{\|v_1\|^2} = \frac{1}{2} \Rightarrow v_2 = u_2 - \frac{1}{2} v_1 = \begin{bmatrix} \frac{1}{2} \\ -\frac{1}{2} \\ 1 \end{bmatrix}
$$

El tercer vector  $v_3$  es calculado como en la ecuación *(B.1.4)* 

$$
v_3 = u_3 - \frac{\langle u_3, v_1 \rangle}{\|v_1\|^2} v_1 - \frac{\langle u_3, v_2 \rangle}{\|v_2\|^2} v_2
$$
  

$$
\frac{\langle u_3, v_1 \rangle}{\|v_1\|^2} = \frac{1}{2}, \quad \frac{\langle u_3, v_2 \rangle}{\|v_2\|^2} = \frac{1}{3} \Rightarrow v_3 = u_3 - \frac{1}{2}v_1 - \frac{1}{3}v_2 = \begin{bmatrix} -\frac{2}{3} \\ \frac{2}{3} \\ \frac{2}{3} \\ \frac{2}{3} \end{bmatrix}
$$

Los vectores finales ortonormales son los siguientes

$$
q_{1} = \frac{v_{1}}{\|v_{1}\|} = \sqrt{\frac{1}{2}} \begin{bmatrix} 1 \\ 1 \\ 0 \end{bmatrix}, \quad q_{2} = \frac{v_{2}}{\|v_{2}\|} = \sqrt{\frac{2}{3}} \begin{bmatrix} \frac{1}{2} \\ -\frac{1}{2} \\ 1 \end{bmatrix}, \quad q_{3} = \frac{v_{3}}{\|v_{3}\|} = \sqrt{\frac{3}{4}} \begin{bmatrix} -\frac{2}{3} \\ \frac{2}{3} \\ \frac{2}{3} \\ 1 \end{bmatrix}
$$

$$
q_{1} = \begin{bmatrix} \frac{1}{\sqrt{2}} \\ -\frac{1}{\sqrt{6}} \\ 0 \end{bmatrix}, \quad q_{2} = \begin{bmatrix} \frac{1}{\sqrt{6}} \\ -\frac{1}{\sqrt{6}} \\ \frac{2}{\sqrt{6}} \end{bmatrix}, \quad q_{3} = \begin{bmatrix} -\frac{1}{\sqrt{3}} \\ \frac{1}{\sqrt{3}} \\ \frac{1}{\sqrt{3}} \end{bmatrix}
$$

$$
q_{1} = \frac{1}{\sqrt{2}} \begin{bmatrix} 1 \\ 1 \\ 0 \end{bmatrix}, \quad q_{2} = \frac{1}{\sqrt{6}} \begin{bmatrix} 1 \\ -1 \\ 2 \end{bmatrix}, \quad q_{3} = \frac{1}{\sqrt{3}} \begin{bmatrix} -1 \\ 1 \\ 1 \end{bmatrix}
$$

Nuestro problema ahora es preguntar cómo las columnas originales  $u$ , pueden ser recuperadas de los vectores finales  $q_i$ . Si descomponemos las ecuaciones para el  $v_i$ , en este ejemplo encontramos

113

$$
u_1 = v_1
$$
  
\n
$$
(B.1.7) \ u_2 = \frac{1}{2}v_1 + v_2
$$
  
\n
$$
u_3 = \frac{1}{2}v_1 + \frac{1}{3}v_2 + v_3
$$
  
\n
$$
u_4 = \sqrt{\frac{1}{2}}q_1 + \sqrt{\frac{3}{2}}q_2
$$
  
\n
$$
u_5 = \sqrt{\frac{1}{2}}q_1 + \sqrt{\frac{1}{6}}q_2 + \sqrt{\frac{4}{3}}q_3
$$

El conjunto de ecuaciones  $(B.1.7)$  puede ser escrito en notación matricial 그는 그의 수학을 읽고 있는 것이다.

$$
U = \begin{bmatrix} 1 & 0 \\ 1 & 0 \\ 0 & 1 \end{bmatrix} = \begin{bmatrix} \sqrt{72} & \sqrt{76} & -\sqrt{73} \\ \sqrt{72} & -\sqrt{76} & \sqrt{73} \\ 0 & \sqrt{76} & \sqrt{73} \end{bmatrix} \begin{bmatrix} \sqrt{2} & \sqrt{72} & \sqrt{72} \\ 0 & \sqrt{72} & \sqrt{76} \\ 0 & 0 & \sqrt{72} \end{bmatrix}
$$
  
\n
$$
U = \begin{bmatrix} 1 & 1 & 0 \\ 1 & 0 & 1 \\ 0 & 1 & 1 \end{bmatrix} = \frac{1}{6} \begin{bmatrix} 3\sqrt{2} & \sqrt{6} & -2\sqrt{3} \\ 3\sqrt{2} & -\sqrt{6} & 2\sqrt{3} \\ 0 & 2\sqrt{6} & 2\sqrt{3} \end{bmatrix} \begin{bmatrix} \sqrt{2} & \sqrt{72} & \sqrt{72} \\ 0 & \sqrt{72} & \sqrt{72} \\ 0 & 0 & \sqrt{72} \end{bmatrix}
$$
  
\n
$$
Donde la matrix  $U = QR$ .
$$

La matriz U es factorizada dentro de una matriz Ortogonal *Q* y una matriz Triangular Superior *R.* Las columnas de *Q* son los vectores ononormales. los cuales necesitamos. Las ecuaciones *(B./. 7)* expresan cada vector *u,* como una combinación lineal de los primeros i vectores v, donde tenemos que reemplazar solamente a v, por  $\|\nu_1\|_{\mathcal{G}_1}$ , v, por  $\|v_2\|_{q_2}$ , y así sucesivamente, hasta el vector *v*, por  $\|v_1\|_{q_2}$ . Podemos observar que los coeficientes  $\|v_n\|$  donde  $i = 1, 2, ..., n$  están en la diagonal principal de la matriz *R* Esto produce el resultado de la factorización *QR.* 

Una matriz U con columnas linealmente independientes puede ser factorizada dentro de *U* = *QR.* Las columnas de Q son ortonormales, y *R* es triangular superior e invertible. Si la matriz *U* es cuadrada, entonces también lo serán estos 2 factores  $\overrightarrow{O} \times \overrightarrow{R}$ , y *Q* se convierte en una matriz ortogonal. Por lo tanto el algoritmo de Gram·Schmidt ayuda a la solución del problema de mínimos cuadrados descomponiendo la matriz *U* en *QR* \_

# APÉNDICE B-2

# **APÉNDICE B-2**

### AJUSTE DE DATOS POR MÍNIMOS CUADRADOS UTILIZANDO EL PAQUETE MATHEMATICA.

1.- Introducir en un editor de textos los vectores X, Y, X<sub>prucha</sub>, Y<sub>prucha</sub> de la siguiente forma

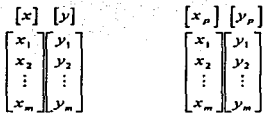

Los archivos se pueden llamar *datos.m* para los vectores  $X, Y$ ; y para los vectores Xprueba, Yprueba el archivo se puede llamar datospru.m

Nota: los archivos y el nombre de las variables de las operaciones realizadas se pueden llamar de cualquier otra forma: estos nombres puestos anteriormente solo son para tener una idea de como se maneia el paquete mathematica para el aiuste por mínimos cuadrados.

Es recomendable meter en el archivo de *datosprum* puntos intermedios de los datos observados para ver que tanto cambia el error del polinomio.

Es muy importante seguir la sintaxis correcta de la función para el correcto funcionamiento del paquete.

2.- Abrir los archivos para los resultados obtenidos en el ajuste con la función siguiente:

OpenWrite "f"file"1

OpenWrite "["result"].

OpenWrite ["resultpr"]

3.- Llamar al archivo datos, m y datospru.m con la función siguiente:

ReadList["file", [Number, Number]]

 $Matrix = ReadList["danos.m", {m, n}]$ 

 $MatrixPr = ReadList["datospru.m", {m, n}]$ 

donde  $m$  son el numero de observaciones y  $n$  es igual a 2.

..a.- Descomponer las m;:1triecs *Ahllri=* y *Alutri=Pr* en vccton:s con In función siguiente:

Transpose (nombrel (lill 6 Man l#llill&. mJ)

xv=Transpose *[Matriz*] [[1]] *o Map [#[[1]]&, Matriz]*<br> $\nu v$ =Transpose *[Matriz*] [[2]] **·** 6 Map [#[12]]&, Matriz] yv=Trunspose *[N/atr/z]* ((2)) ó Mnp (#(12)]&, *Matriz] xvpru=Trnnspose [MatrlzPr]* [[!)) 6 Map [#[[I]]&, *MarrizPr] yvpru-Trnnspose [MatrizPr]* [[2)] 6 Mnp (#((2])&, *MatrizPr)* 

5.- Dibujar los puntos de los vectores *xv, yv* con la función ListPlot para tener una idea de como se comportan los puntos.

 $gp$ =ListPlot[ {  $\{xy[1]11,yy[1]1\}$ ,  $\{xy[12]1,yy[12]1\}$ , ...  $\{xy[1m]1,yy[1m]1\}$ ]

6.- Ajustar los datos con la función Fit.

Fit[ { {xv[[1]], yv[[1]]}, {xv[[2]], yv[[2]]},...,{xv[[m]], yv[[m]]}}, {f, f,...}, x ]

donde Fit ajusta los puntos  $(xv[[m]], vv[[m]])$  a una combinación lineal de funciones

 $f=1,2...$ 

6a) Igualar el polinomio obtenido del ajuste a la variable (polajust)

po/ajusr=ln(num]

donde In[num} se refiere al número de línea en donde aparece el polinomio ajustado.

Ejemplo:

 $[22] = 2-3x$  $[23]$  =  $In [22]$ 

6b) Guardar en el archivo *result.m* el polinomio ajustado de la forma:

*polajust* >> *result.m* 

7.- Dibujar el polinomio ajustado con la función Plot[f,  $\{x, x_{\min}, x_{\max}\}\$ ] donde fes la función del ajuste:

# $graph = PlotInability, \{x, x_{min}, x_{min}\}$

7a) Guardar en el archivo *grafic* la gráfica del polinomio ajustado con la función Display de la siguiente forma:

Display<sup>["</sup>grafic", grafun]

8.- Dibujar el ajuste hecho junto con los puntos dados al inicio. Con la función Sbow(plot]

 $grafaipo =$ Show[%num, gp] donde num es el numero de línea en donde se realizo la gráfica del polinomio ajustado

Sa) Guardar en el archivo *grafajs* la gráfica· del polinc::tnlio ajustado junto con los puntos dados

Display[-grafajs''• *grafajpo]* 

9.- Si los resultados no son satisfactorios, volver hacer el ajuste, aumentando el orden del polinomio. o cambiando la función a ajustar (paso 6).

10.- Evaluar los datos del vector xv del problema en el polinomio calculado de la siguiente<br>forma: fonna: · -·.·~-·: , '

*polajust* l.x-> xv[[i]] ·i-1.2.; .. ,m-··

10a) Guardar los resultados en el vector  $Fx$  de la siguiente forma:

 $Fx = {num[1], num[2], num[3], ...num[ii]...num[mi]}$ 

donde num[ $\iota$ ] es la evaluación i-enesima del vector xv[i]

10b) Guardar el vector *Fx* en el archivo de resultados (result.m) de la siguiente forma:

*Fx* >>> *result.m* 

11.- Evaluar el error del polinomio de la forma  $\sum_{i=1}^{n} |y_i - f(x_i)|^2$  compararlo con el error de tolerancia asignado  $(r)$ , si los resultados son satisfactorios, se obtuvo el mejor ajuste, si no

regresar a la función Fit (paso 6) y awnentar el orden del polinomio ó cambiar la combiación lineal de funciones.

El error del polinomio lo calculamos de la siguiente forma:

 $ErrorPolit = Sum[(\gamma\gamma[i]] - \text{f}x[i]]\gamma^{2}, \{i, i_{min}, i_{max}\}]$ 

1 la) Guardar en el archivo result m el error del Polinomio de la siguiente forma:

*ErrorPolÍ* >>> *'resufí.m* 

12.- Evaluar el vector de pruebas xvpru en el polinomio calculado de la forma

*polajust /.x-> xvpru*[[i]]  $i = 1, 2, ..., m$ 

12a) Guardar los resultados en el vector *Fxpru* de la siguiente forma:

 $Fxpru = \{num[1], num[2], num[3], ..., num[i], ..., num[m]\}\$ 

donde numiil es la evaluación i-enesima del vector xvpruiil

12b) Guardar el vector Fxpru en el archivo de resultados (result.m) de la siguiente forma:

 $Fx$ *pru*  $\gg$   $result.m$ 

13.- Calcular el error de la siguiente fonna:

 $ErrPolpru = Sum[(yvpru[[i]] - Fxpru[[i]])^2, \{i, i_{min}, i_{max}\}]$ 

13a) Guardar en el archivo *resu/t.rn* el error del Polinomio de los datos de prueba de la siguiente forma:

*ErrPolpru* >>> *result.m* 

# BIBLIOGRAFÍA

# *BIBLIOGRAFÍA*

Åke Björck. Numerical Methods for Least Squares Problems. SIAM Publication (1996).

R. L. Burden. J. D. faires Análisis Numérico Grupo Editorial lberoamérica (1987).

C. Colín Castellanos *Diagnóstico de bombas de agua de alimentación*, condensado y *circulación en centrales termoeléctricas,* Boletín 1.1.E. pp 126-128 (1991).

S. C. Chapra, Raymond P. Canale, Métodos Numéricos para Ingenieros, McGrawHill, (1996).

C. Van-Loan *On the Method of Weighting for Equality-Constrained Least-Squares*  Problems SIAM J. Numer. Anal. V. 22 No 5 Oct. (1985) pp 851-863.

D. L. Marquardt *An algorithm for Least Squares Estimation of Nonlinear Paranreters,*  SIAM 2. 431-441, (1963).

E. Anderson. Z. Bai, Bischof J. Demmel. J. Dongarra. J. Du Cros, A. Greenbaum. S Hammarling, A. McKenny, S. Ostrouchov, and D. Sorensen. "LAPACK, User's Guide". SIAM Publication. Philadelphia ( 1992).

G. Ramos N., C. Gongora M., L. Barrero P., C. E. Aguirre I., D. A. Toral G., J. I. Icaza A., *Control y monitoreo del simulador por el instructor,* Boletin 1.1.E •• pp 133-143 (1981).

G. Strang, Linear Algebra and its Applications, Hbj. College and School Div., (1988).

J. E. Dennis, D. M. Gay, and R. E. Welsh, *An adaptive nonllnear least squares algoritlrnr,*  ACM Trans. Math. Software, 7 (1981). pp 348-368.

J. E. Dennis, D. M. Gay, and R. E. Welsh, *Algorithm* 573 1VL2SOL: *An adaptive nonlinear least squares algorithm, ACM Trans. Math. Software, 7 (1981), pp 369-383.* 

J. E. Fuentes, D. Juarez, Y. Mendoza, J. L. Morales, *Recomendaciones para Desarrollo de Modelos,* Boletin 1.1.E. Die (1993).

J.J. Moré B. S. Garbow, and K. E. Hillstrom, *Users' guide for MINPACK-1*, Tech. Report ANL-80-74, Applied Math. Div., Argonne National Laboratory, Argonne Illinois (1980).

J.J. Moré B. S. Garbow, and K. E. Hillstrom, "Implementation Guide for MINPACK-1". Argonne National Laboratory, Argonnc lllinois ( 1980).

The Mathworks MATLAB High Performance Numerical Computation and Visunlization Software. Guia de Referencia. ( 1993).

#### K. Ogata. Dinámica de Sistemas. Prentice Hall (1993).

L. V. Atkinson, P J Harley, Introducción a los Métodos Numéricos con Pascal, Addison-Wesley Iberoamericana. ( 1988).

Ma. A. E. Sandoval. *Simuladores para entretenimiento de operadores de sistemas de potencia,* Boletín I.Í.E., pp 129-131 (1981).

M. Gonzales Hemandez, Memorias del 11 Congreso Nacional de lnformatica Aplicada a la Ingenieria, *Modelación Matemática y Simulación en Ingeniería*, pp 1-20, Instituto Politecnico Nacional ( 1992).

Prawda J., Métodos y Modelos de Investigación de Operaciones. Vol 1, Noriega Editores (1990).

P. A. Secker (Univ. de Arizona) y D. *Juárez..Paquete para la evaluación rdplda de las propiedades físicas del agua, Depto* de Simulación. JIE. (1982).

Philip E. Gill. Walter Murray. Margaret M. Wrigth. Numerical Linear Algebra and Ootimization. Volumen 1, Addison-Wesley. (1990).

M. J. D. Powell. Approximation Theory and Methods. Cambridge Univ. Pr., (1981).

R. B. Deshpande. B. K. Shankramurty and C. P. Revankar, Comparasion of Curve Fitting Techniques. Int J Nurn Meth Engng v 10, pp 457-463 (1976).

R. l. López *Coniportamiento de las propiedades Temodinámicas en las zonas de transición; Localización de discontinuidades en las derivadas de las Propiedades Terniodindniicas del Agua* SIMEX Die (1992).

Ralston A., and P. Rabinowitz, A First Course in Numerical Analysis, McGraw-Hill, Second Edition. ( 1978).

S. González. A. Villavicencio. *Herramientas para el adiestramiento* y *la operación en centrales termoeléctricas. Tec11otogias en evolución.* Boletín 1.1.E. pp 245-249. ( 1989).

S. W. Morgan. S. P. Sendelbach. W. B. Stewart. *Iniprove process training with dynamic simulation.* pp 51-60, (1994).

S Vasantharajan, J Logson, and L T Biegler, Simultaneous Strategies for Optimazation of Differential-Algebraic Systems, paper 173 Annual AICHE Meeting Washington D C Nov (1988).

Wolfrang Research Institute Mathematica a program to make Mathematics by Computer (1996).

Y. Mendoza A., J. M. Molina, D. Juárez R., Formato Computacional de los Modelos de Equipos y Recomendaciones Asociadas para su Formulación y Codificación. 17.0.  $(1995)$ .

W. H. H. Press, B. P. Flannery, S. A. Tewkolsky, W.P. Vetterlin, Numerical Recipes In C: The Art of Scientific Computing, Second Edition, Cambridge University Press (1993).